## Schema **Schemat\_JPK\_FA(1)\_v1-0.xsd**

schema location:

attributeFormDefault: **unqualified** elementFormDefault: **qualified**<br>targetNamespace: **http://jpk**. targetNamespace: **http://jpk.mf.gov.pl/wzor/2016/03/09/03095/**

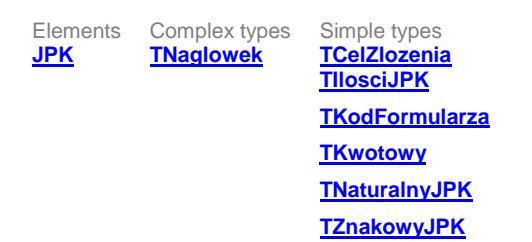

#### <span id="page-0-0"></span>element **JPK**

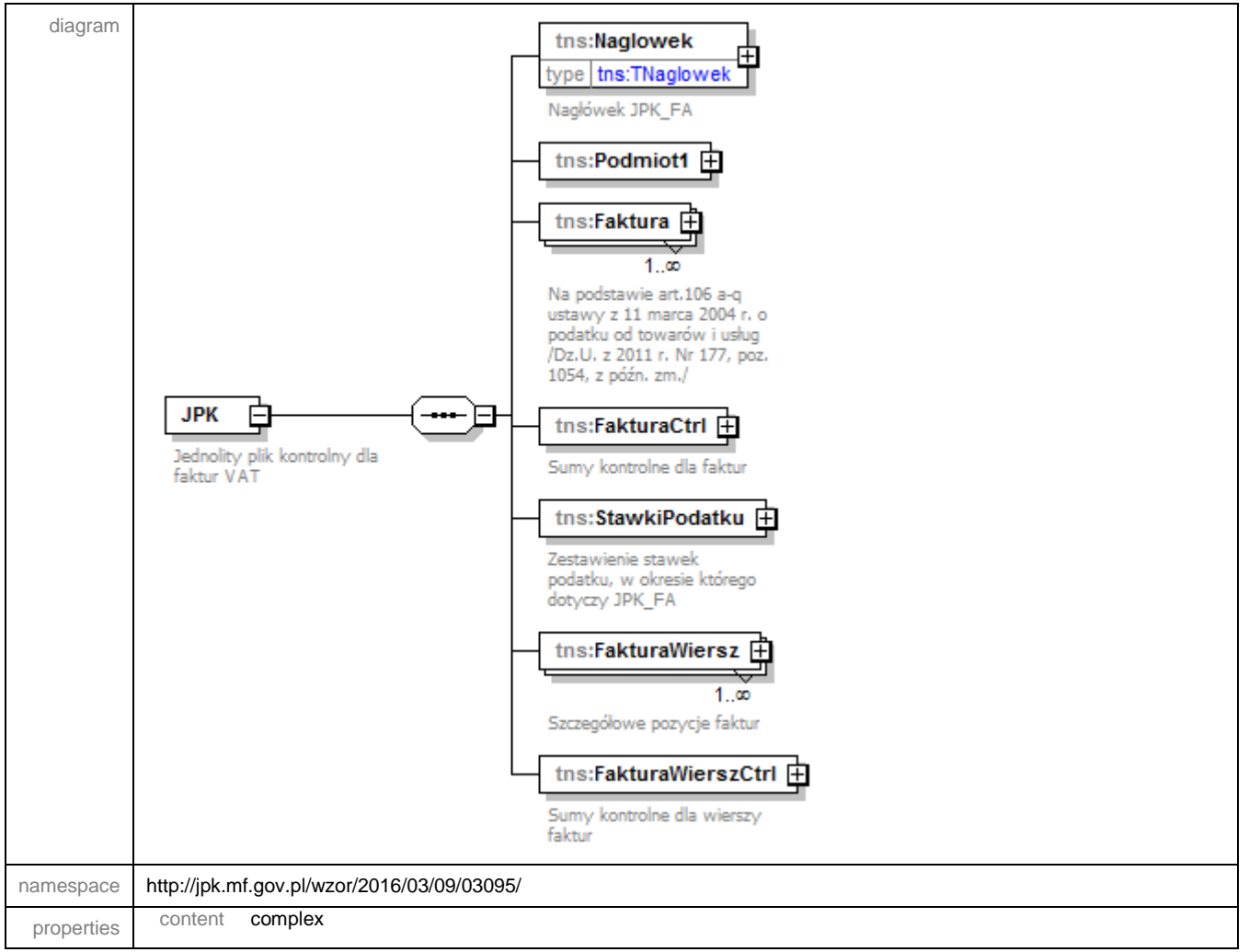

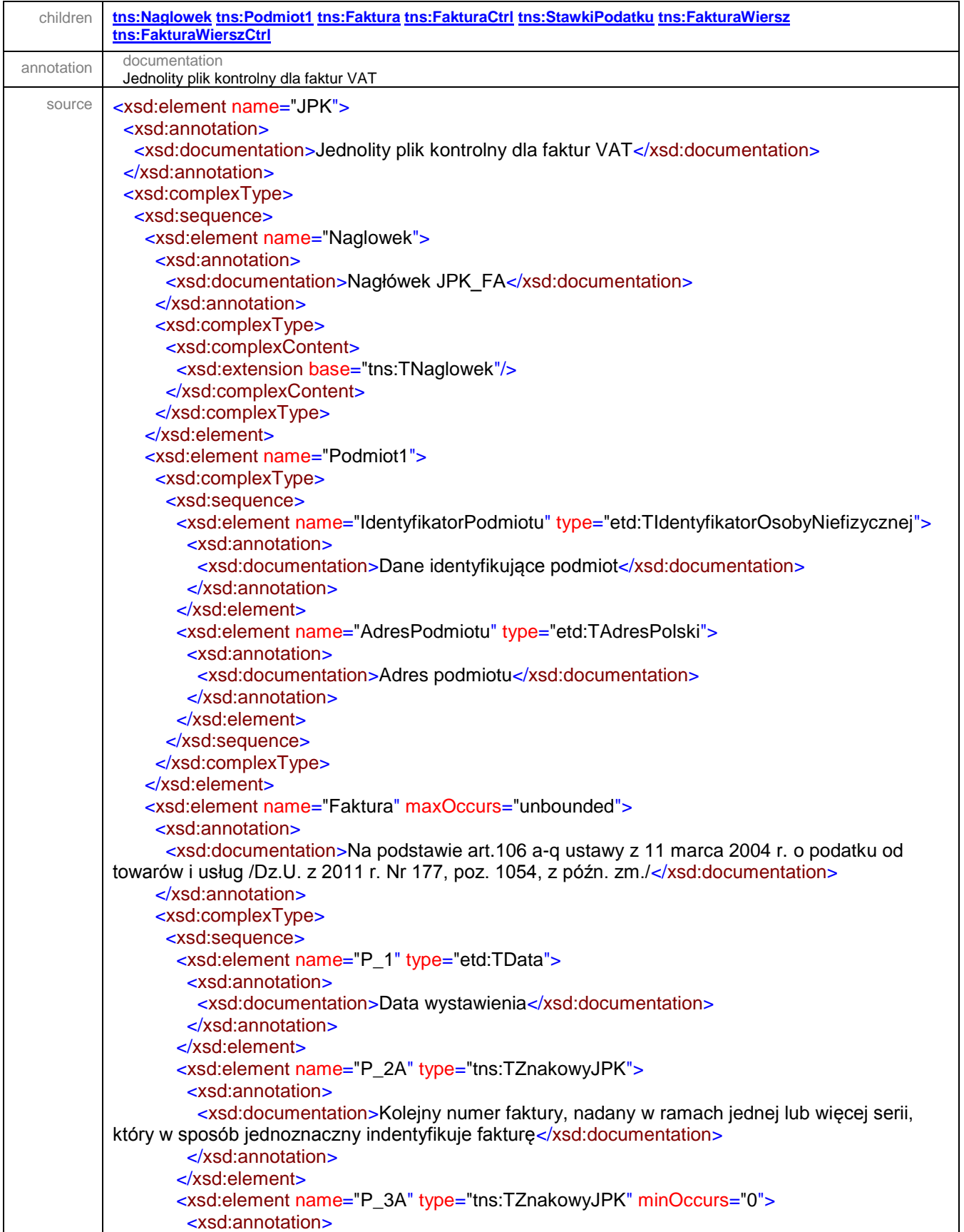

 <xsd:documentation>Imię i nazwisko lub nazwa nabywcy towarów lub usług. Pole opcjonalne dla przypadku określonego w art. 106e ust. 5 pkt 3 ustawy.</xsd:documentation> </xsd:annotation> </xsd:element> <xsd:element name="P\_3B" type="tns:TZnakowyJPK" minOccurs="0"> <xsd:annotation> <xsd:documentation>Adres nabywcy. Pole opcjonalne dla przypadku określonego w art. 106e ust. 5 pkt 3 ustawy.</xsd:documentation> </xsd:annotation> </xsd:element> <xsd:element name="P\_3C" type="tns:TZnakowyJPK"> <xsd:annotation> <xsd:documentation>Imię i nazwisko lub nazwa sprzedawcy towarów lub usług</xsd:documentation> </xsd:annotation> </xsd:element> <xsd:element name="P\_3D" type="tns:TZnakowyJPK"> <xsd:annotation> <xsd:documentation>Adres sprzedawcy</xsd:documentation> </xsd:annotation> </xsd:element> <xsd:element name="P\_4A" type="kck:MSCountryCode\_Type" minOccurs="0"> <xsd:annotation> <xsd:documentation>Kod (prefiks) podatnika VAT UE dla przypadków określonych w art. 97 ust. 10 ustawy</xsd:documentation> </xsd:annotation> </xsd:element> <xsd:element name="P\_4B" type="etd:TNrNIP" minOccurs="0"> <xsd:annotation> <xsd:documentation>Numer, za pomocą którego podatnik jest zidentyfikowany na potrzeby podatku, z zastrzeżeniem pkt 24 lit. a ustawy. Pole opcjonalne dla przypadku określonego w art. 106e ust. 4 pkt 2 ustawy.</xsd:documentation> </xsd:annotation> </xsd:element> <xsd:element name="P\_5A" type="kck:MSCountryCode\_Type" minOccurs="0"> <xsd:annotation> <xsd:documentation>Kod (prefiks) nabywcy - podatnika VAT UE dla przypadków określonych w art. 97 ust. 10 ustawy</xsd:documentation> </xsd:annotation> </xsd:element> <xsd:element name="P\_5B" type="etd:TNrNIP" minOccurs="0"> <xsd:annotation> <xsd:documentation>Numer, za pomocą którego nabywca towarów lub usług jest identyfikowany dla podatku lub podatku od wartości dodanej, pod którym otrzymał on towary lub usługi, z zastrzeżeniem pkt 24 lit. b ustawy. Pole opcjonalne dla przypadku określonego w art. 106e ust. 5 pkt 2 ustawy.</xsd:documentation> </xsd:annotation> </xsd:element> <xsd:element name="P\_6" type="etd:TData" minOccurs="0"> <xsd:annotation> <xsd:documentation>Data dokonania lub zakończenia dostawy towarów lub wykonania usługi lub data otrzymania zapłaty, o której mowa w art. 106b ust. 1 pkt 4, o ile taka data jest określona i różni się od daty wystawienia faktury</xsd:documentation> </xsd:annotation> </xsd:element> <xsd:sequence minOccurs="0">

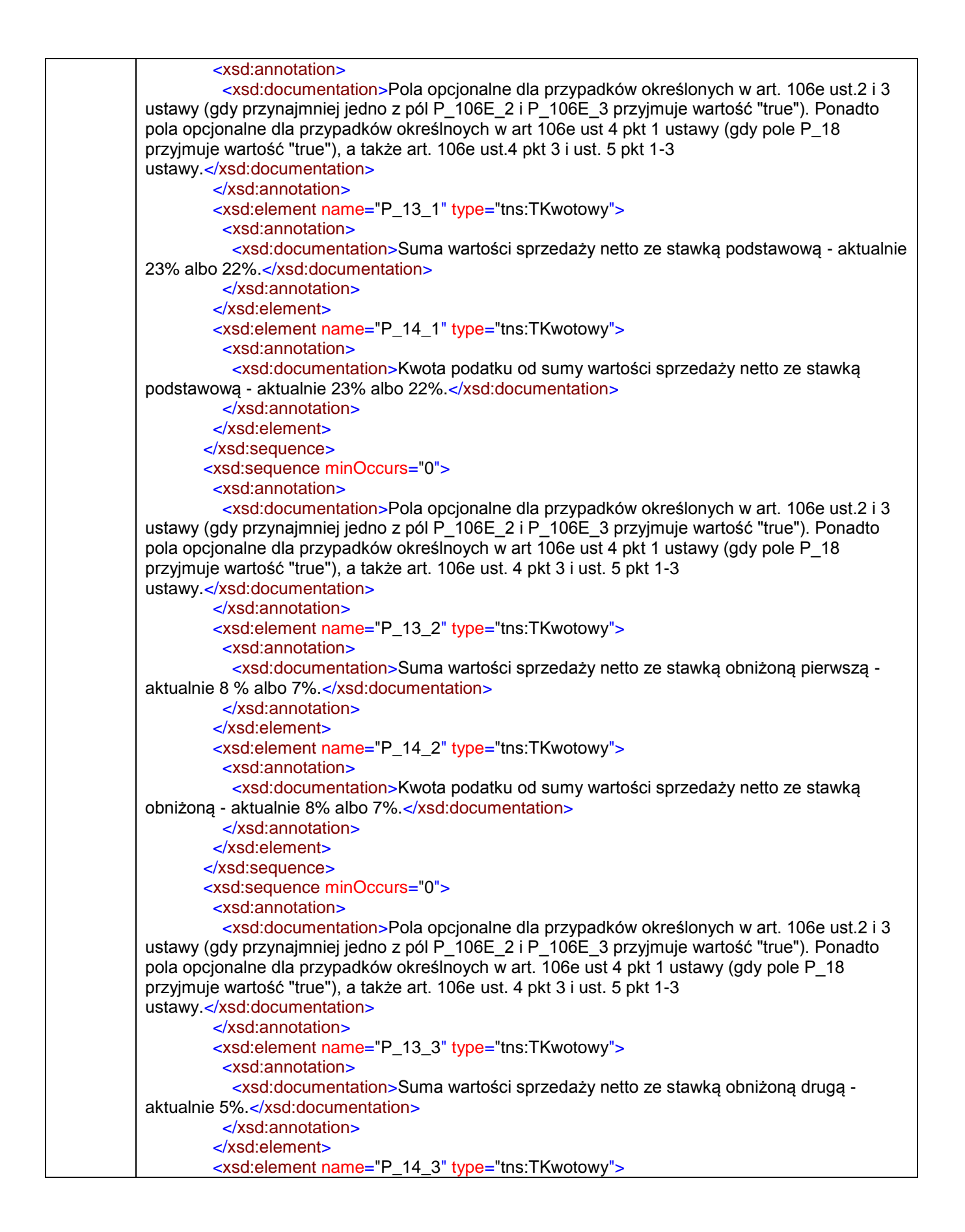

```
 <xsd:annotation>
           <xsd:documentation>Kwota podatku od sumy wartości sprzedaży netto ze stawką 
obniżoną drugą - aktualnie 5%.</xsd:documentation>
          </xsd:annotation>
         </xsd:element>
        </xsd:sequence>
        <xsd:sequence minOccurs="0">
         <xsd:annotation>
          <xsd:documentation>Pola opcjonalne dla przypadków określonych w art. 106e ust.2 i 3 
ustawy (gdy przynajmniej jedno z pól P_106E_2 i P_106E_3 przyjmuje wartość "true"). Ponadto
pola opcjonalne dla przypadków określnoych w art. 106e ust. 4 pkt 1 ustawy (gdy pole P_18 
przyjmuje wartość "true"), a także art. 106e ust. 4 pkt 3 i ust. 5 pkt 1-3 
ustawy.</xsd:documentation>
         </xsd:annotation>
         <xsd:element name="P_13_4" type="tns:TKwotowy">
          <xsd:annotation>
           <xsd:documentation>Suma wartości sprzedaży netto ze stawką obniżoną trzecią - pole 
rezerwowe.</xsd:documentation>
          </xsd:annotation>
         </xsd:element>
         <xsd:element name="P_14_4" type="tns:TKwotowy">
          <xsd:annotation>
           <xsd:documentation>Kwota podatku od sumy wartości sprzedaży netto ze stawką 
obniżoną trzecią - pole rezerwowe.</xsd:documentation>
          </xsd:annotation>
         </xsd:element>
        </xsd:sequence>
        <xsd:sequence minOccurs="0">
         <xsd:annotation>
          <xsd:documentation>Pola opcjonalne dla przypadków określonych w art. 106e ust.2 i 3 
ustawy (gdy przynajmniej jedno z pól P_106E_2 i P_106E_3 przyjmuje wartość "true"). Ponadto 
pola opcjonalne dla przypadków określnoych w art 106e ust 4 pkt 1 ustawy (gdy pole P_18 
przyjmuje wartość "true"), a także art. 106e ust. 4 pkt 3 i ust. 5 pkt 1-3 
ustawy.</xsd:documentation>
         </xsd:annotation>
         <xsd:element name="P_13_5" type="tns:TKwotowy">
          <xsd:annotation>
           <xsd:documentation>Suma wartości sprzedaży netto ze stawką obniżoną czwartą -
pole rezerwowe. </xsd:documentation>
          </xsd:annotation>
         </xsd:element>
         <xsd:element name="P_14_5" type="tns:TKwotowy">
          <xsd:annotation>
           <xsd:documentation>Kwota podatku od sumy wartości sprzedaży netto ze stawką 
obniżoną czwartą - pole rezerwowe.</xsd:documentation>
          </xsd:annotation>
         </xsd:element>
        </xsd:sequence>
        <xsd:element name="P_13_6" type="tns:TKwotowy" minOccurs="0">
         <xsd:annotation>
          <xsd:documentation>Suma wartości sprzedaży netto ze stawką 0%. Pole opcjonalne dla 
przypadków określonych w art. 106e ust.2 i 3 ustawy (gdy przynajmniej jedno z pól P_106E_2 i 
P 106E 3 przyjmuje wartość "true"), a także art. 106e ust. 4 pkt 3 i ust. 5 pkt 1-3
ustawy.</xsd:documentation>
         </xsd:annotation>
        </xsd:element>
```
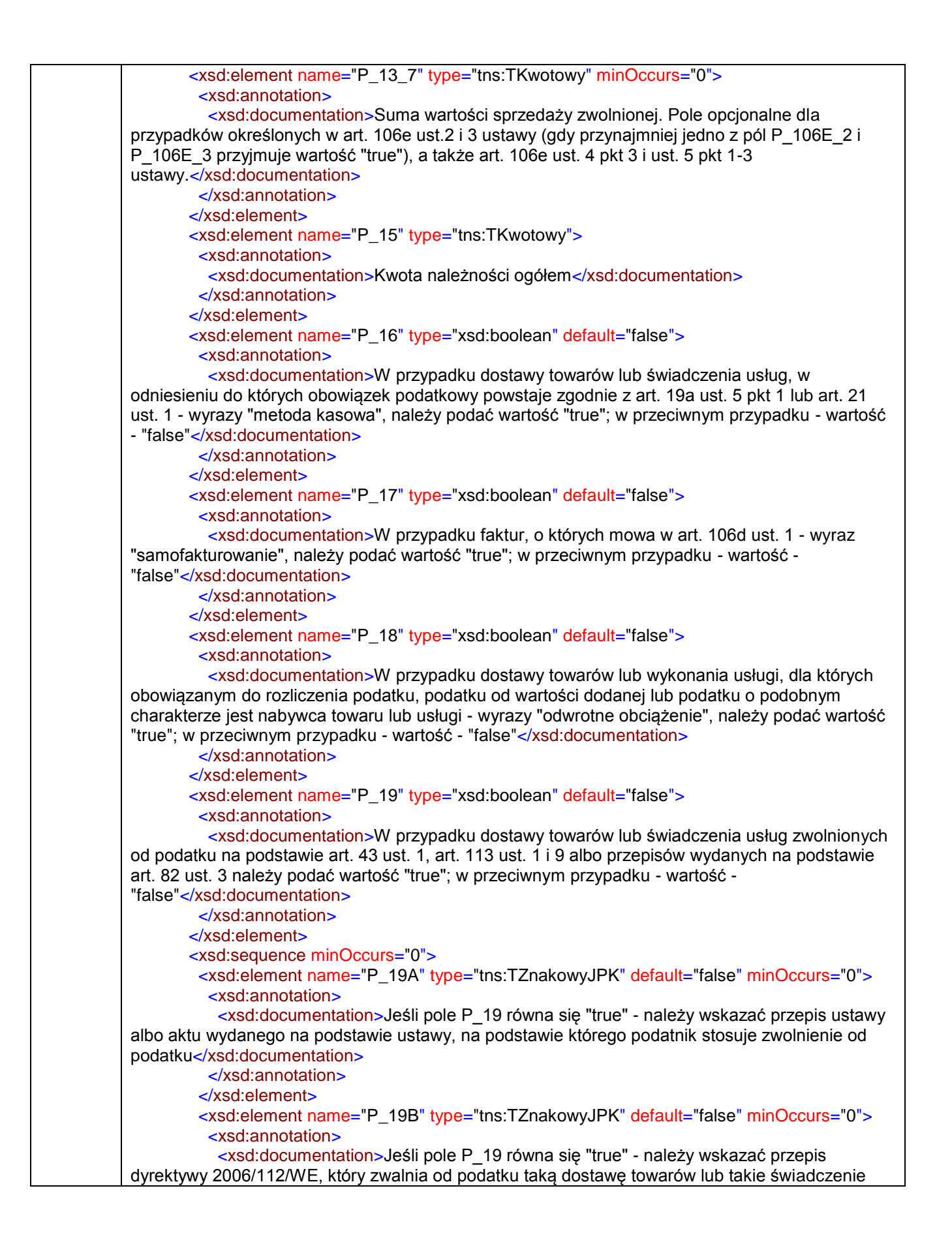

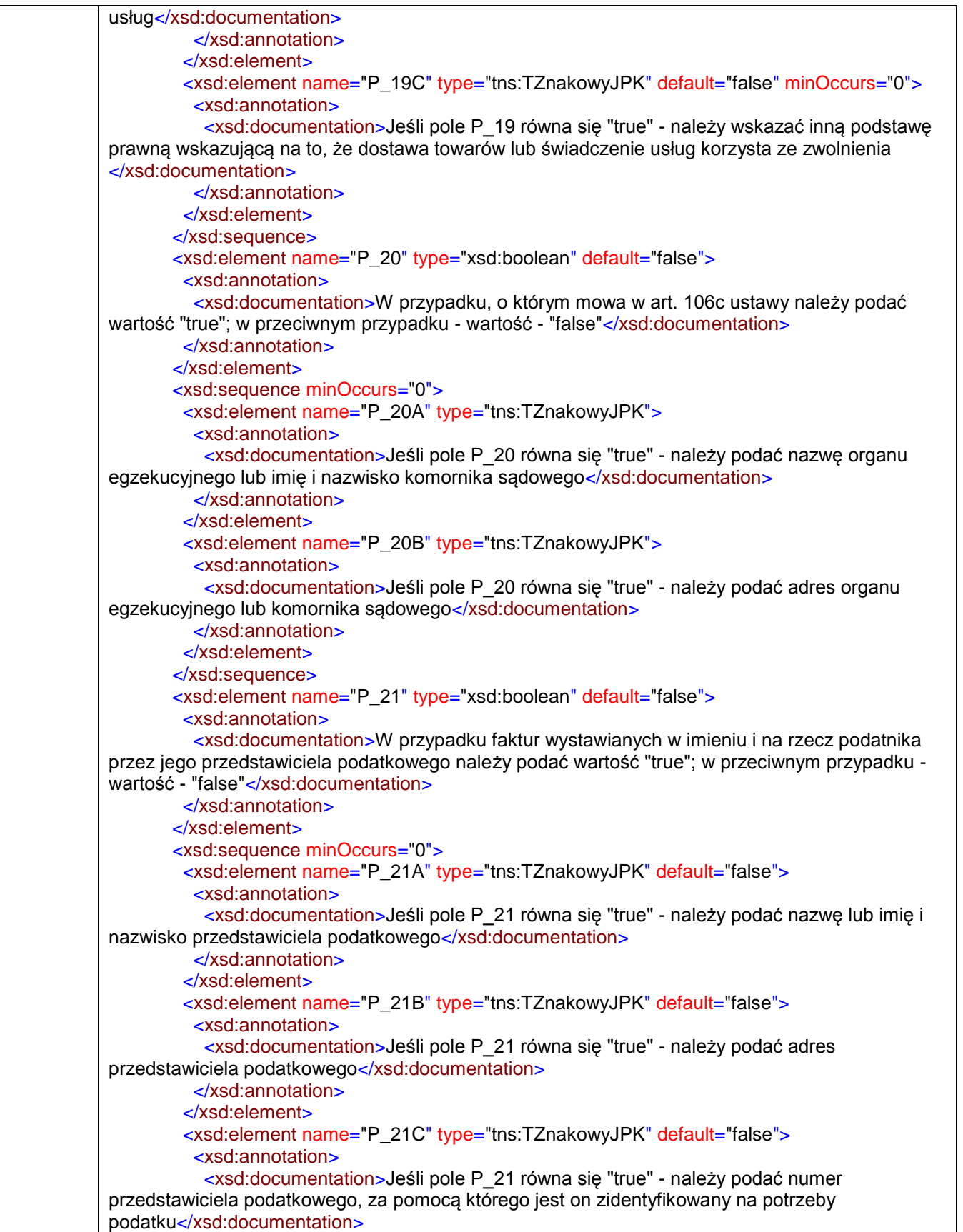

 </xsd:annotation> </xsd:element> </xsd:sequence> <xsd:sequence minOccurs="0"> <xsd:annotation> <xsd:documentation>W przypadku gdy przedmiotem wewnątrzwspólnotowej dostawy są nowe środki transportu należy podać datę dopuszczenia nowego środka transportu do użytku oraz: A) przebieg pojazdu - w przypadku pojazdów lądowych, o których mowa w art. 2 pkt 10 lit. a ustawy B) liczbę godzin roboczych używania nowego środka transportu - w przypadku jednostek pływających, o których mowa w art. 2 pkt 10 lit. b ustawy , oraz statków powietrznych, o których mowa w art. 2 pkt 10 lit. c ustawy</xsd:documentation> </xsd:annotation> <xsd:element name="P\_22A" type="etd:TData"> <xsd:annotation> <xsd:documentation>Data dopuszczenia nowego środka transportu do użytku</xsd:documentation> </xsd:annotation> </xsd:element> <xsd:element name="P\_22B" type="tns:TZnakowyJPK" minOccurs="0"> <xsd:annotation> <xsd:documentation>Przebieg pojazdu - w przypadku pojazdów lądowych, o których mowa w art. 2 pkt 10 lit. a ustawy</xsd:documentation> </xsd:annotation> </xsd:element> <xsd:element name="P\_22C" type="tns:TZnakowyJPK" minOccurs="0"> <xsd:annotation> <xsd:documentation>Liczba godzin roboczych używania nowego środka transportu - w przypadku jednostek pływających, o których mowa w art. 2 pkt 10 lit. b, oraz statków powietrznych, o których mowa w art. 2 pkt 10 lit. c ustawy</xsd:documentation> </xsd:annotation> </xsd:element> </xsd:sequence> <xsd:element name="P\_23" type="xsd:boolean" default="false"> <xsd:annotation> <xsd:documentation>W przypadku faktur wystawianych przez drugiego w kolejności podatnika, o którym mowa w art. 135 ust. 1 pkt 4 lit. b i c, w wewnątrzwspólnotowej transakcji trójstronnej (procedurze uproszczonej) - dane określone w art. 136, należy podać wartość "true"; w przeciwnym przypadku - wartość - "false"</xsd:documentation> </xsd:annotation> </xsd:element> <xsd:element name="P\_106E\_2" type="xsd:boolean" default="false"> <xsd:annotation> <xsd:documentation>W przypadku świadczenia usług turystyki, dla których podstawę opodatkowania stanowi zgodnie z art. 119 ust. 1 kwota marży, faktura - w zakresie danych określonych w ust. 1 pkt 1-17 - powinna zawierać wyłącznie dane określone w ust. 1 pkt 1-8 i 15- 17, a także wyrazy "procedura marży dla biur podróży", należy podać wartość "true"; w przeciwnym przypadku - wartość - "false" </xsd:documentation> </xsd:annotation> </xsd:element> <xsd:sequence minOccurs="0"> <xsd:element name="P\_106E\_3" type="xsd:boolean" default="false"> <xsd:annotation> <xsd:documentation>W przypadku dostawy towarów używanych, dzieł sztuki, przedmiotów kolekcjonerskich i antyków, dla których podstawę opodatkowania stanowi zgodnie z art. 120 ust. 4 i 5 marża, należy podać wartość "true"; w przeciwnym przypadku - wartość -

```
"false"</xsd:documentation>
          </xsd:annotation>
         </xsd:element>
         <xsd:element name="P_106E_3A" type="tns:TZnakowyJPK" default="false"
minOccurs="0">
          <xsd:annotation>
           <xsd:documentation>Jeżeli pole P_106E_3 równa się wartości "true", należy podać 
wyrazy: "procedura marży - towary używane" lub "procedura marży - dzieła sztuki" lub "procedura 
marży - przedmioty kolekcjonerskie i antyki"</xsd:documentation>
          </xsd:annotation>
         </xsd:element>
        </xsd:sequence>
        <xsd:element name="RodzajFaktury">
         <xsd:annotation>
          <xsd:documentation>Rodzaj faktury: VAT - podstawowa; KOREKTA - korygująca; ZAL -
faktura dokumentująca otrzymanie zapłaty lub jej części przed dokonaniem czynności (art.106b 
ust. 1 pkt 4 ustawy); POZ - pozostałe</xsd:documentation>
         </xsd:annotation>
         <xsd:simpleType>
          <xsd:restriction base="tns:TZnakowyJPK">
           <xsd:enumeration value="VAT"/>
           <xsd:enumeration value="KOREKTA"/>
           <xsd:enumeration value="ZAL"/>
           <xsd:enumeration value="POZ"/>
          </xsd:restriction>
         </xsd:simpleType>
        </xsd:element>
        <xsd:sequence minOccurs="0">
         <xsd:element name="PrzyczynaKorekty" type="tns:TZnakowyJPK">
          <xsd:annotation>
           <xsd:documentation>Przyczyna korekty dla faktur korygujących</xsd:documentation>
          </xsd:annotation>
         </xsd:element>
         <xsd:element name="NrFaKorygowanej" type="tns:TZnakowyJPK">
          <xsd:annotation>
           <xsd:documentation>Numer faktury korygowanej</xsd:documentation>
          </xsd:annotation>
         </xsd:element>
         <xsd:element name="OkresFaKorygowanej" type="tns:TZnakowyJPK">
          <xsd:annotation>
           <xsd:documentation>Dla faktury korygującej - okres, do którego odnosi się udzielany 
opust lub obniżka, w przypadku gdy podatnik udziela opustu lub obniżki ceny w odniesieniu do 
wszystkich dostaw towarów lub usług dokonanych lub świadczonych na rzecz jednego odbiorcy w 
danym okresie</xsd:documentation>
          </xsd:annotation>
         </xsd:element>
        </xsd:sequence>
        <xsd:sequence minOccurs="0">
         <xsd:element name="ZALZaplata" type="tns:TKwotowy">
          <xsd:annotation>
           <xsd:documentation>Dla faktury zaliczkowej - otrzymana kwota 
zapłaty</xsd:documentation>
          </xsd:annotation>
         </xsd:element>
         <xsd:element name="ZALPodatek" type="tns:TKwotowy">
          <xsd:annotation>
```
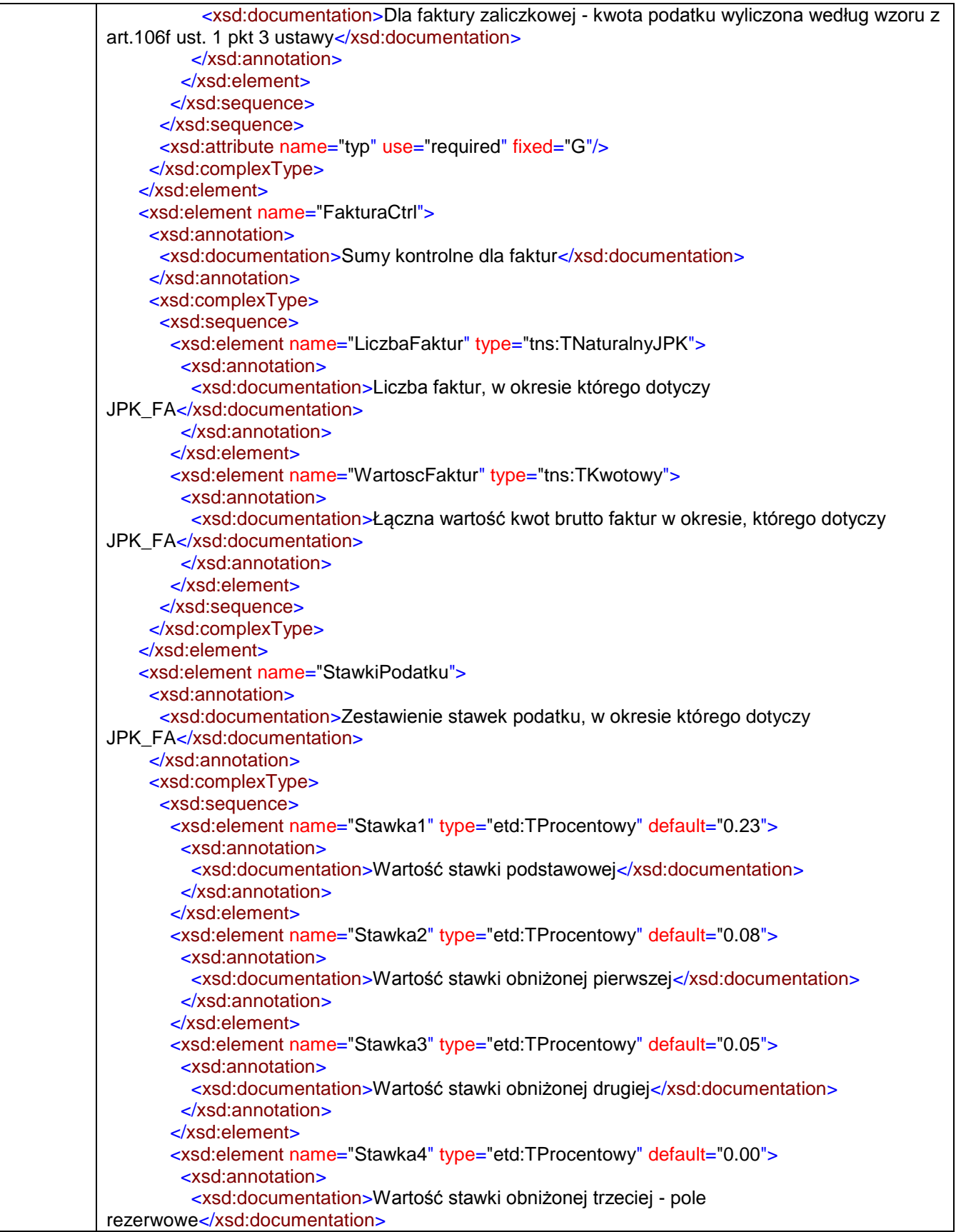

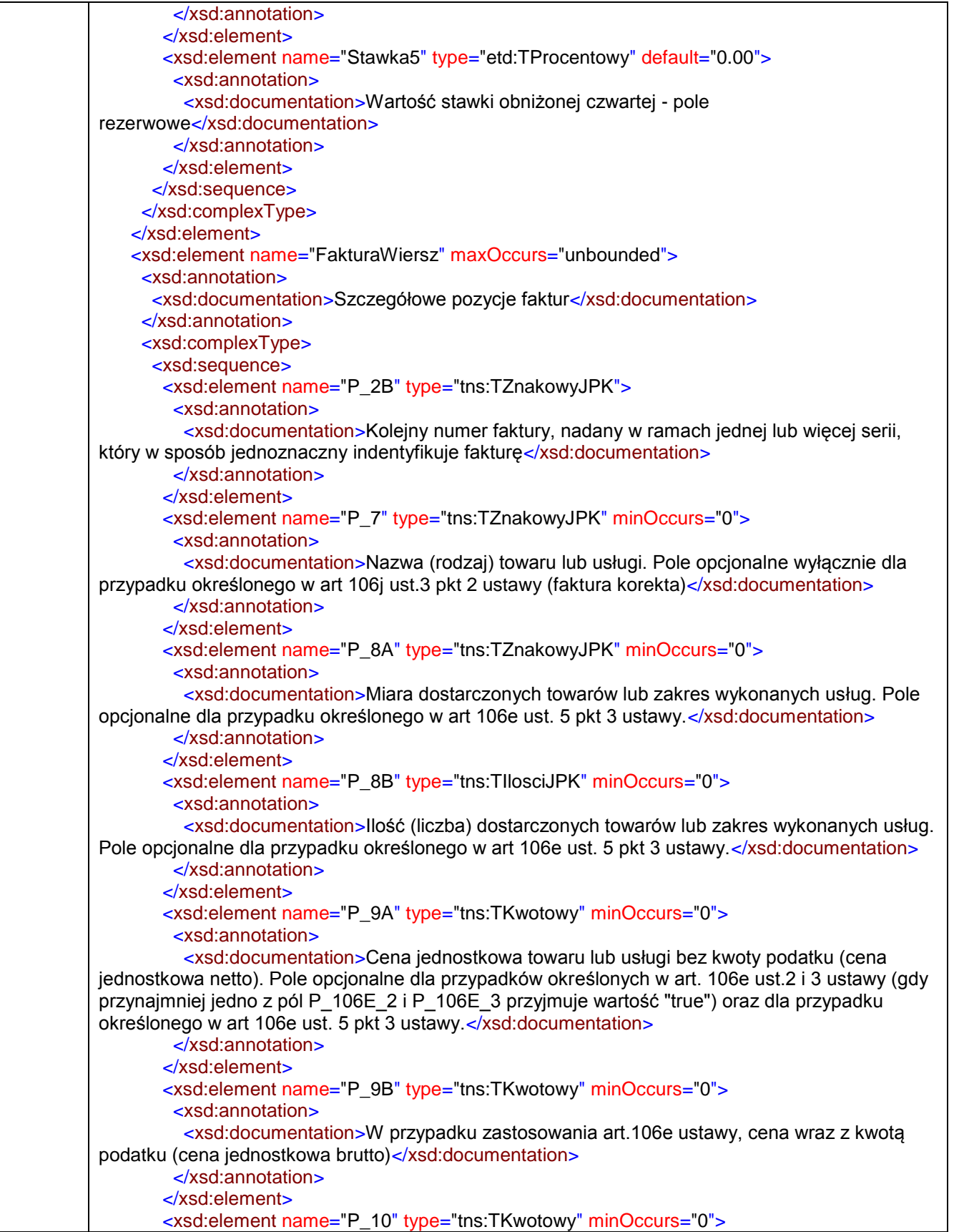

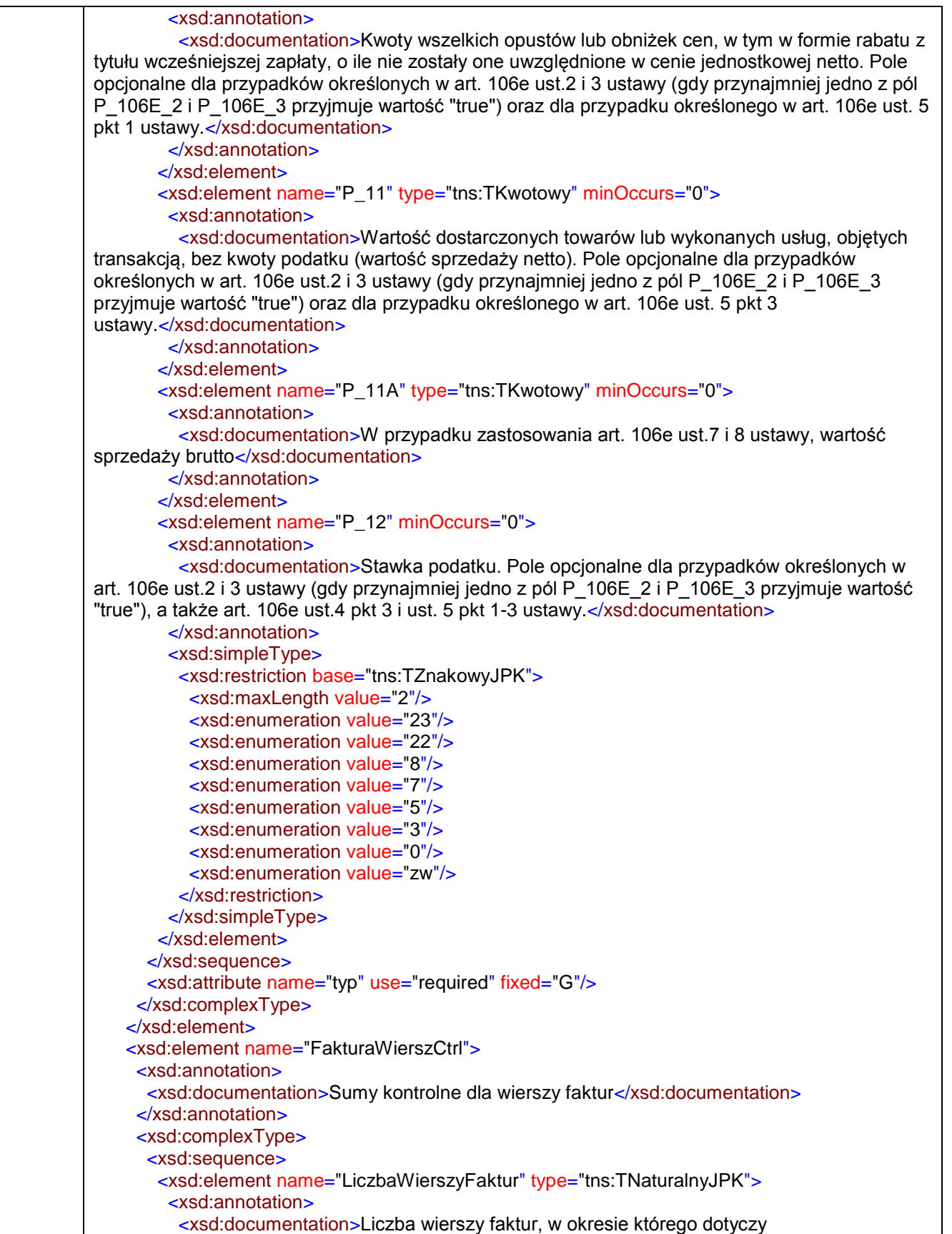

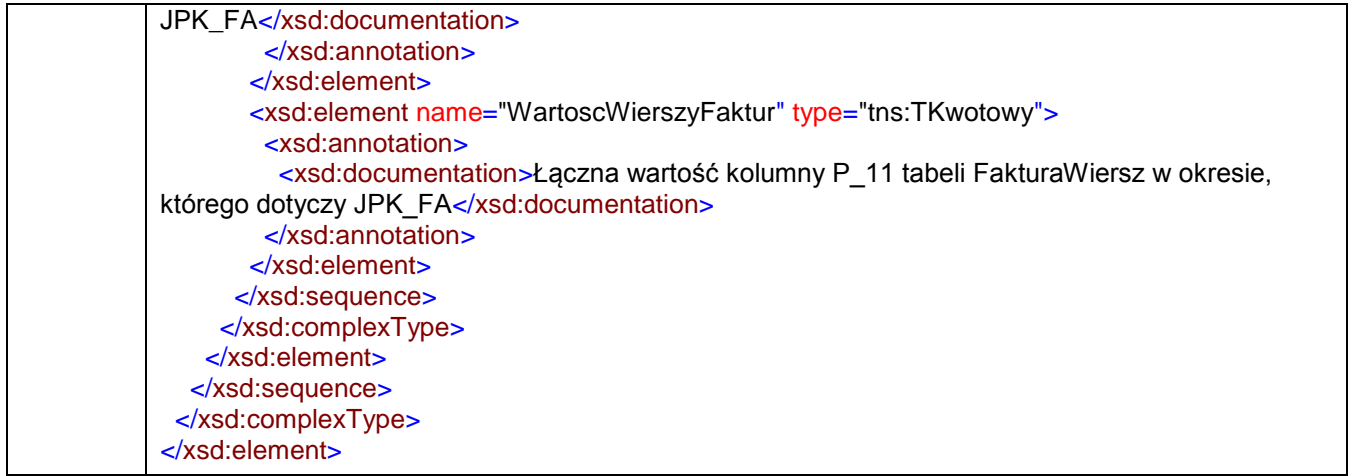

## <span id="page-12-0"></span>element **JPK/Naglowek**

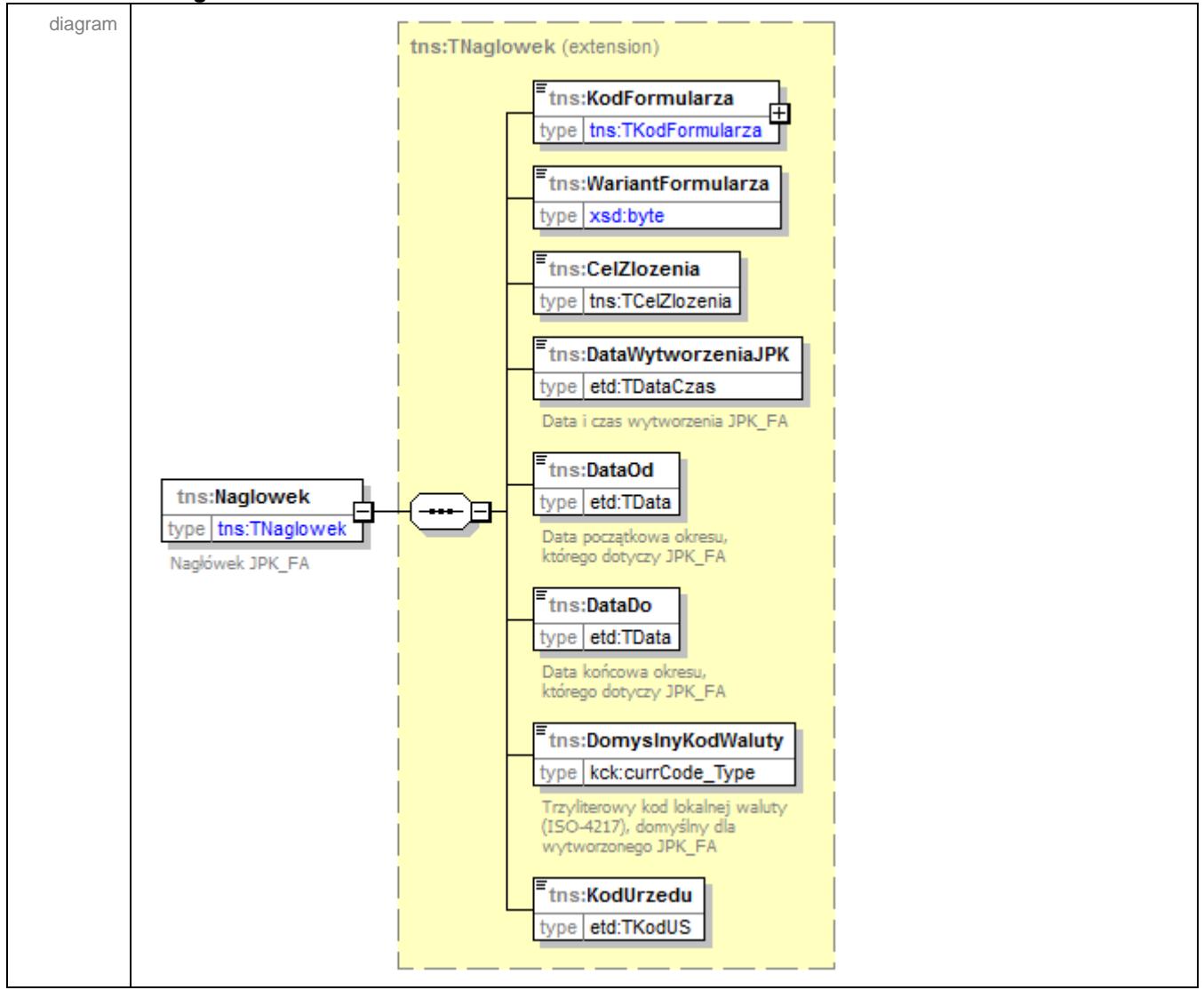

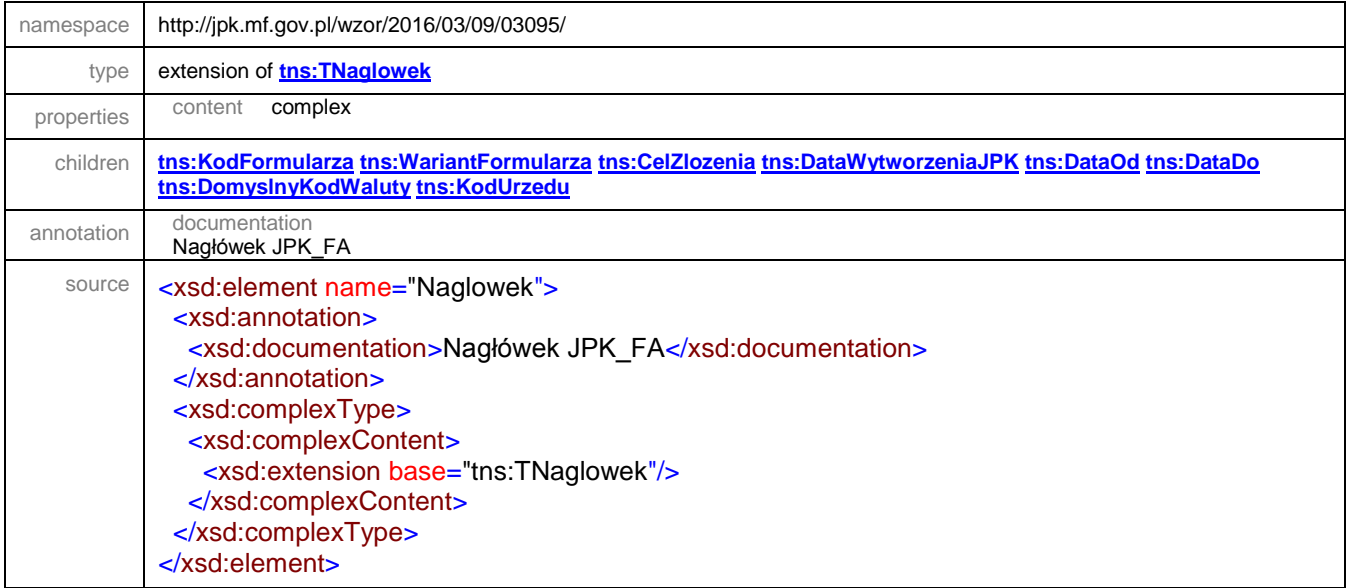

### <span id="page-13-0"></span>element **JPK/Podmiot1**

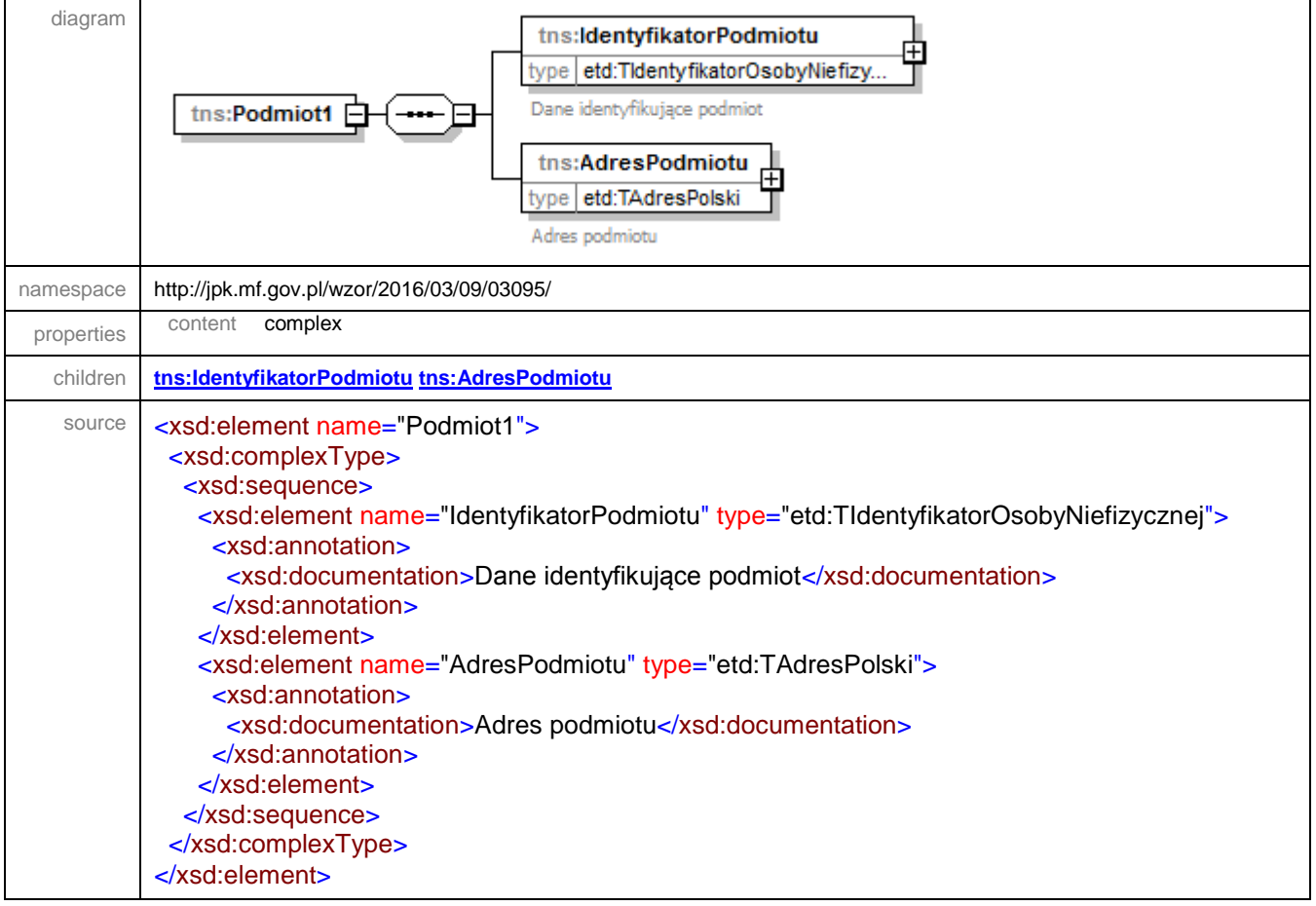

#### <span id="page-14-0"></span>element **JPK/Podmiot1/IdentyfikatorPodmiotu**

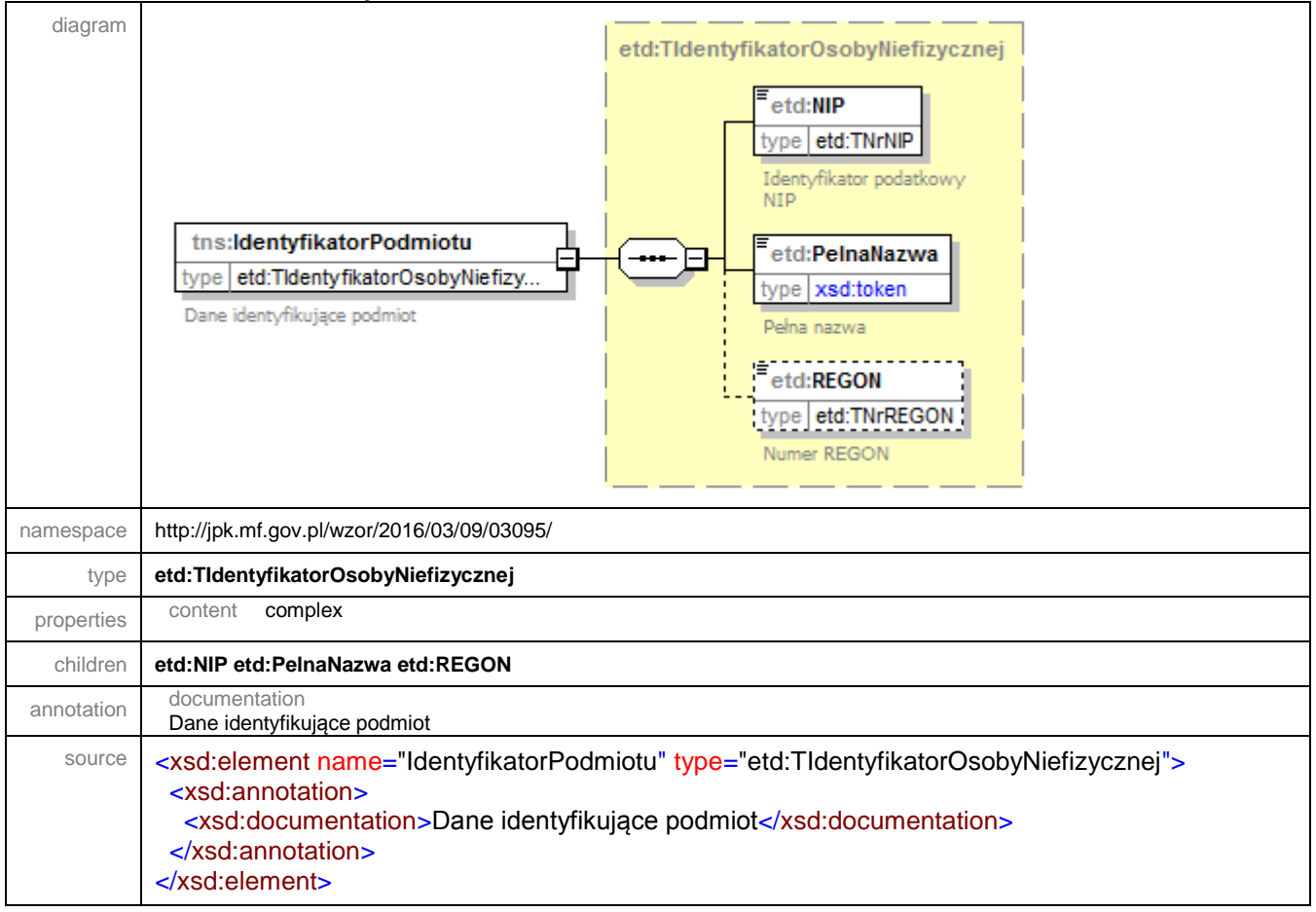

#### <span id="page-15-0"></span>element **JPK/Podmiot1/AdresPodmiotu**

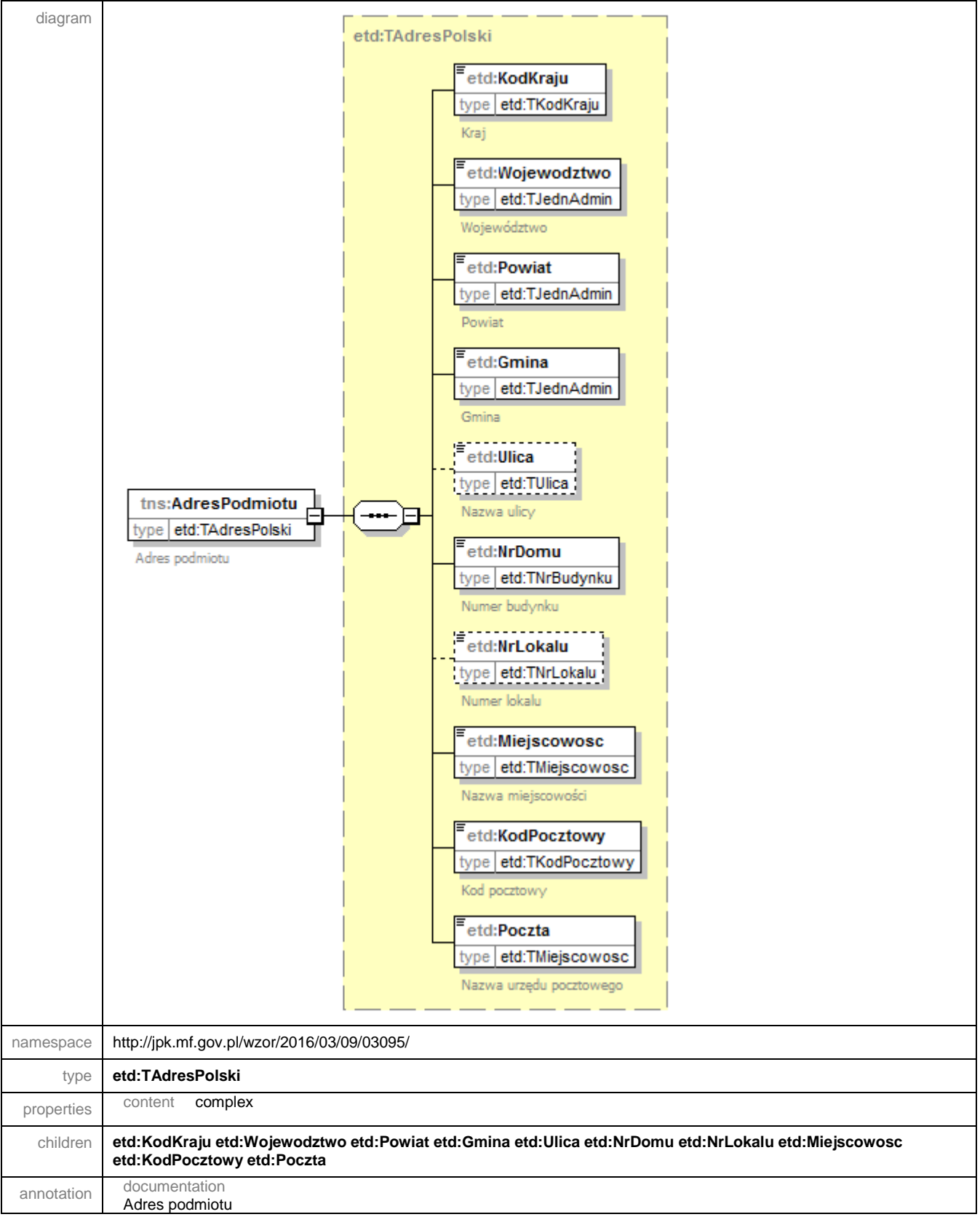

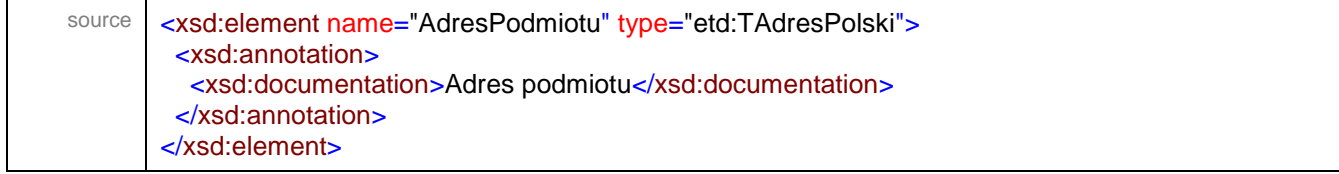

### <span id="page-17-0"></span>element **JPK/Faktura**

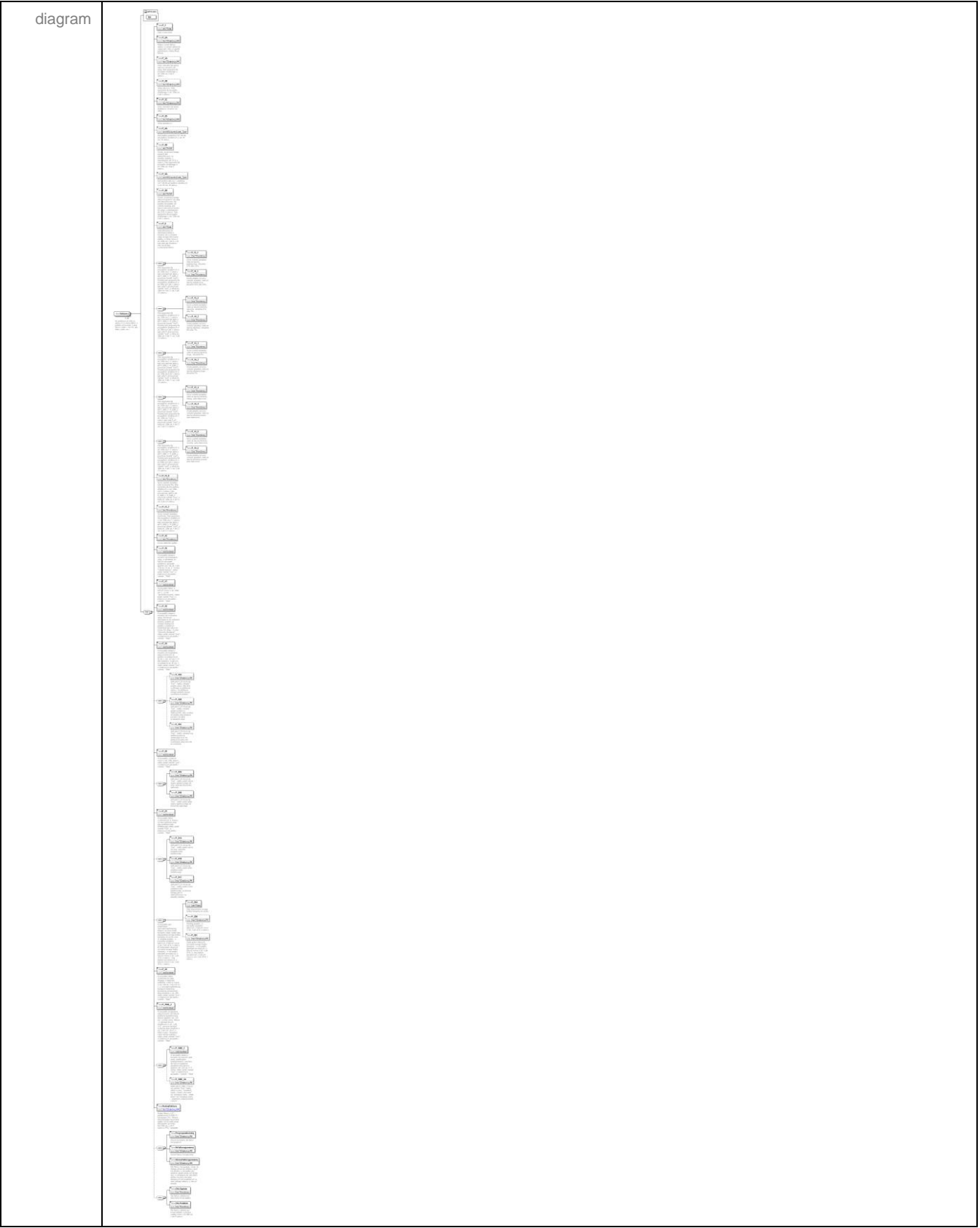

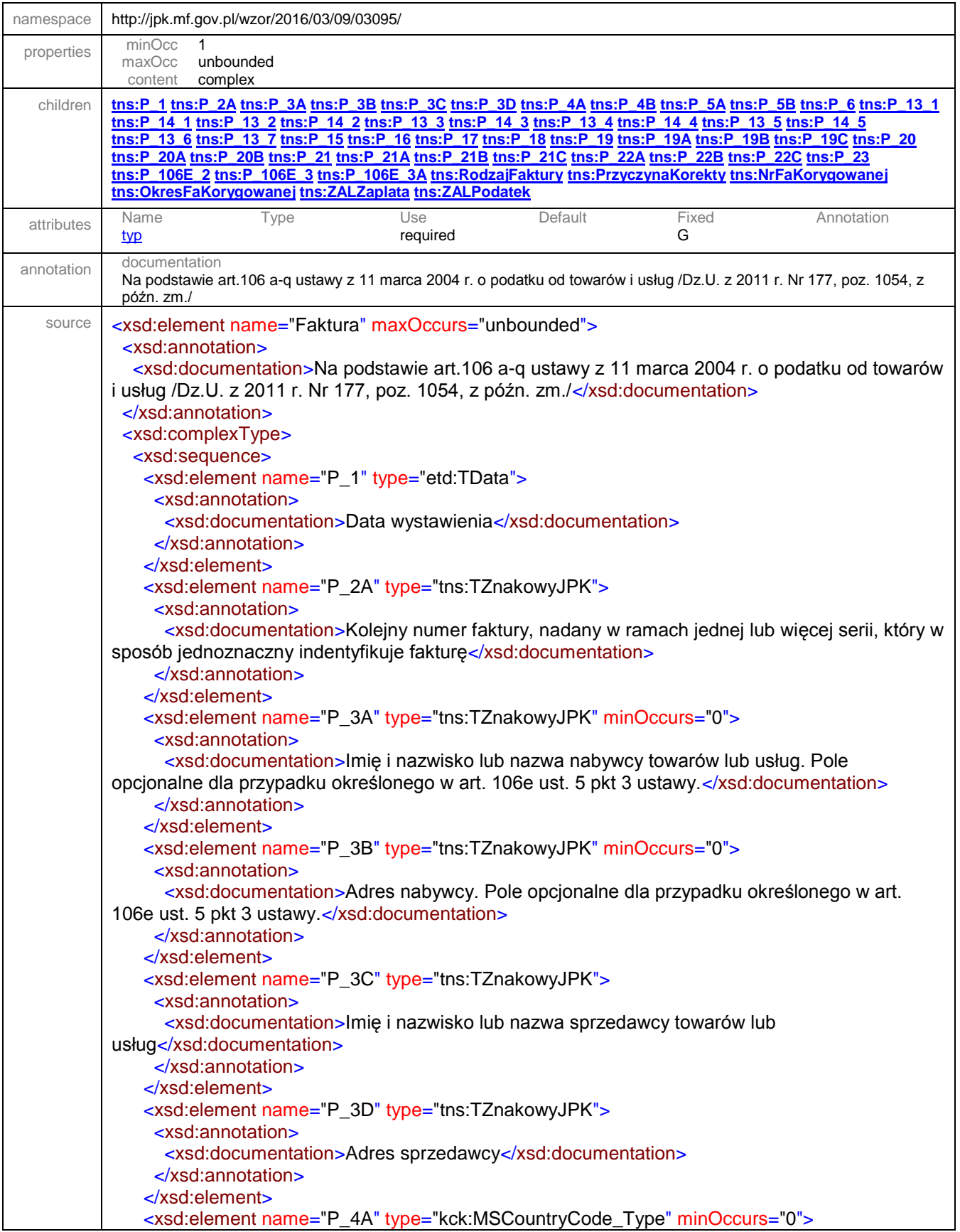

 <xsd:annotation> <xsd:documentation>Kod (prefiks) podatnika VAT UE dla przypadków określonych w art. 97 ust. 10 ustawy</xsd:documentation> </xsd:annotation> </xsd:element> <xsd:element name="P\_4B" type="etd:TNrNIP" minOccurs="0"> <xsd:annotation> <xsd:documentation>Numer, za pomocą którego podatnik jest zidentyfikowany na potrzeby podatku, z zastrzeżeniem pkt 24 lit. a ustawy. Pole opcjonalne dla przypadku określonego w art. 106e ust. 4 pkt 2 ustawy.</xsd:documentation> </xsd:annotation> </xsd:element> <xsd:element name="P\_5A" type="kck:MSCountryCode\_Type" minOccurs="0"> <xsd:annotation> <xsd:documentation>Kod (prefiks) nabywcy - podatnika VAT UE dla przypadków określonych w art. 97 ust. 10 ustawy</xsd:documentation> </xsd:annotation> </xsd:element> <xsd:element name="P\_5B" type="etd:TNrNIP" minOccurs="0"> <xsd:annotation> <xsd:documentation>Numer, za pomocą którego nabywca towarów lub usług jest identyfikowany dla podatku lub podatku od wartości dodanej, pod którym otrzymał on towary lub usługi, z zastrzeżeniem pkt 24 lit. b ustawy. Pole opcjonalne dla przypadku określonego w art. 106e ust. 5 pkt 2 ustawy.</xsd:documentation> </xsd:annotation> </xsd:element> <xsd:element name="P\_6" type="etd:TData" minOccurs="0"> <xsd:annotation> <xsd:documentation>Data dokonania lub zakończenia dostawy towarów lub wykonania usługi lub data otrzymania zapłaty, o której mowa w art. 106b ust. 1 pkt 4, o ile taka data jest określona i różni się od daty wystawienia faktury</xsd:documentation> </xsd:annotation> </xsd:element> <xsd:sequence minOccurs="0"> <xsd:annotation> <xsd:documentation>Pola opcjonalne dla przypadków określonych w art. 106e ust.2 i 3 ustawy (gdy przynajmniej jedno z pól P\_106E\_2 i P\_106E\_3 przyjmuje wartość "true"). Ponadto pola opcjonalne dla przypadków określnoych w art 106e ust 4 pkt 1 ustawy (gdy pole P\_18 przyjmuje wartość "true"), a także art. 106e ust.4 pkt 3 i ust. 5 pkt 1-3 ustawy </xsd:documentation> </xsd:annotation> <xsd:element name="P\_13\_1" type="tns:TKwotowy"> <xsd:annotation> <xsd:documentation>Suma wartości sprzedaży netto ze stawką podstawową - aktualnie 23% albo 22%.</xsd:documentation> </xsd:annotation> </xsd:element> <xsd:element name="P\_14\_1" type="tns:TKwotowy"> <xsd:annotation> <xsd:documentation>Kwota podatku od sumy wartości sprzedaży netto ze stawką podstawową - aktualnie 23% albo 22%.</xsd:documentation> </xsd:annotation> </xsd:element> </xsd:sequence> <xsd:sequence minOccurs="0"> <xsd:annotation>

```
 <xsd:documentation>Pola opcjonalne dla przypadków określonych w art. 106e ust.2 i 3 
ustawy (gdy przynajmniej jedno z pól P_106E_2 i P_106E_3 przyjmuje wartość "true"). Ponadto
pola opcjonalne dla przypadków określnoych w art 106e ust 4 pkt 1 ustawy (gdy pole P_18 
przyjmuje wartość "true"), a także art. 106e ust. 4 pkt 3 i ust. 5 pkt 1-3 
ustawy.</xsd:documentation>
      </xsd:annotation>
      <xsd:element name="P_13_2" type="tns:TKwotowy">
       <xsd:annotation>
        <xsd:documentation>Suma wartości sprzedaży netto ze stawką obniżoną pierwszą -
aktualnie 8 % albo 7%.</xsd:documentation>
       </xsd:annotation>
      </xsd:element>
      <xsd:element name="P_14_2" type="tns:TKwotowy">
       <xsd:annotation>
        <xsd:documentation>Kwota podatku od sumy wartości sprzedaży netto ze stawką obniżoną 
- aktualnie 8% albo 7%.</xsd:documentation>
       </xsd:annotation>
      </xsd:element>
    </xsd:sequence>
    <xsd:sequence minOccurs="0">
      <xsd:annotation>
       <xsd:documentation>Pola opcjonalne dla przypadków określonych w art. 106e ust.2 i 3 
ustawy (gdy przynajmniej jedno z pól P_106E_2 i P_106E_3 przyjmuje wartość "true"). Ponadto 
pola opcjonalne dla przypadków określnoych w art. 106e ust 4 pkt 1 ustawy (gdy pole P_18 
przyjmuje wartość "true"), a także art. 106e ust. 4 pkt 3 i ust. 5 pkt 1-3 
ustawy.</xsd:documentation>
      </xsd:annotation>
      <xsd:element name="P_13_3" type="tns:TKwotowy">
       <xsd:annotation>
        <xsd:documentation>Suma wartości sprzedaży netto ze stawką obniżoną drugą - aktualnie 
5%.</xsd:documentation>
       </xsd:annotation>
      </xsd:element>
      <xsd:element name="P_14_3" type="tns:TKwotowy">
       <xsd:annotation>
        <xsd:documentation>Kwota podatku od sumy wartości sprzedaży netto ze stawką obniżoną 
drugą - aktualnie 5%.</xsd:documentation>
       </xsd:annotation>
      </xsd:element>
    </xsd:sequence>
    <xsd:sequence minOccurs="0">
      <xsd:annotation>
       <xsd:documentation>Pola opcjonalne dla przypadków określonych w art. 106e ust.2 i 3 
ustawy (gdy przynajmniej jedno z pól P_106E_2 i P_106E_3 przyjmuje wartość "true"). Ponadto
pola opcjonalne dla przypadków określnoych w art. 106e ust. 4 pkt 1 ustawy (gdy pole P_18 
przyjmuje wartość "true"), a także art. 106e ust. 4 pkt 3 i ust. 5 pkt 1-3 
ustawy.</xsd:documentation>
      </xsd:annotation>
      <xsd:element name="P_13_4" type="tns:TKwotowy">
       <xsd:annotation>
        <xsd:documentation>Suma wartości sprzedaży netto ze stawką obniżoną trzecią - pole 
rezerwowe.</xsd:documentation>
       </xsd:annotation>
      </xsd:element>
      <xsd:element name="P_14_4" type="tns:TKwotowy">
       <xsd:annotation>
```
 <xsd:documentation>Kwota podatku od sumy wartości sprzedaży netto ze stawką obniżoną trzecią - pole rezerwowe.</xsd:documentation> </xsd:annotation> </xsd:element> </xsd:sequence> <xsd:sequence minOccurs="0"> <xsd:annotation> <xsd:documentation>Pola opcjonalne dla przypadków określonych w art. 106e ust.2 i 3 ustawy (gdy przynajmniej jedno z pól P\_106E\_2 i P\_106E\_3 przyjmuje wartość "true"). Ponadto pola opcjonalne dla przypadków określnoych w art 106e ust 4 pkt 1 ustawy (gdy pole P\_18 przyjmuje wartość "true"), a także art. 106e ust. 4 pkt 3 i ust. 5 pkt 1-3 ustawy.</xsd:documentation> </xsd:annotation> <xsd:element name="P\_13\_5" type="tns:TKwotowy"> <xsd:annotation> <xsd:documentation>Suma wartości sprzedaży netto ze stawką obniżoną czwartą - pole rezerwowe. </xsd:documentation> </xsd:annotation> </xsd:element> <xsd:element name="P\_14\_5" type="tns:TKwotowy"> <xsd:annotation> <xsd:documentation>Kwota podatku od sumy wartości sprzedaży netto ze stawką obniżoną czwartą - pole rezerwowe.</xsd:documentation> </xsd:annotation> </xsd:element> </xsd:sequence> <xsd:element name="P\_13\_6" type="tns:TKwotowy" minOccurs="0"> <xsd:annotation> <xsd:documentation>Suma wartości sprzedaży netto ze stawką 0%. Pole opcjonalne dla przypadków określonych w art. 106e ust.2 i 3 ustawy (gdy przynajmniej jedno z pól P\_106E\_2 i P\_106E\_3 przyjmuje wartość "true"), a także art. 106e ust. 4 pkt 3 i ust. 5 pkt 1-3 ustawy.</xsd:documentation> </xsd:annotation> </xsd:element> <xsd:element name="P\_13\_7" type="tns:TKwotowy" minOccurs="0"> <xsd:annotation> <xsd:documentation>Suma wartości sprzedaży zwolnionej. Pole opcjonalne dla przypadków określonych w art. 106e ust.2 i 3 ustawy (gdy przynajmniej jedno z pól P\_106E\_2 i P\_106E\_3 przyjmuje wartość "true"), a także art. 106e ust. 4 pkt 3 i ust. 5 pkt 1-3 ustawy.</xsd:documentation> </xsd:annotation> </xsd:element> <xsd:element name="P\_15" type="tns:TKwotowy"> <xsd:annotation> <xsd:documentation>Kwota należności ogółem</xsd:documentation> </xsd:annotation> </xsd:element> <xsd:element name="P\_16" type="xsd:boolean" default="false"> <xsd:annotation> <xsd:documentation>W przypadku dostawy towarów lub świadczenia usług, w odniesieniu do których obowiązek podatkowy powstaje zgodnie z art. 19a ust. 5 pkt 1 lub art. 21 ust. 1 - wyrazy "metoda kasowa", należy podać wartość "true"; w przeciwnym przypadku - wartość - "false"</xsd:documentation> </xsd:annotation> </xsd:element> <xsd:element name="P\_17" type="xsd:boolean" default="false">

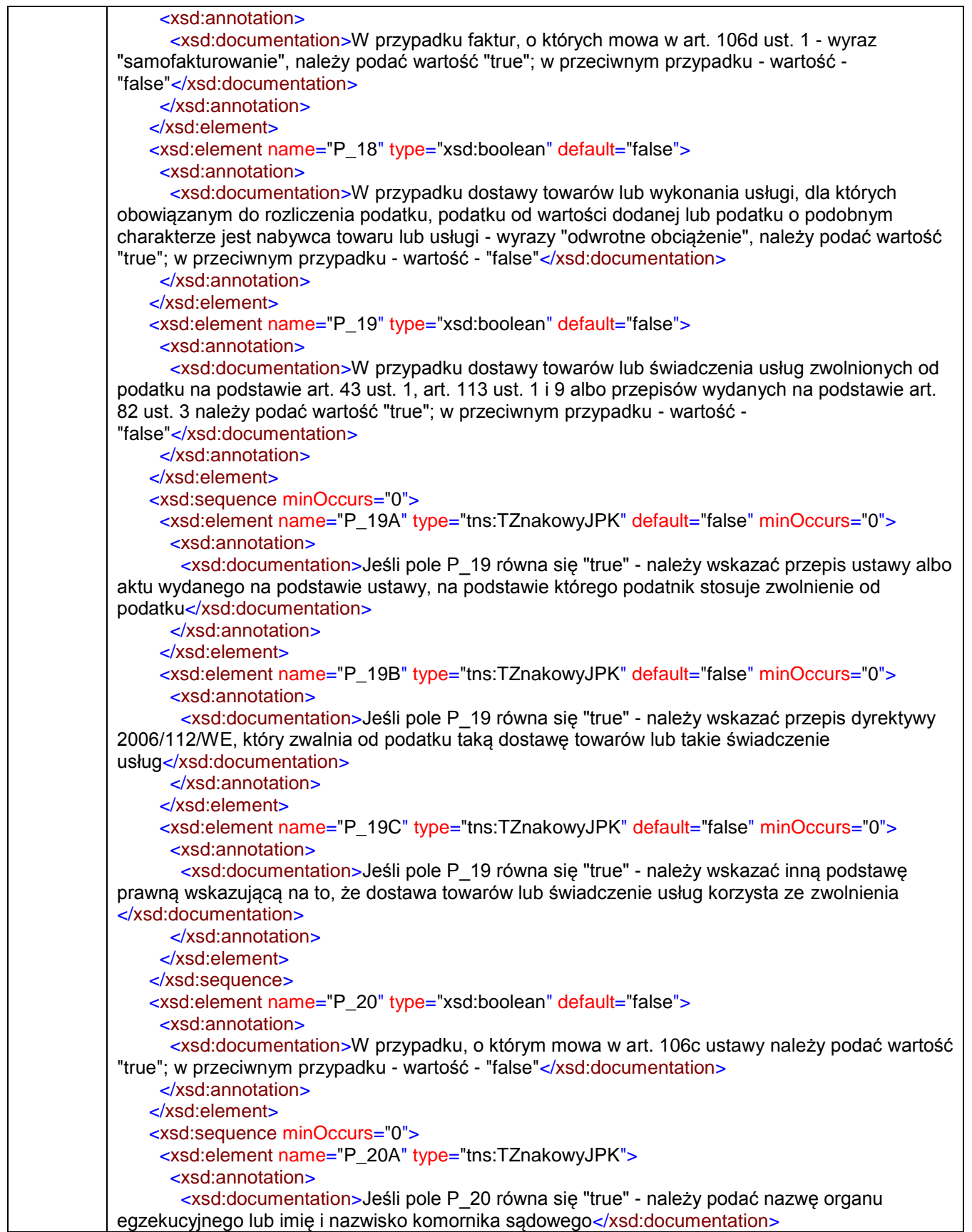

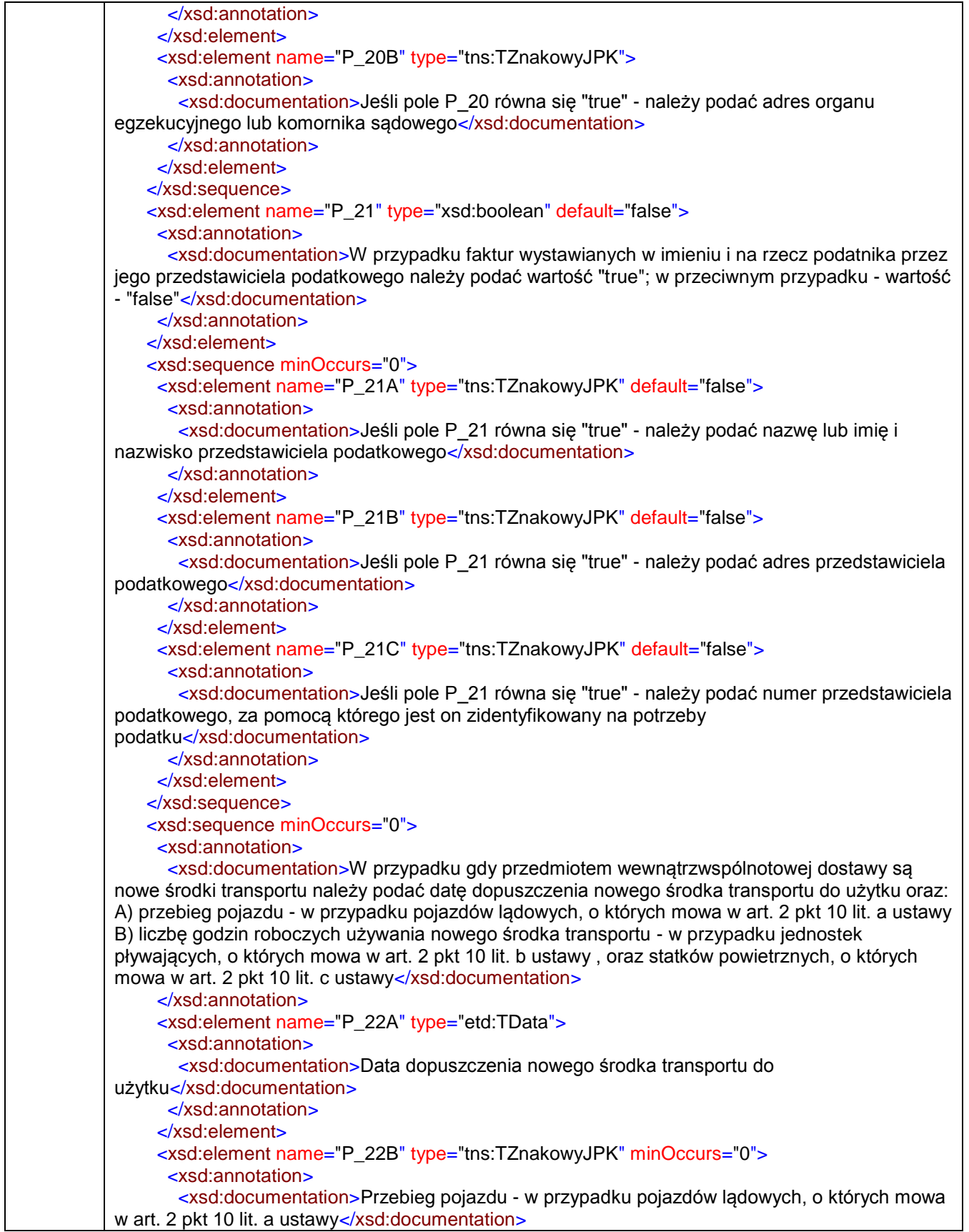

 </xsd:annotation> </xsd:element> <xsd:element name="P\_22C" type="tns:TZnakowyJPK" minOccurs="0"> <xsd:annotation> <xsd:documentation>Liczba godzin roboczych używania nowego środka transportu - w przypadku jednostek pływających, o których mowa w art. 2 pkt 10 lit. b, oraz statków powietrznych, o których mowa w art. 2 pkt 10 lit. c ustawy</xsd:documentation> </xsd:annotation> </xsd:element> </xsd:sequence> <xsd:element name="P\_23" type="xsd:boolean" default="false"> <xsd:annotation> <xsd:documentation>W przypadku faktur wystawianych przez drugiego w kolejności podatnika, o którym mowa w art. 135 ust. 1 pkt 4 lit. b i c, w wewnątrzwspólnotowej transakcji trójstronnej (procedurze uproszczonej) - dane określone w art. 136, należy podać wartość "true"; w przeciwnym przypadku - wartość - "false"</xsd:documentation> </xsd:annotation> </xsd:element> <xsd:element name="P\_106E\_2" type="xsd:boolean" default="false"> <xsd:annotation> <xsd:documentation>W przypadku świadczenia usług turystyki, dla których podstawę opodatkowania stanowi zgodnie z art. 119 ust. 1 kwota marży, faktura - w zakresie danych określonych w ust. 1 pkt 1-17 - powinna zawierać wyłącznie dane określone w ust. 1 pkt 1-8 i 15- 17, a także wyrazy "procedura marży dla biur podróży", należy podać wartość "true"; w przeciwnym przypadku - wartość - "false" </xsd:documentation> </xsd:annotation> </xsd:element> <xsd:sequence minOccurs="0"> <xsd:element name="P\_106E\_3" type="xsd:boolean" default="false"> <xsd:annotation> <xsd:documentation>W przypadku dostawy towarów używanych, dzieł sztuki, przedmiotów kolekcjonerskich i antyków, dla których podstawę opodatkowania stanowi zgodnie z art. 120 ust. 4 i 5 marża, należy podać wartość "true"; w przeciwnym przypadku - wartość - "false"</xsd:documentation> </xsd:annotation> </xsd:element> <xsd:element name="P\_106E\_3A" type="tns:TZnakowyJPK" default="false" minOccurs="0"> <xsd:annotation> <xsd:documentation>Jeżeli pole P\_106E\_3 równa się wartości "true", należy podać wyrazy: "procedura marży - towary używane" lub "procedura marży - dzieła sztuki" lub "procedura marży przedmioty kolekcjonerskie i antyki"</xsd:documentation> </xsd:annotation> </xsd:element> </xsd:sequence> <xsd:element name="RodzajFaktury"> <xsd:annotation> <xsd:documentation>Rodzaj faktury: VAT - podstawowa; KOREKTA - korygująca; ZAL faktura dokumentująca otrzymanie zapłaty lub jej części przed dokonaniem czynności (art.106b ust. 1 pkt 4 ustawy); POZ - pozostałe</xsd:documentation> </xsd:annotation> <xsd:simpleType> <xsd:restriction base="tns:TZnakowyJPK"> <xsd:enumeration value="VAT"/> <xsd:enumeration value="KOREKTA"/> <xsd:enumeration value="ZAL"/>

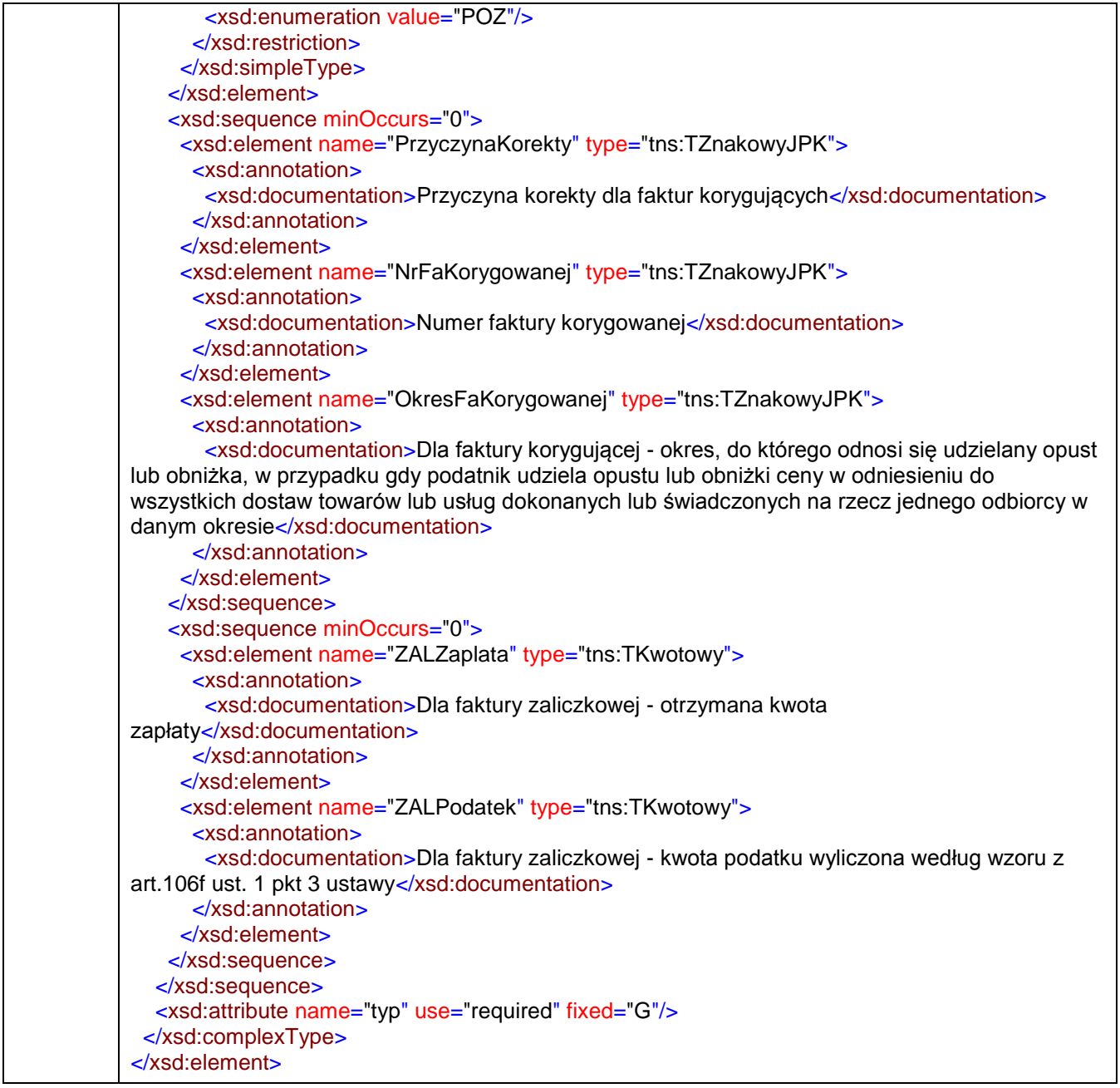

## <span id="page-25-0"></span>attribute **JPK/Faktura/@typ**

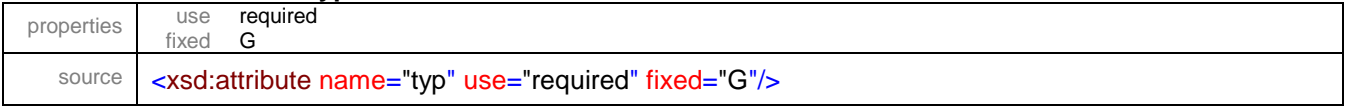

### <span id="page-26-0"></span>element **JPK/Faktura/P\_1**

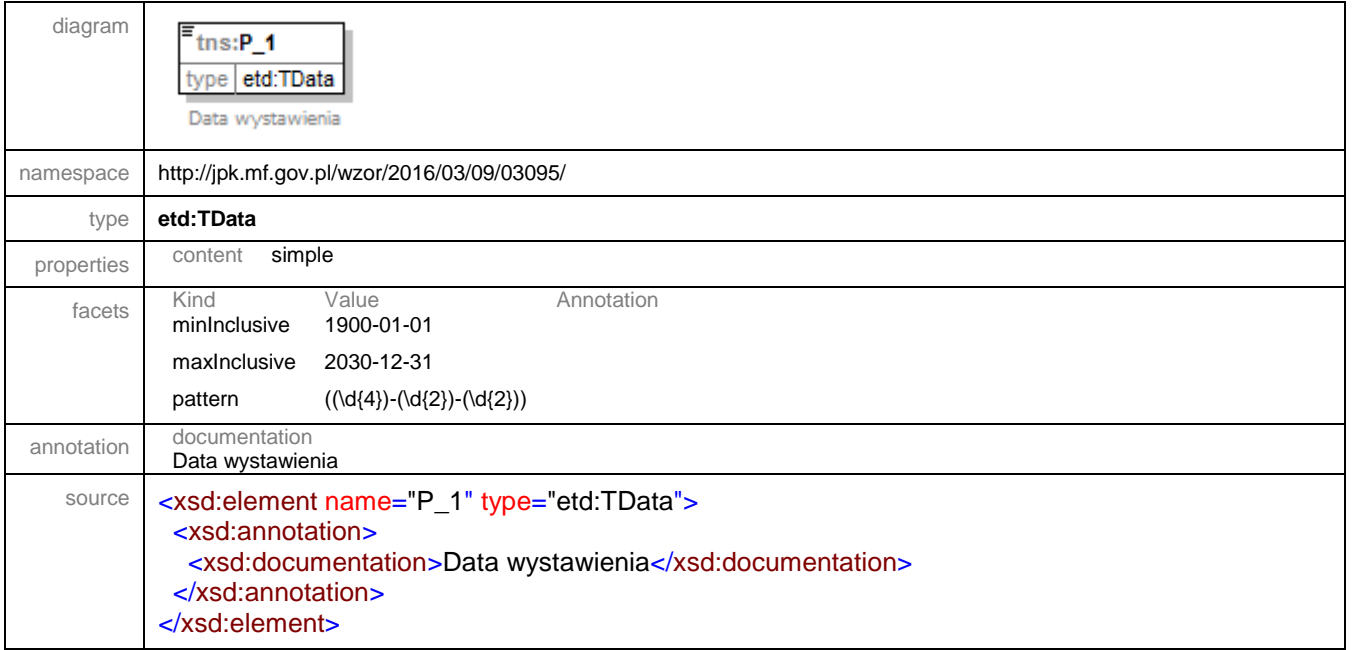

## <span id="page-26-1"></span>element **JPK/Faktura/P\_2A**

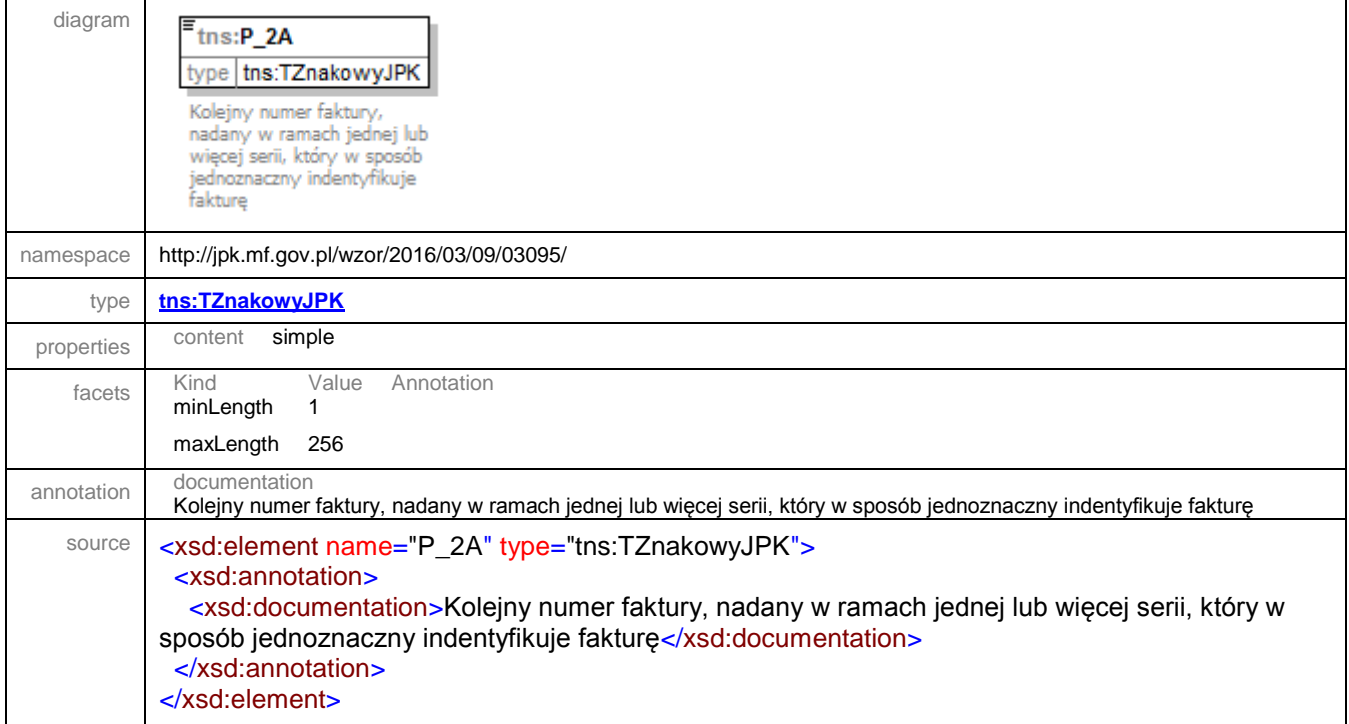

### <span id="page-27-0"></span>element **JPK/Faktura/P\_3A**

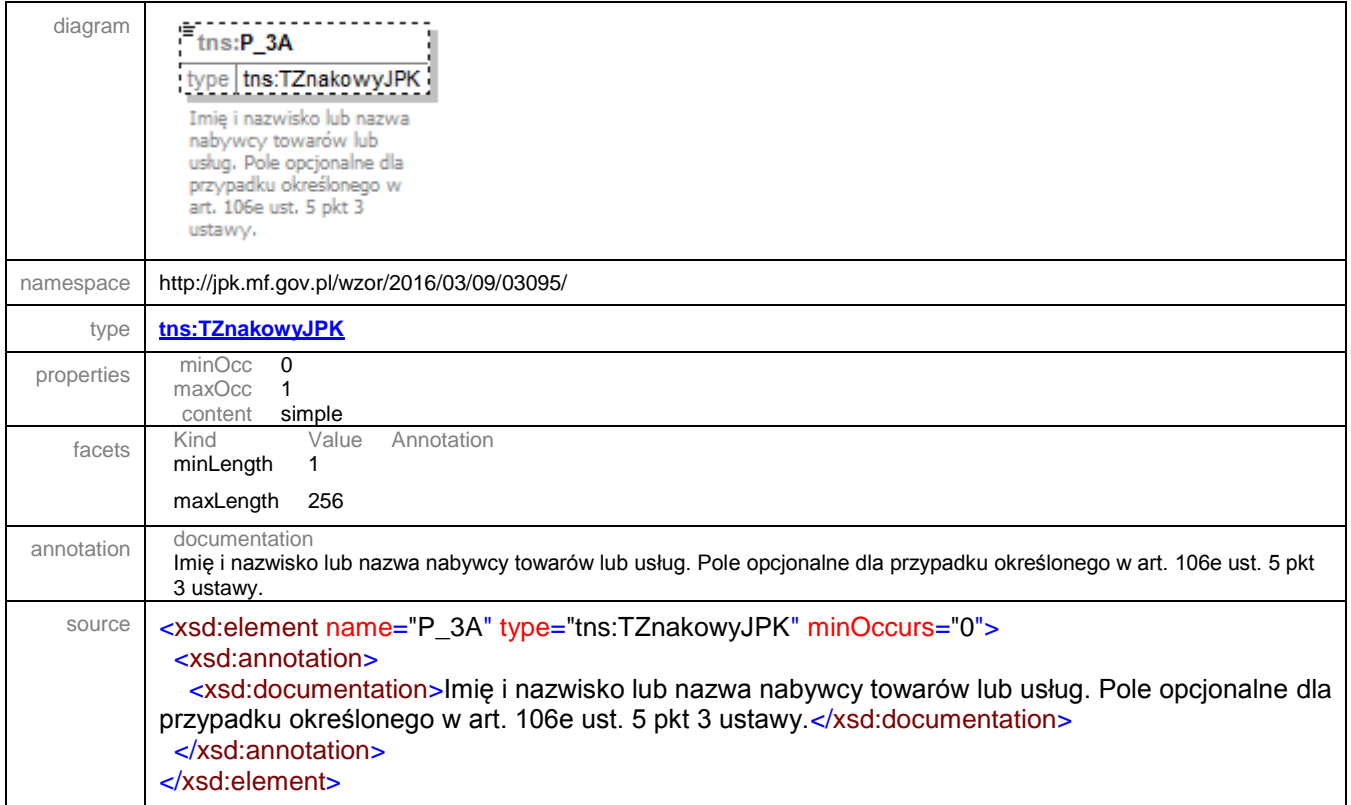

<span id="page-27-1"></span>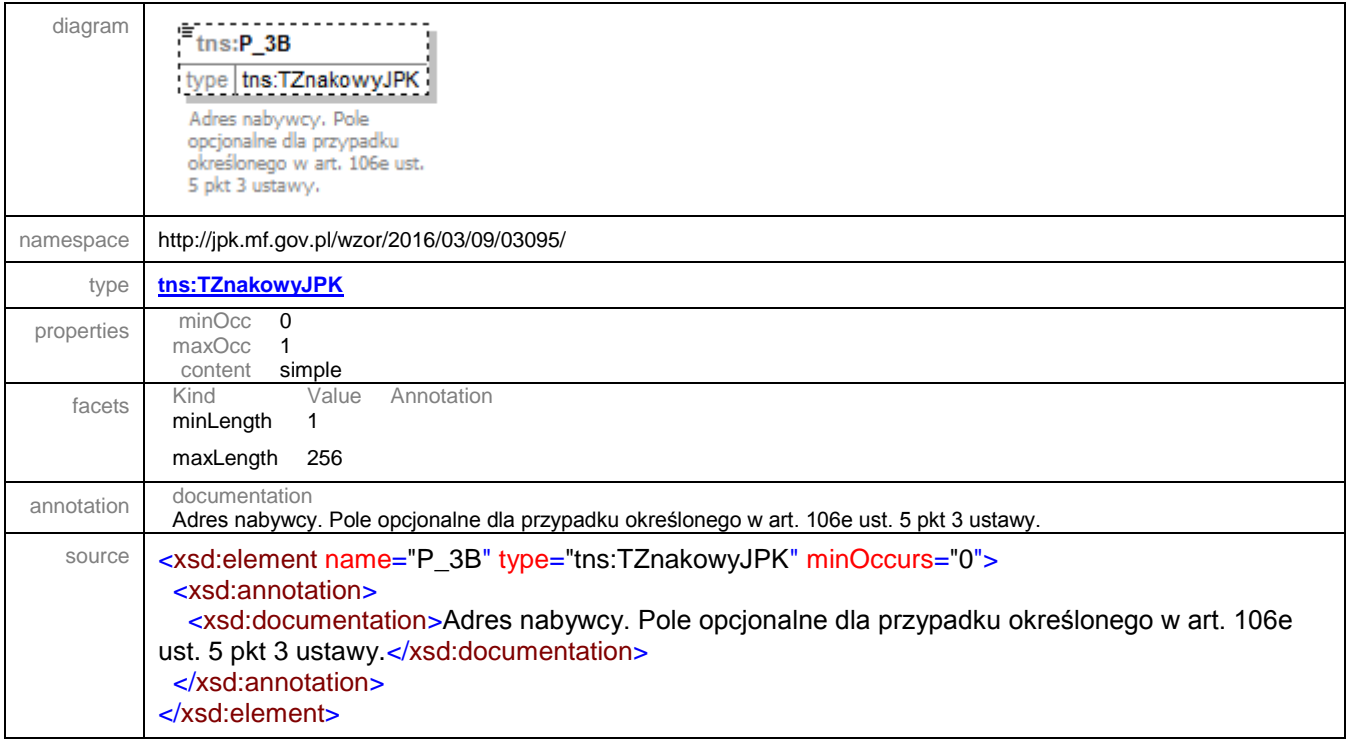

### <span id="page-28-0"></span>element **JPK/Faktura/P\_3C**

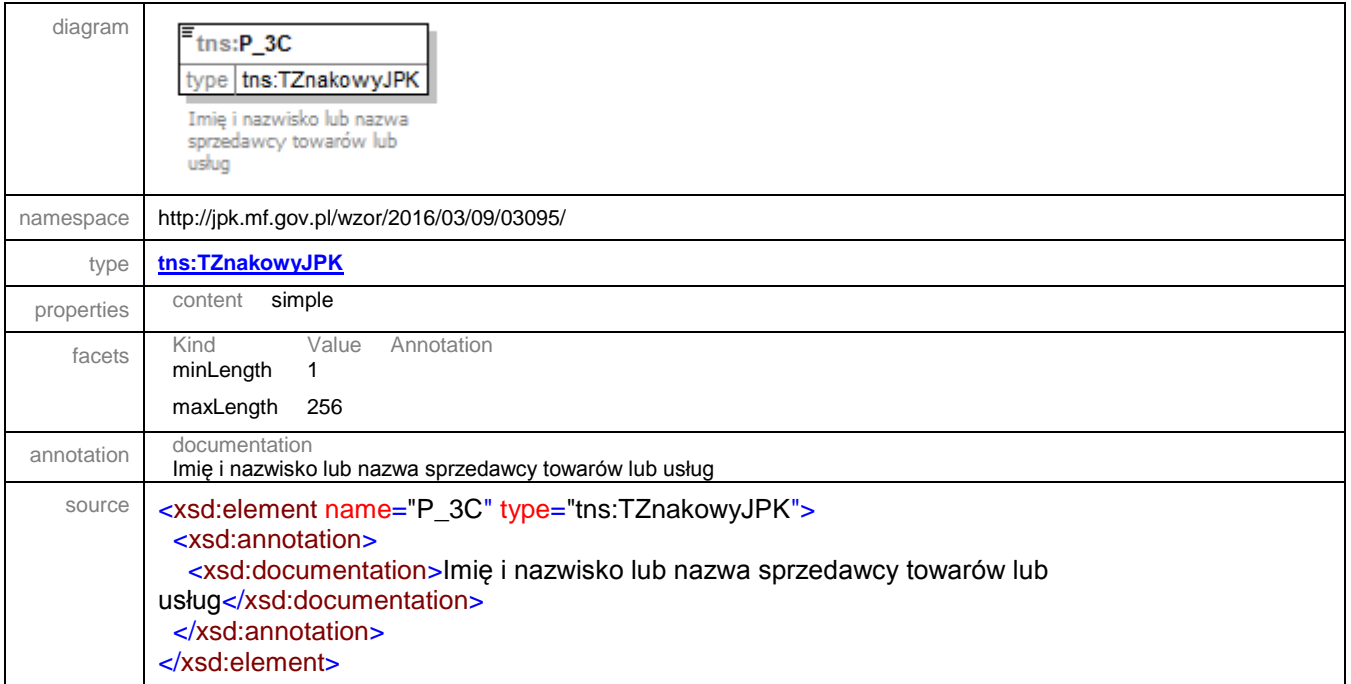

<span id="page-28-1"></span>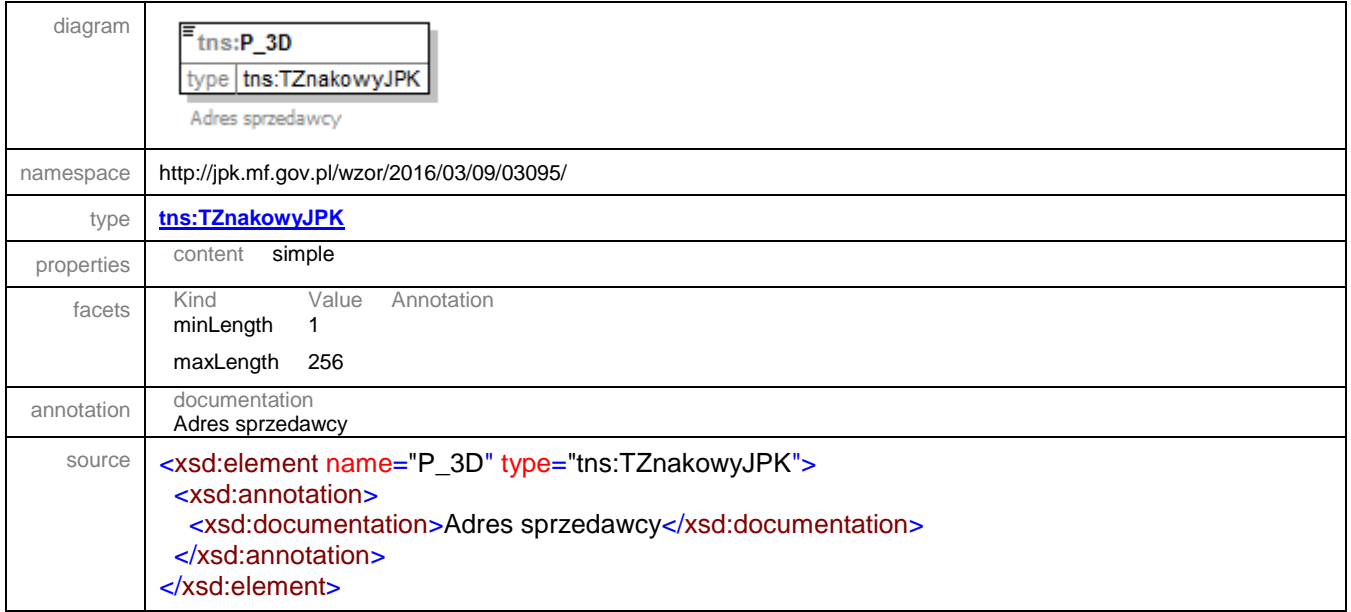

### <span id="page-29-0"></span>element **JPK/Faktura/P\_4A**

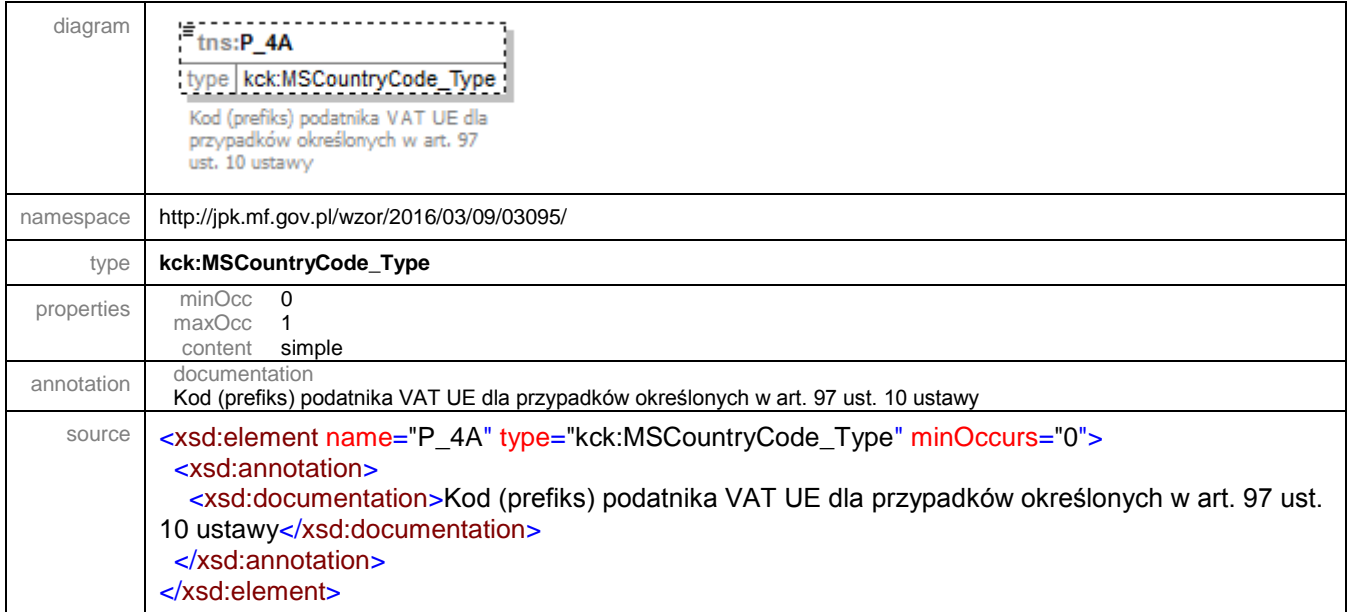

#### <span id="page-29-1"></span>element **JPK/Faktura/P\_4B**

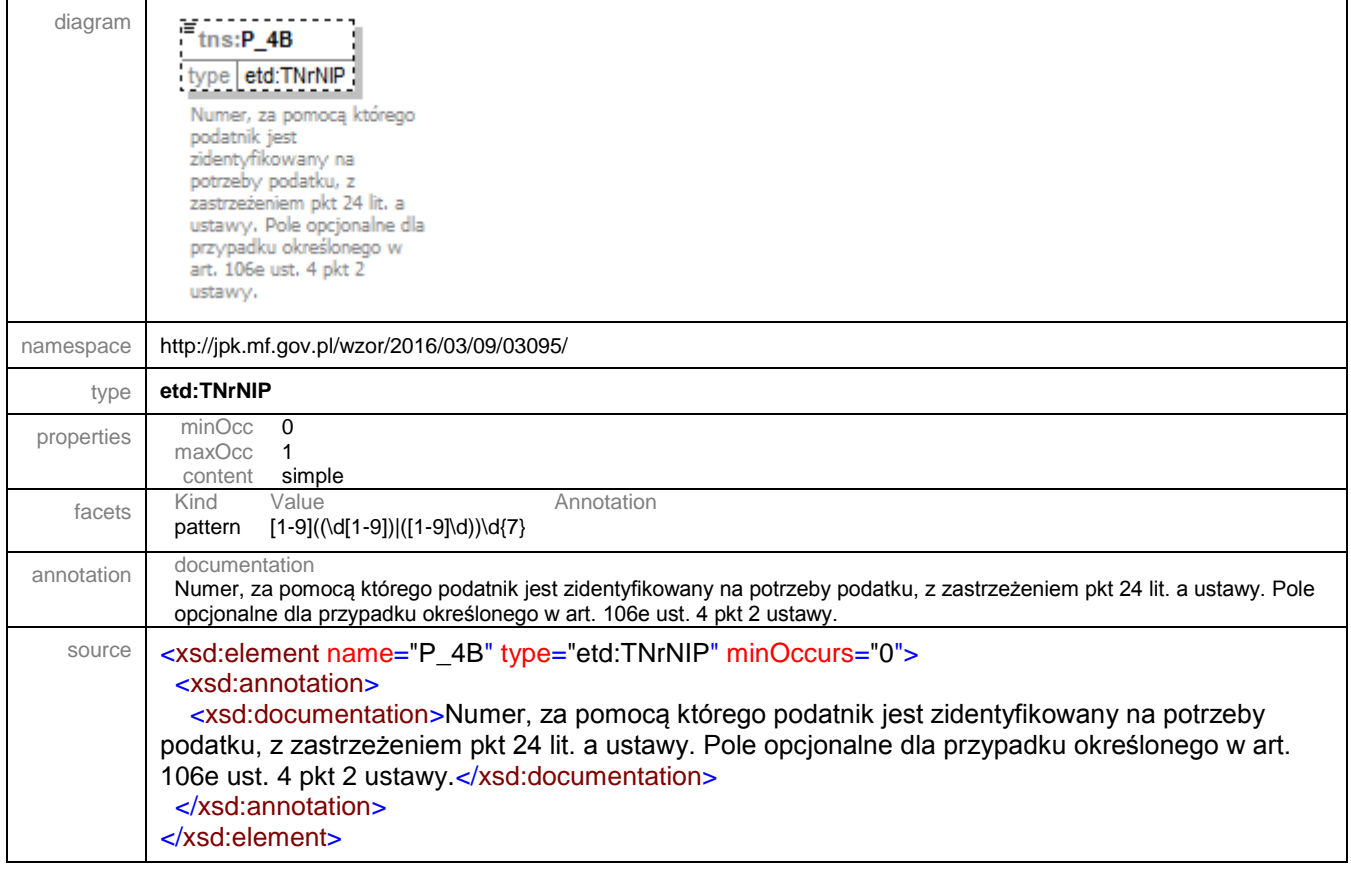

### <span id="page-30-0"></span>element **JPK/Faktura/P\_5A**

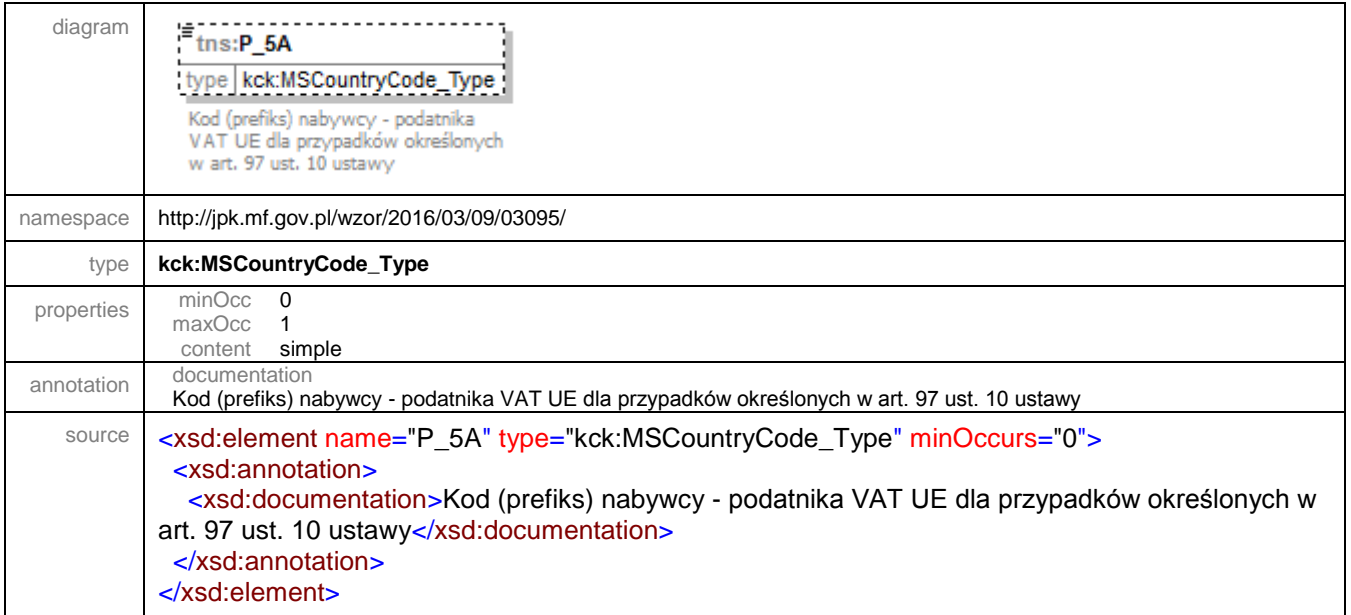

#### <span id="page-30-1"></span>element **JPK/Faktura/P\_5B**

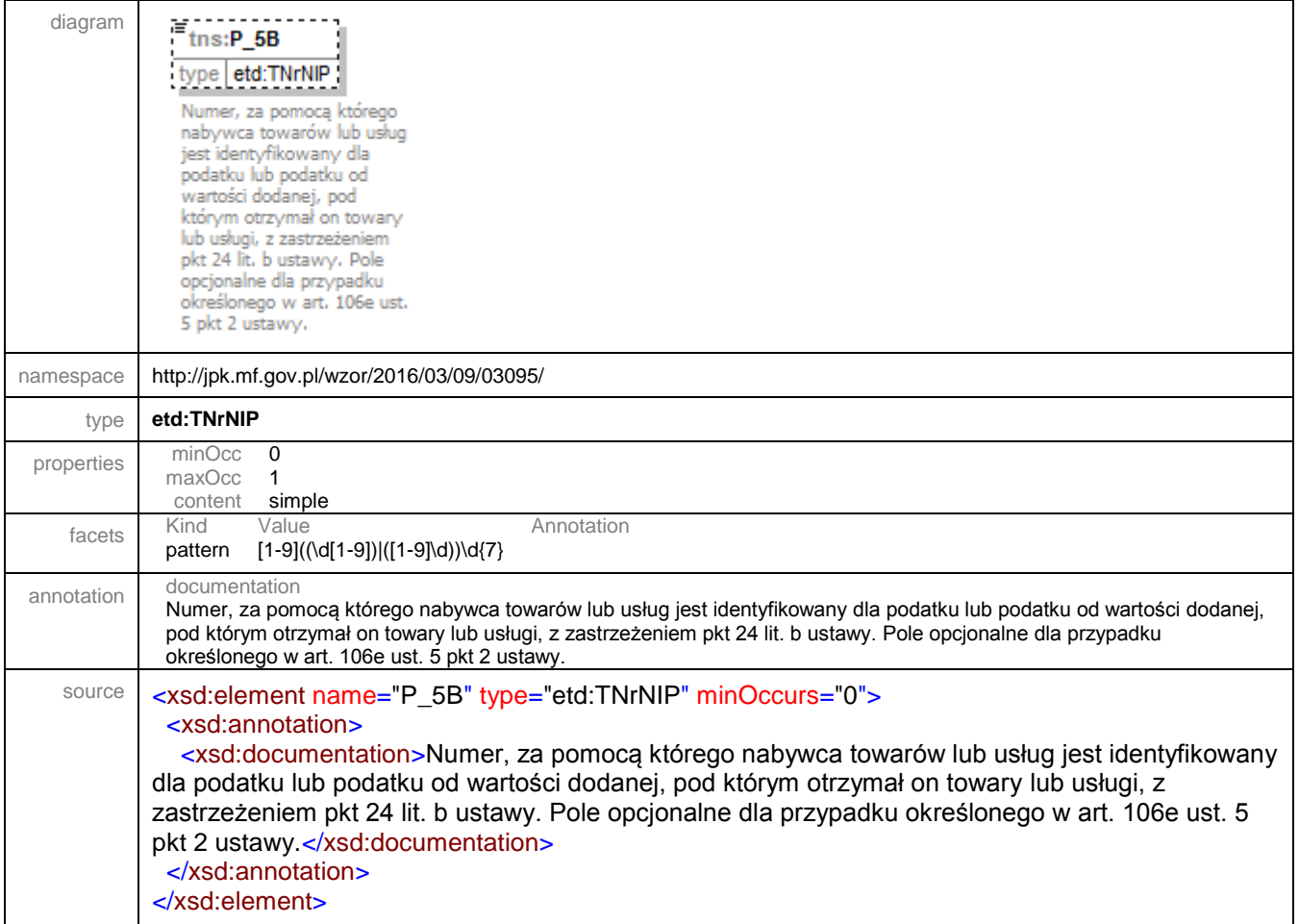

## <span id="page-31-0"></span>element **JPK/Faktura/P\_6**

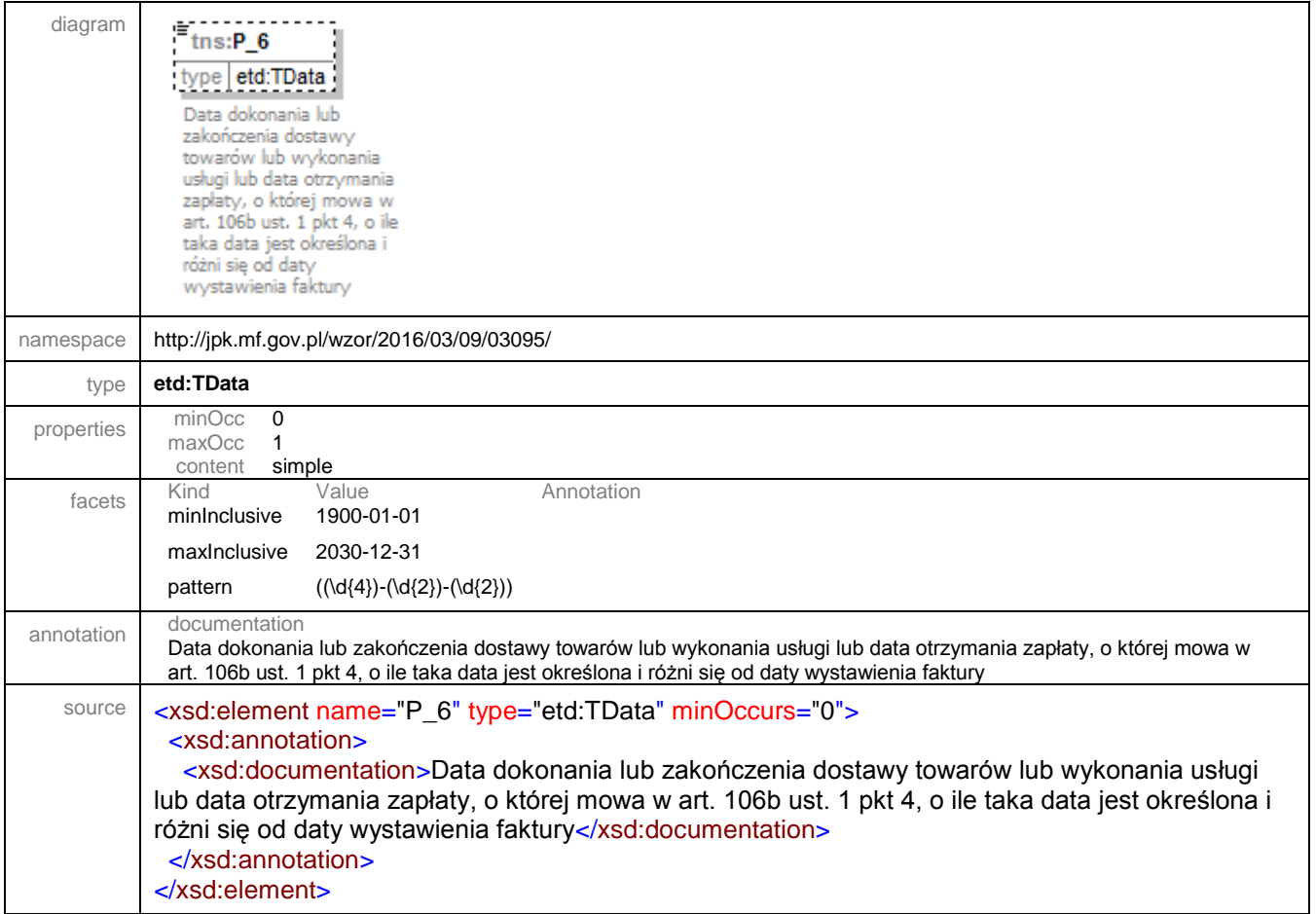

<span id="page-31-1"></span>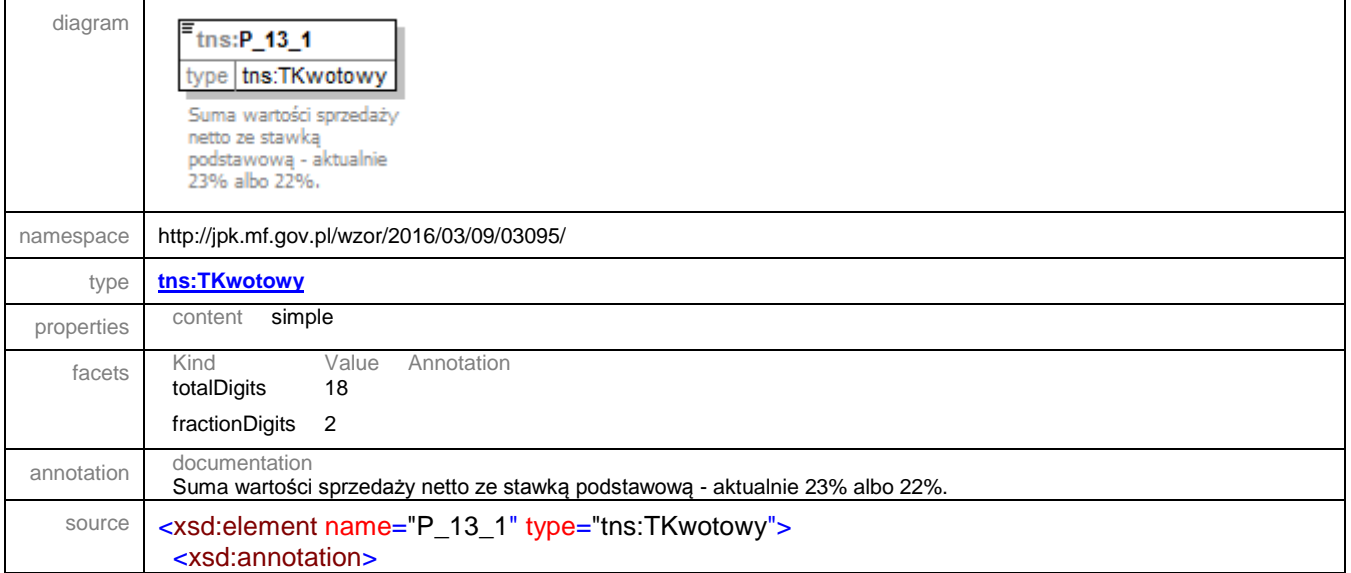

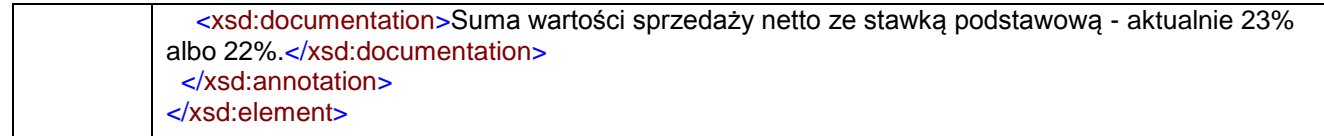

# <span id="page-32-0"></span>element **JPK/Faktura/P\_14\_1**

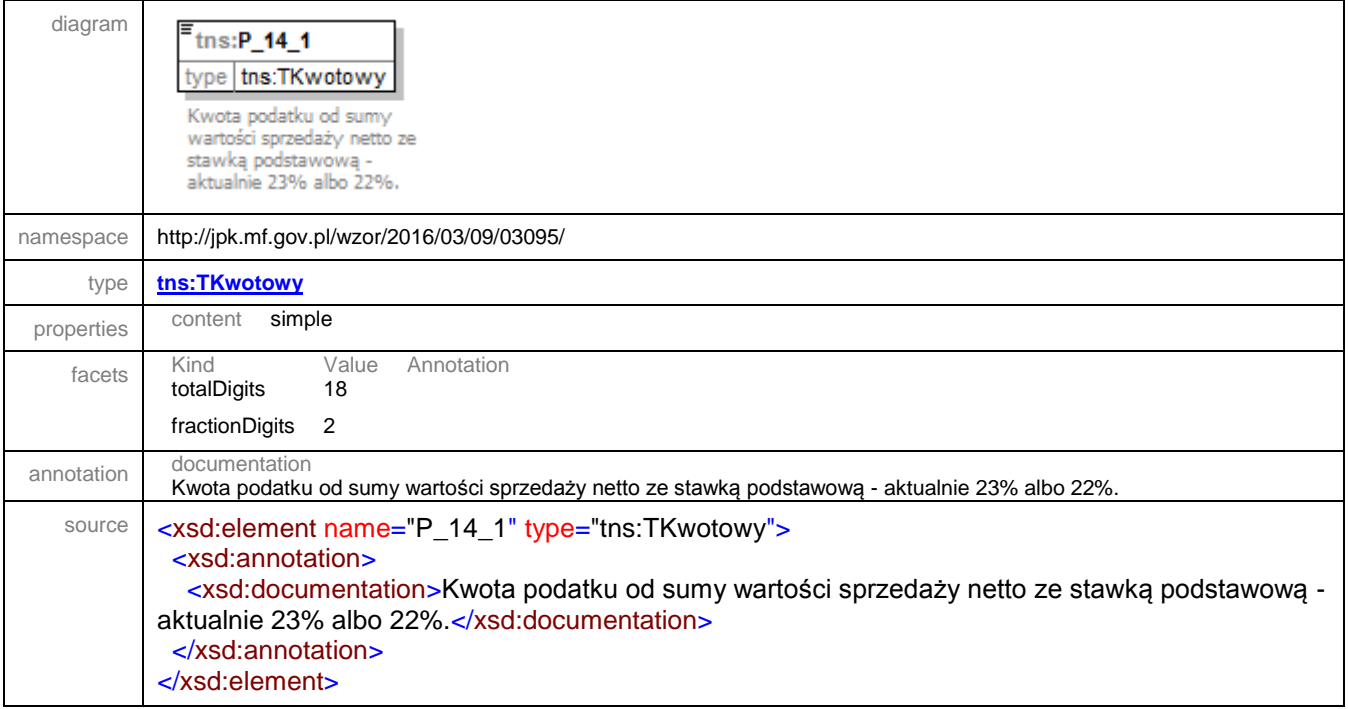

<span id="page-32-1"></span>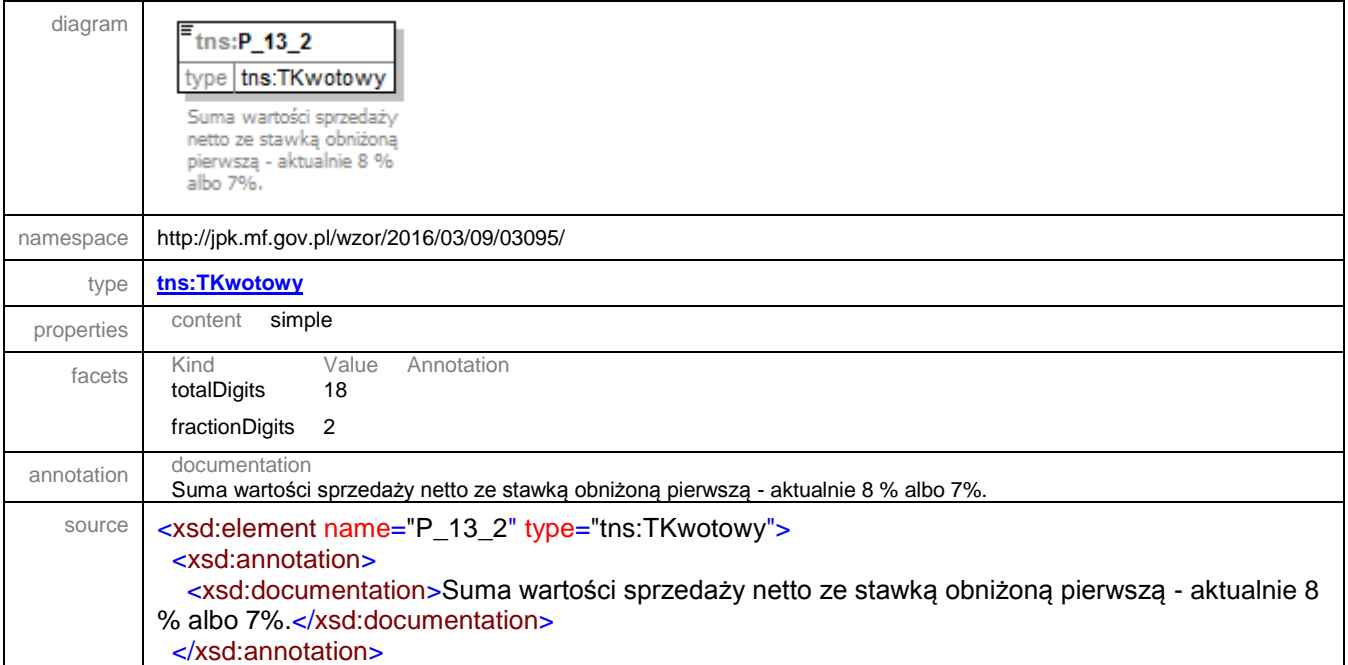

</xsd:element>

## <span id="page-33-0"></span>element **JPK/Faktura/P\_14\_2**

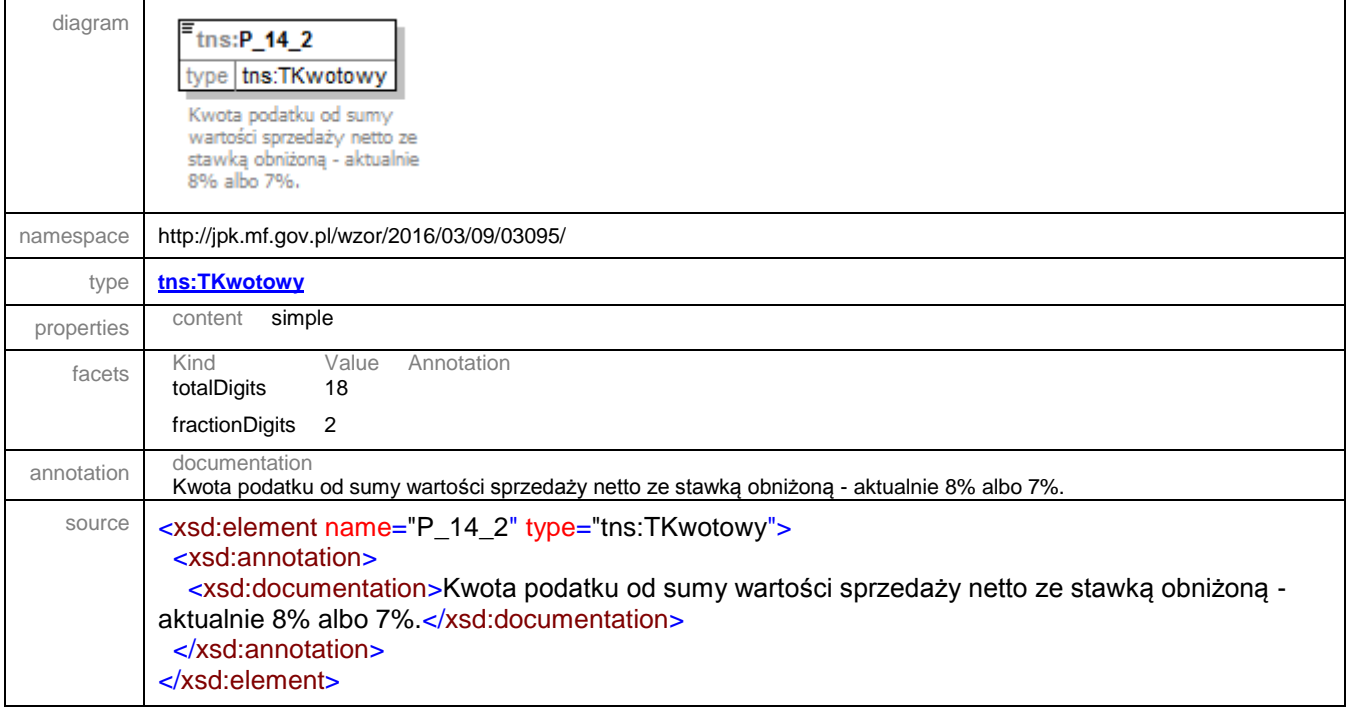

<span id="page-33-1"></span>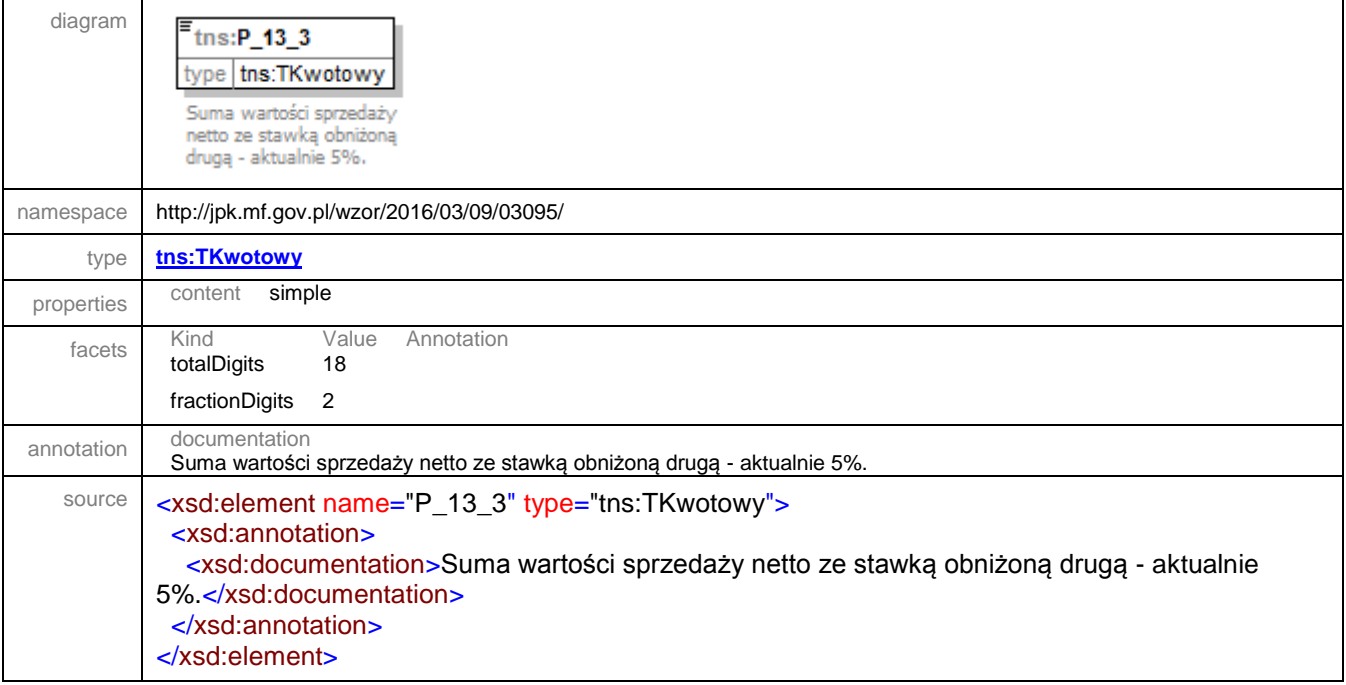

### <span id="page-34-0"></span>element **JPK/Faktura/P\_14\_3**

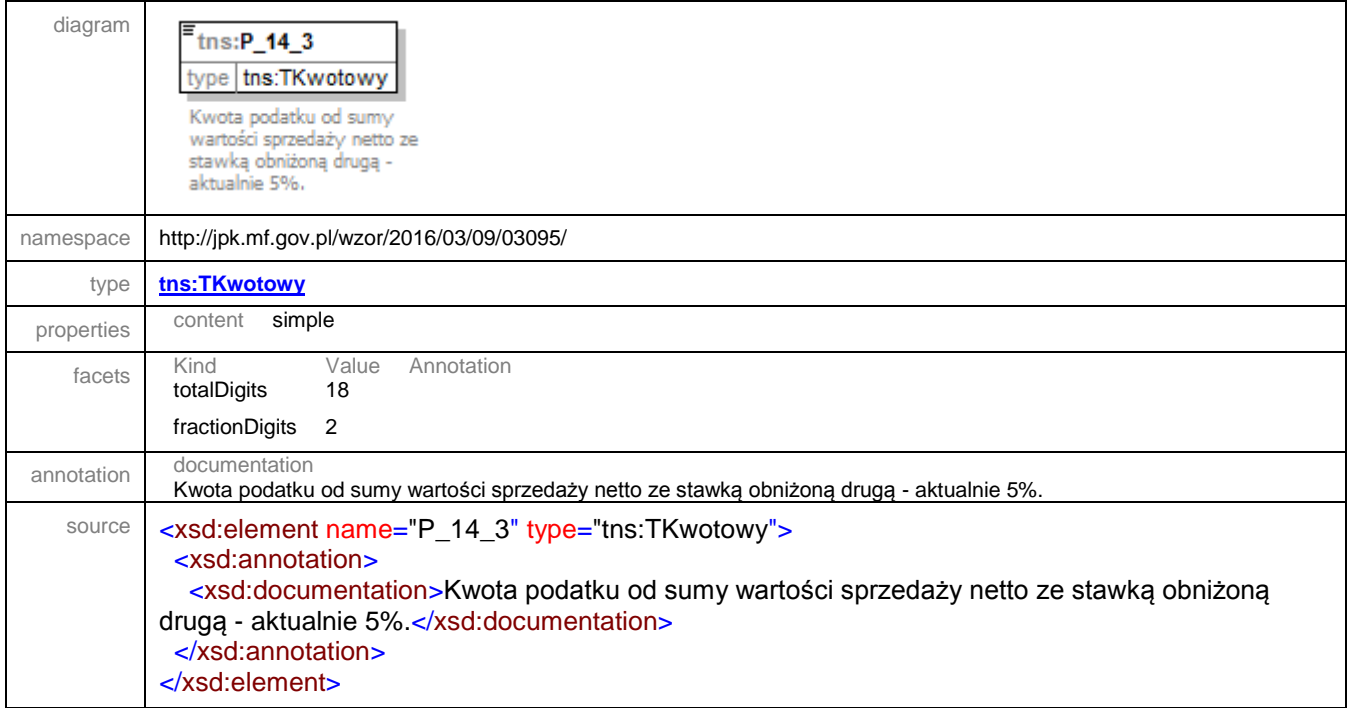

<span id="page-34-1"></span>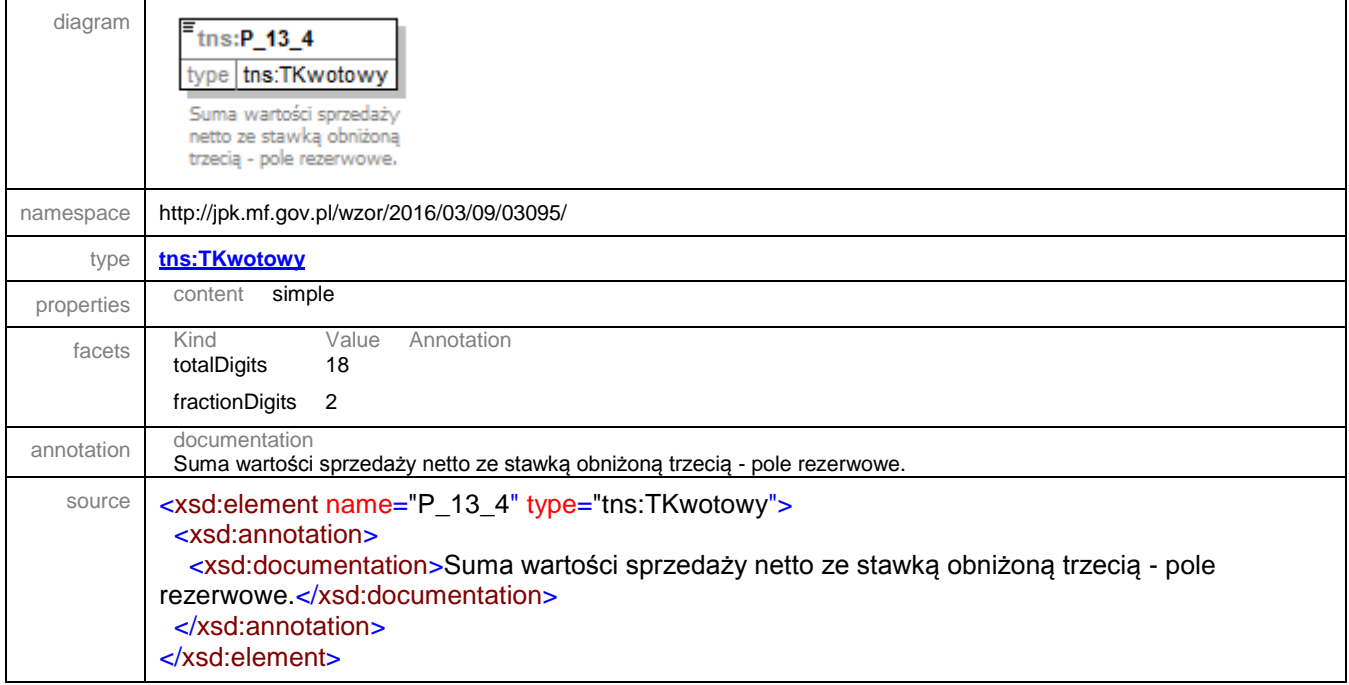

### <span id="page-35-0"></span>element **JPK/Faktura/P\_14\_4**

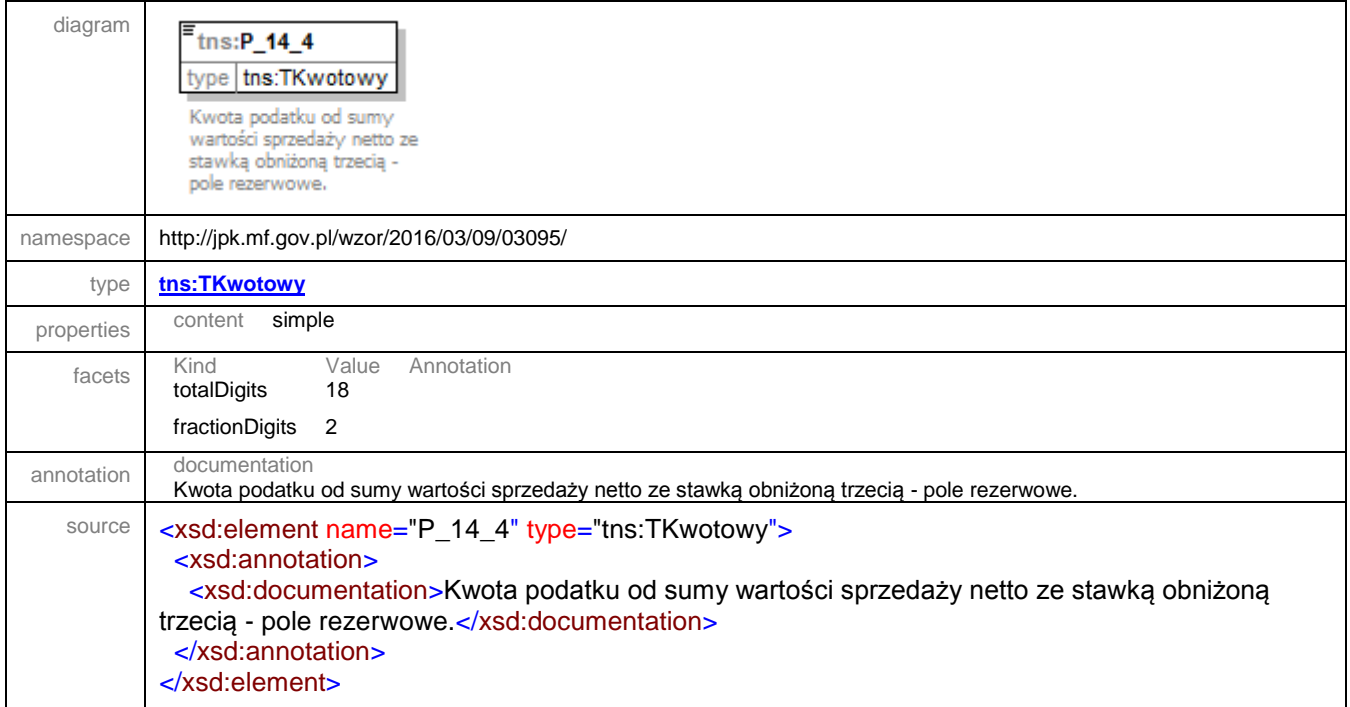

<span id="page-35-1"></span>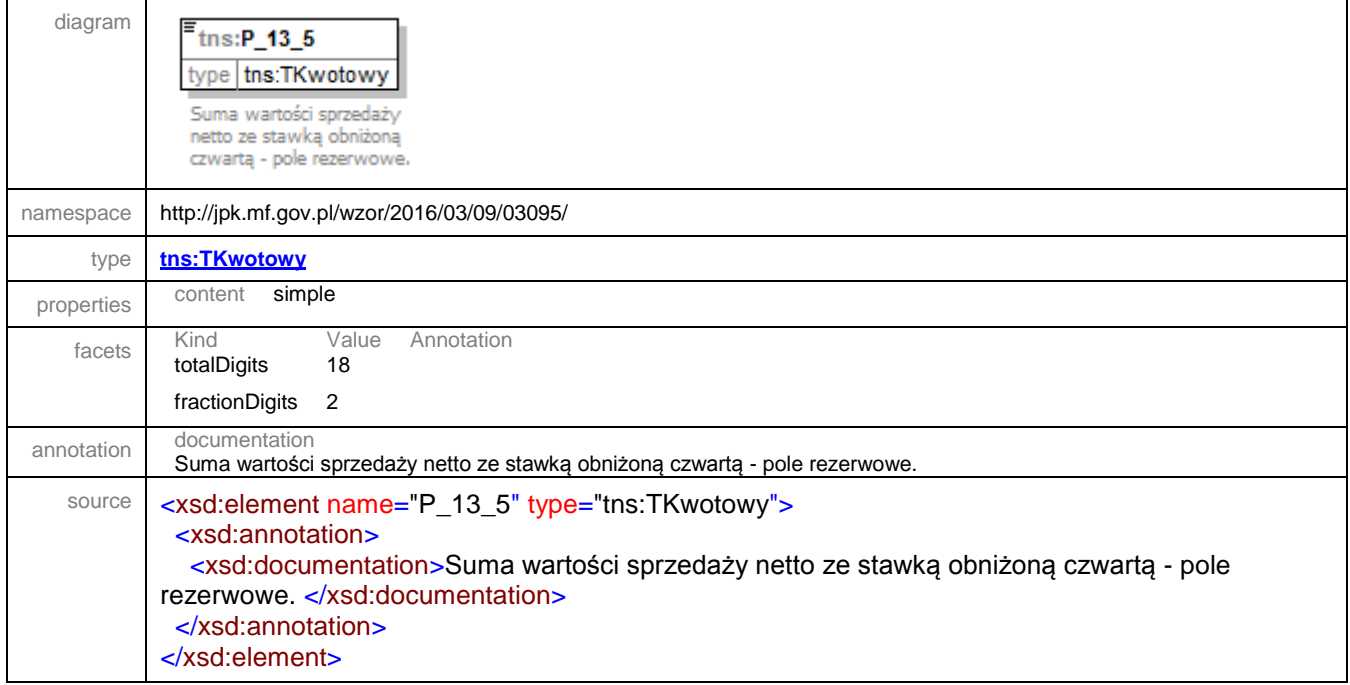
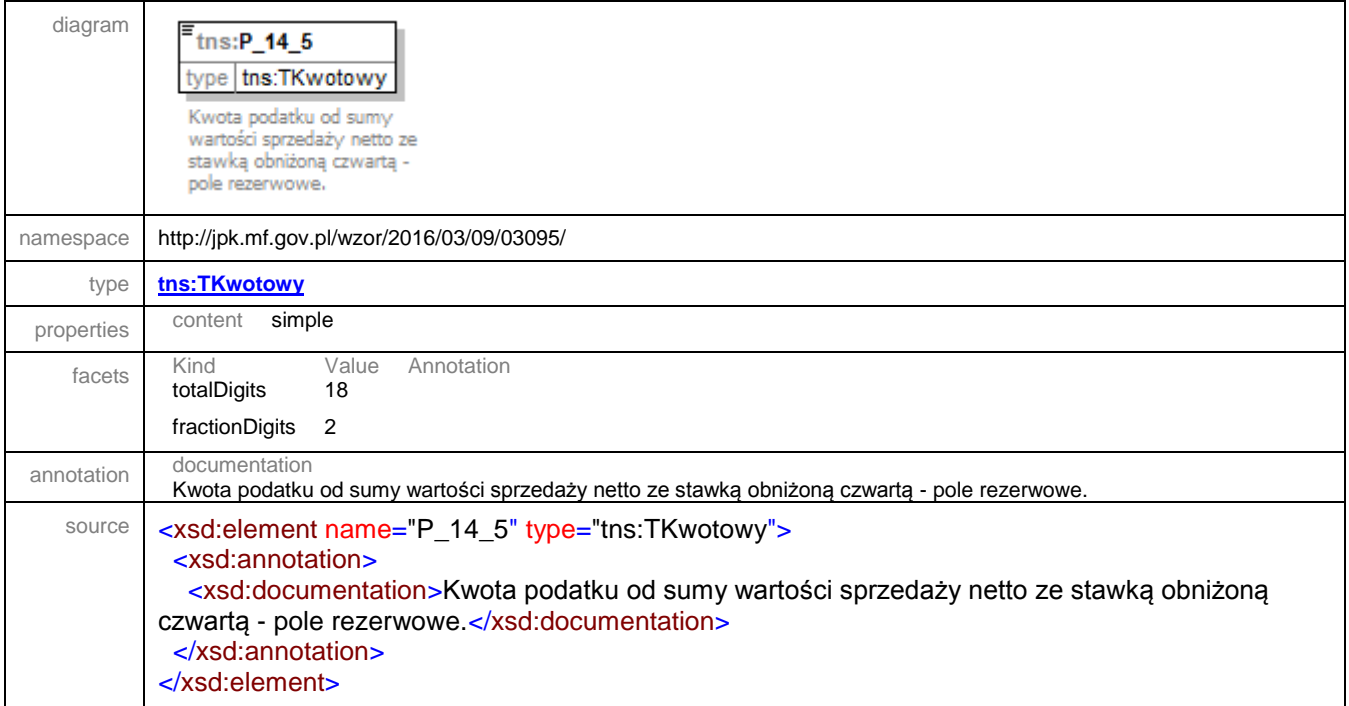

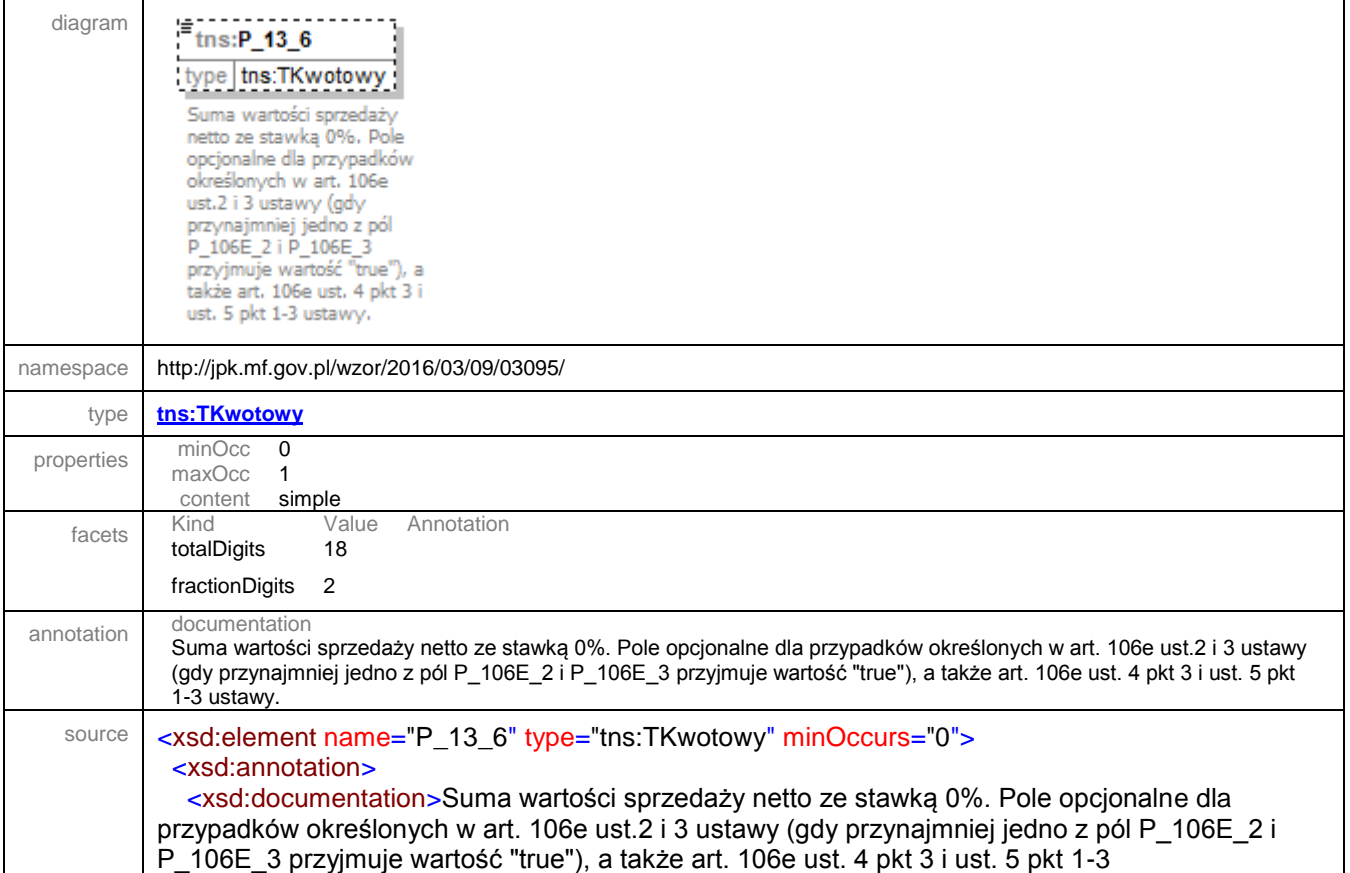

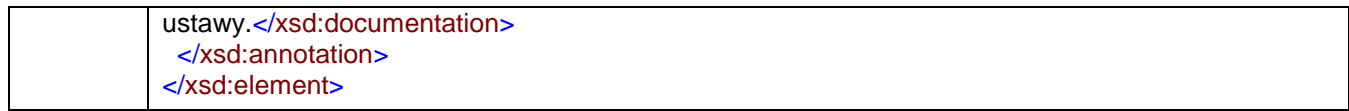

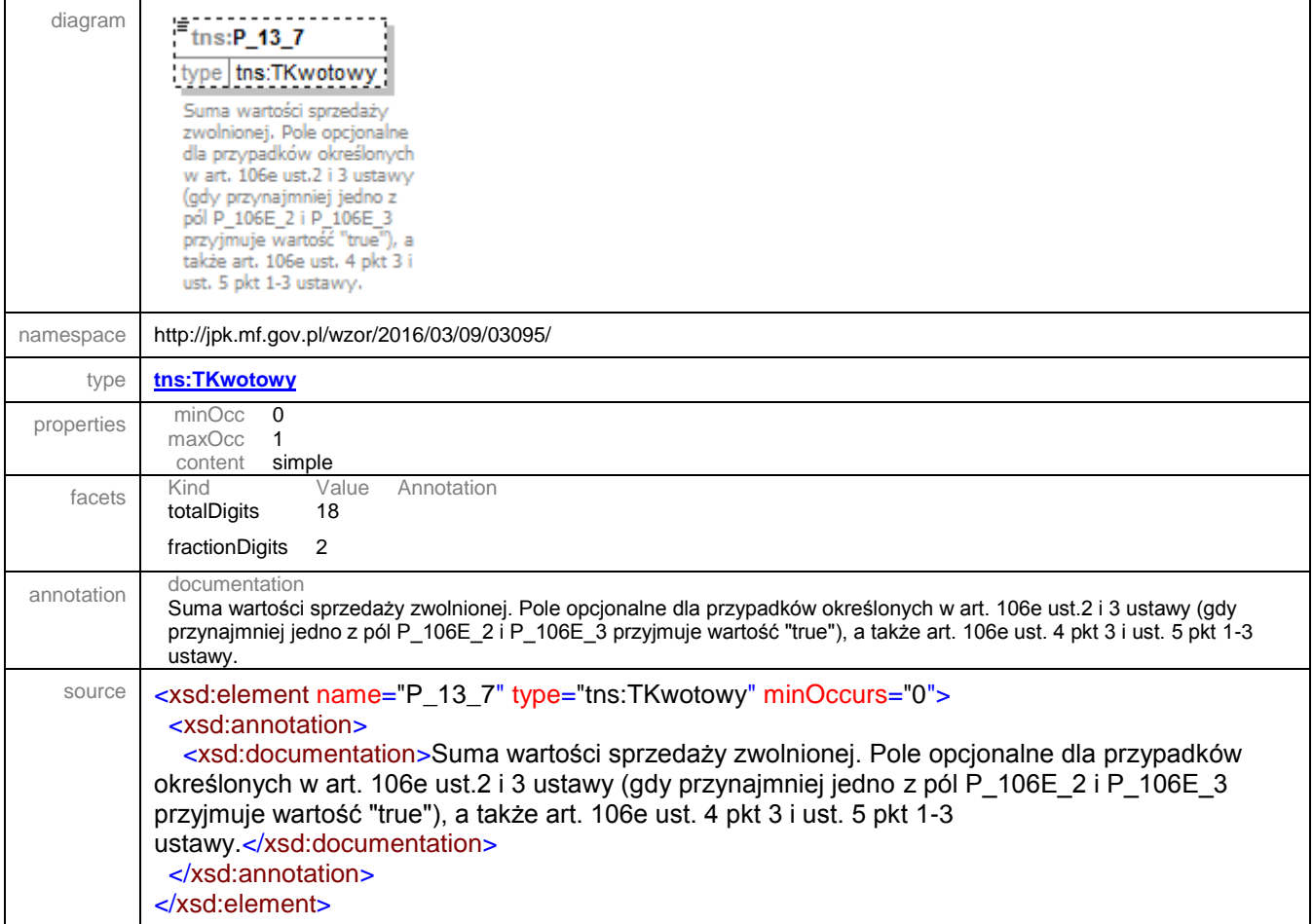

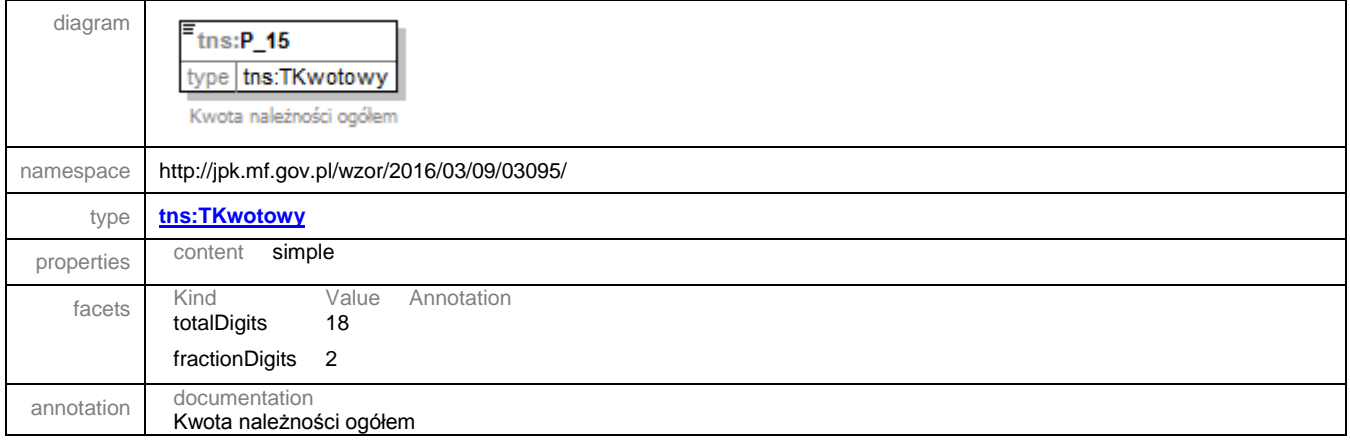

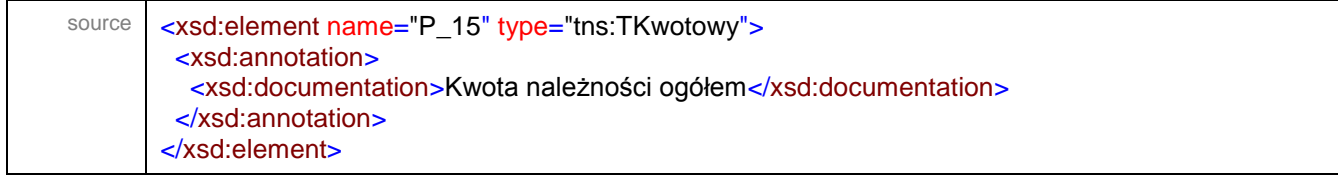

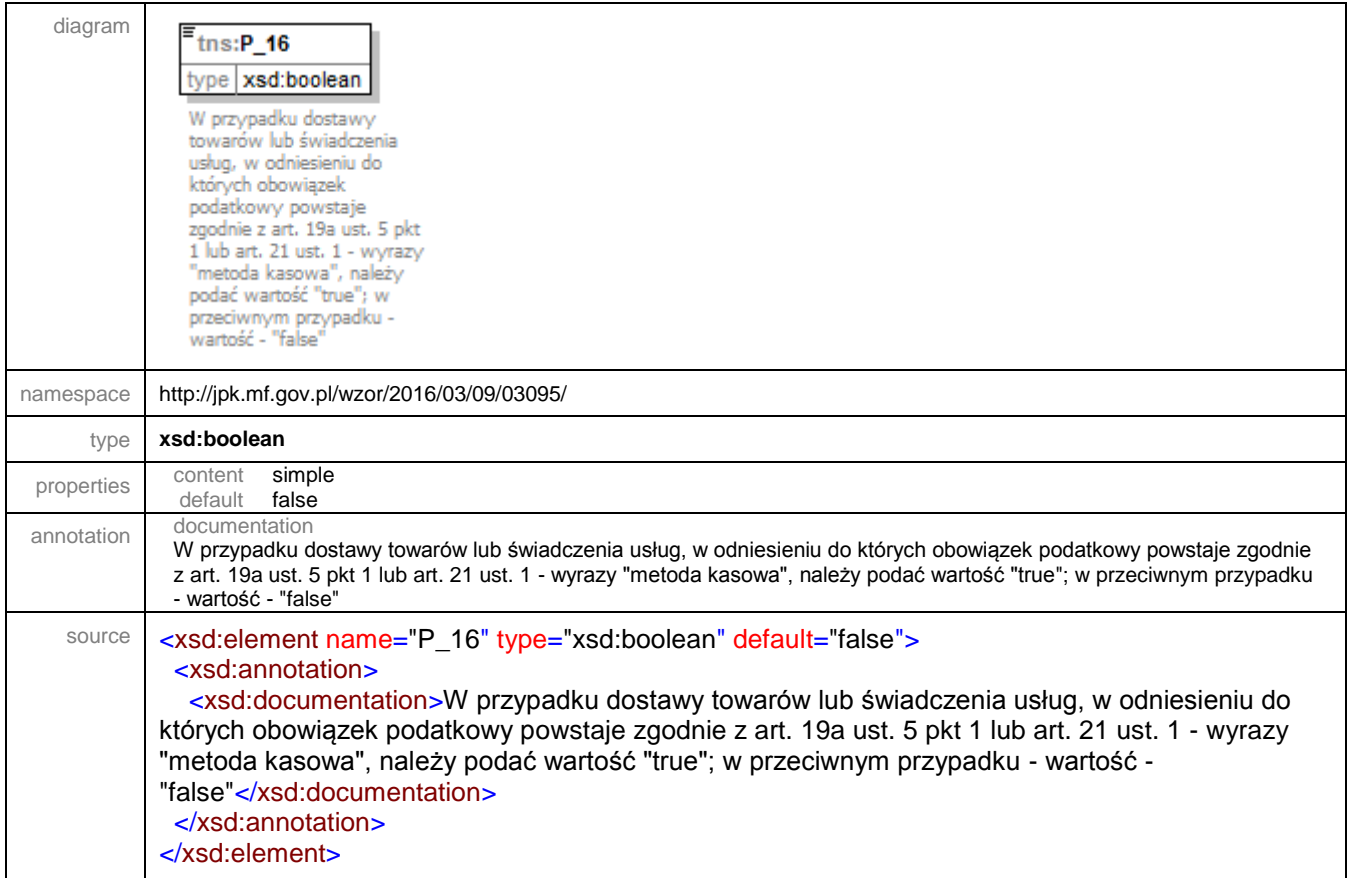

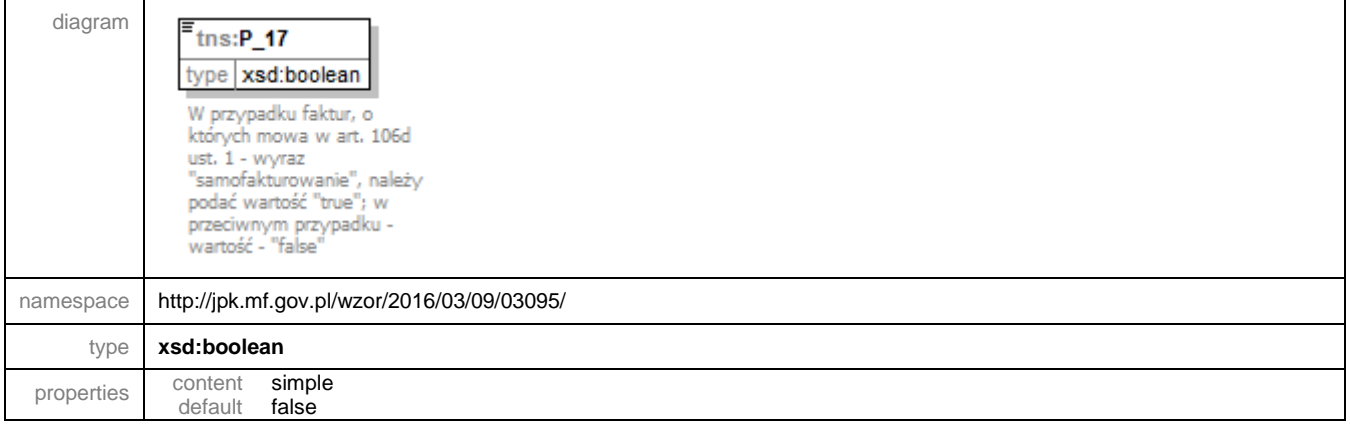

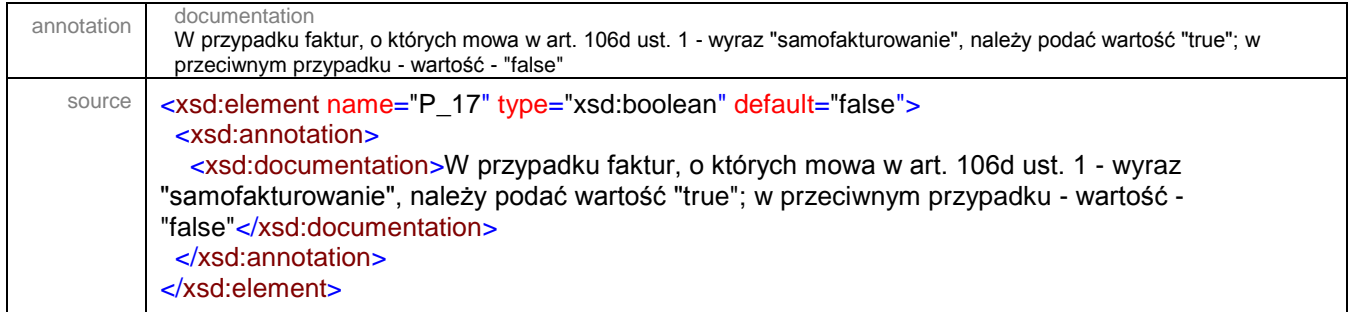

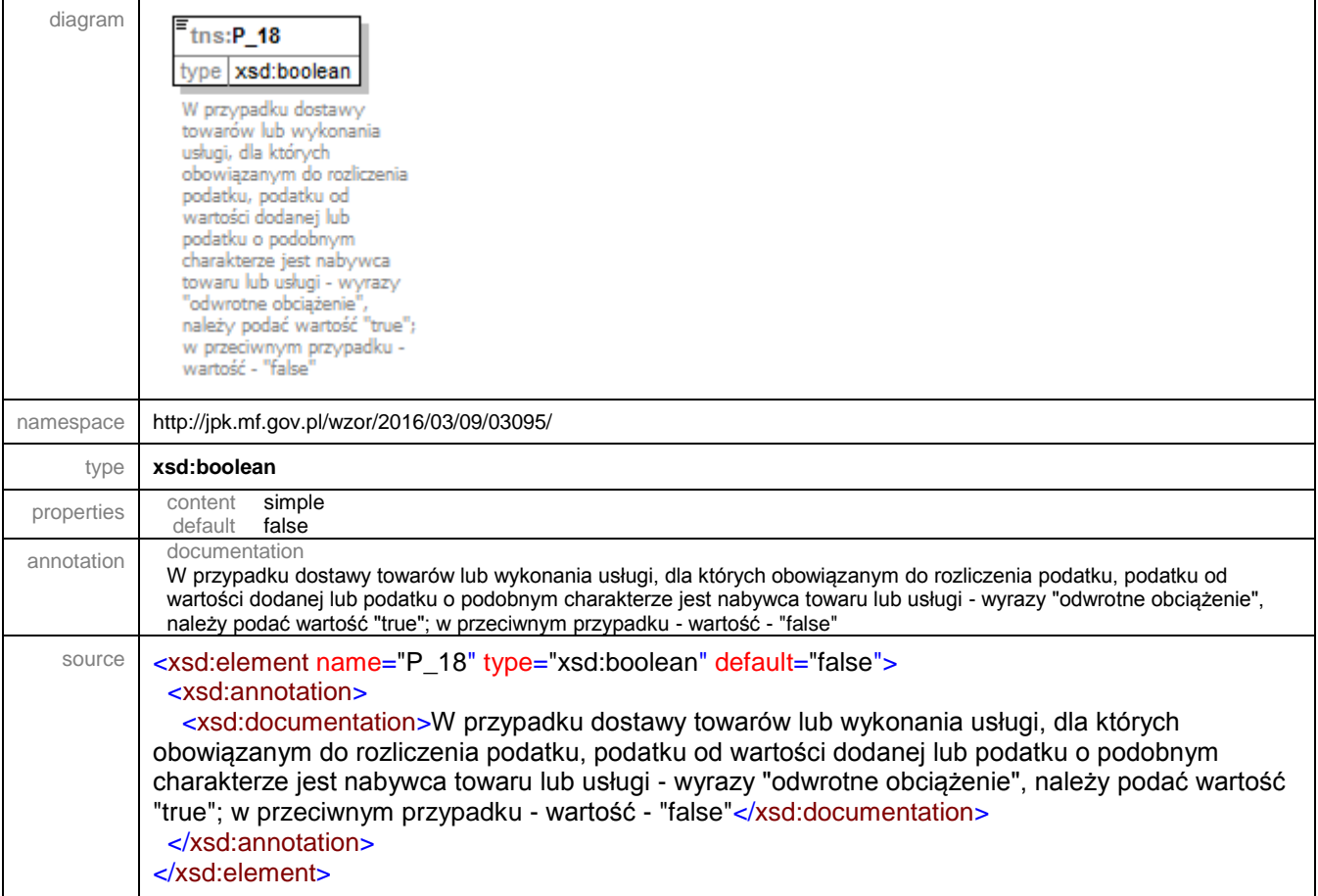

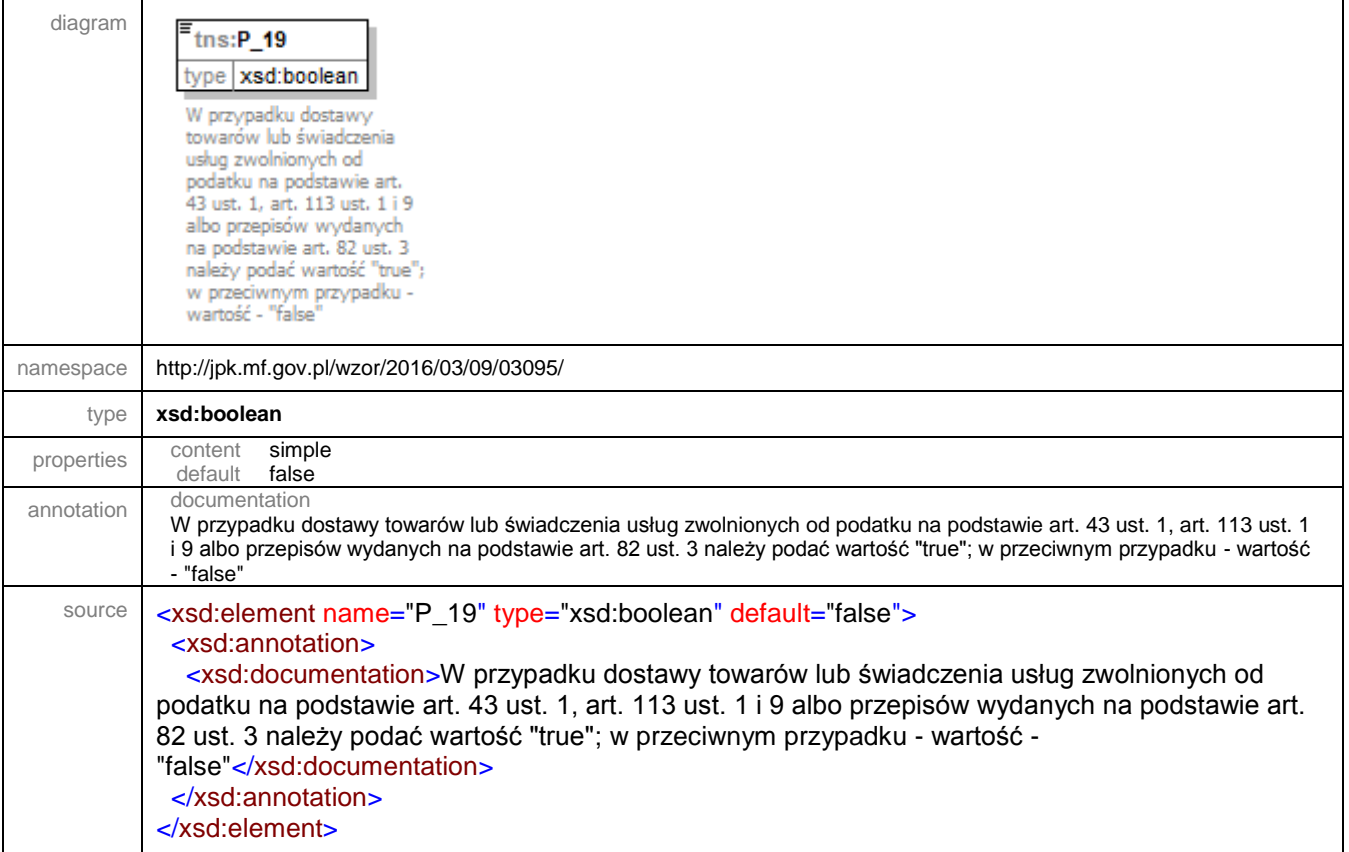

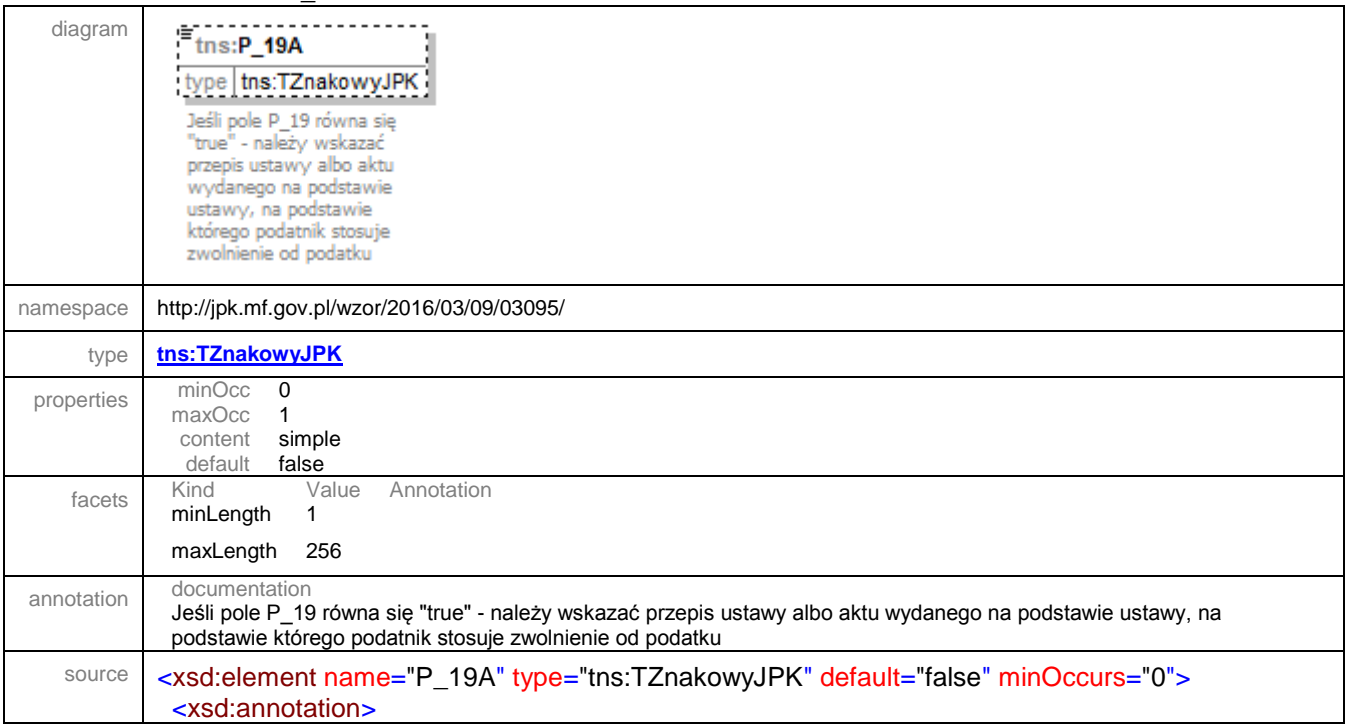

 <xsd:documentation>Jeśli pole P\_19 równa się "true" - należy wskazać przepis ustawy albo aktu wydanego na podstawie ustawy, na podstawie którego podatnik stosuje zwolnienie od podatku</xsd:documentation> </xsd:annotation> </xsd:element>

#### element **JPK/Faktura/P\_19B**

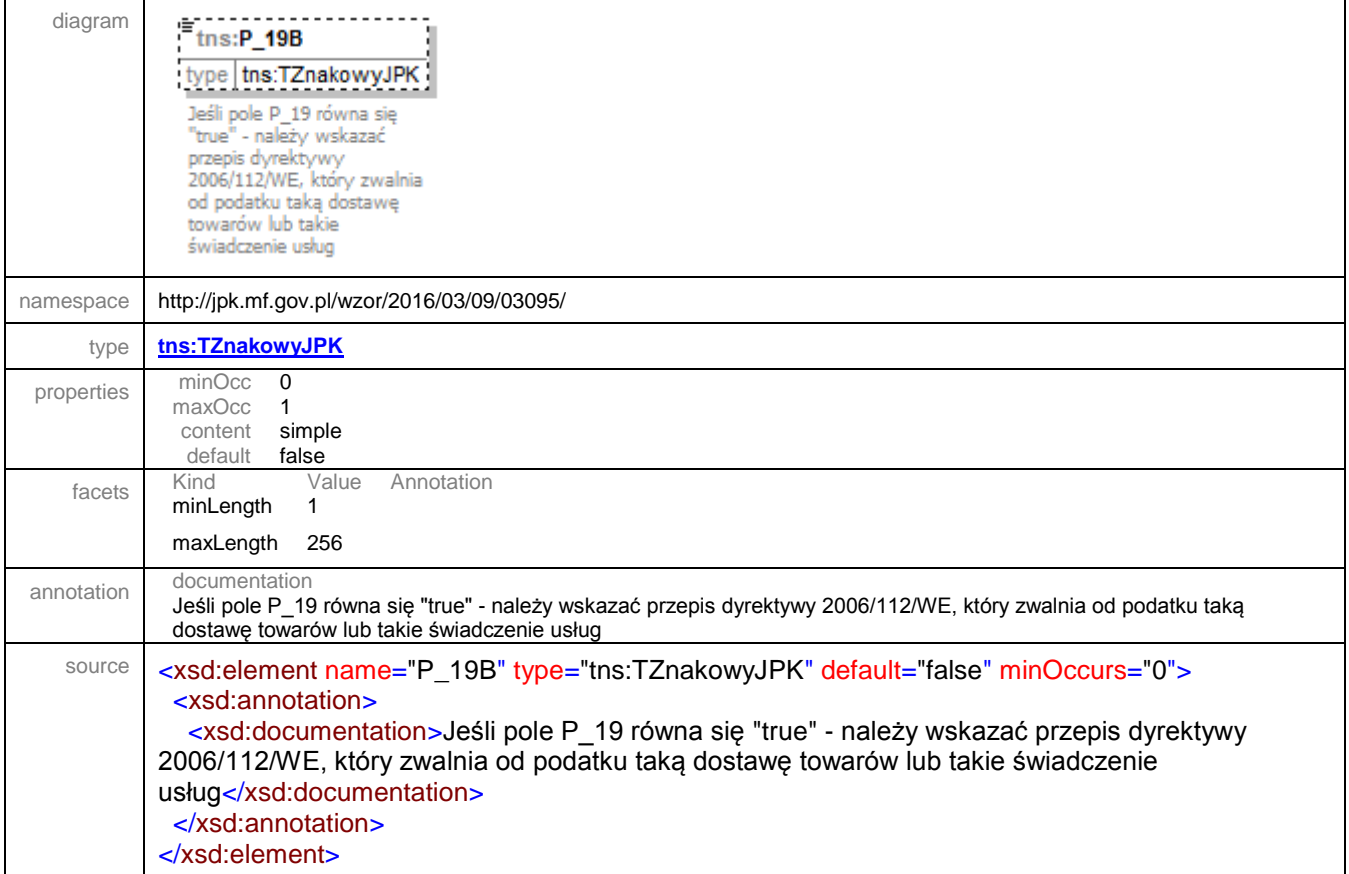

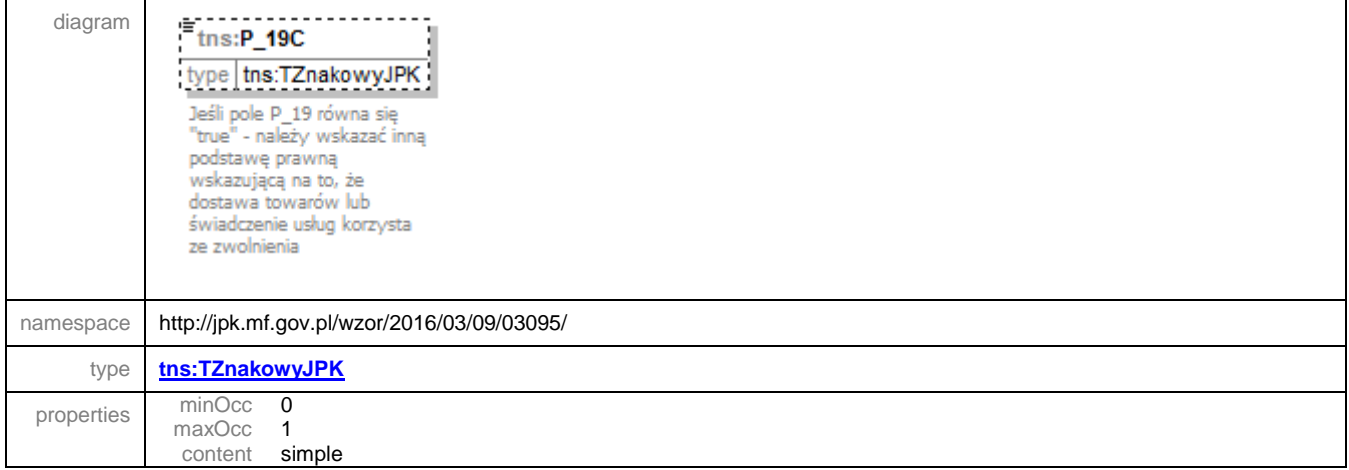

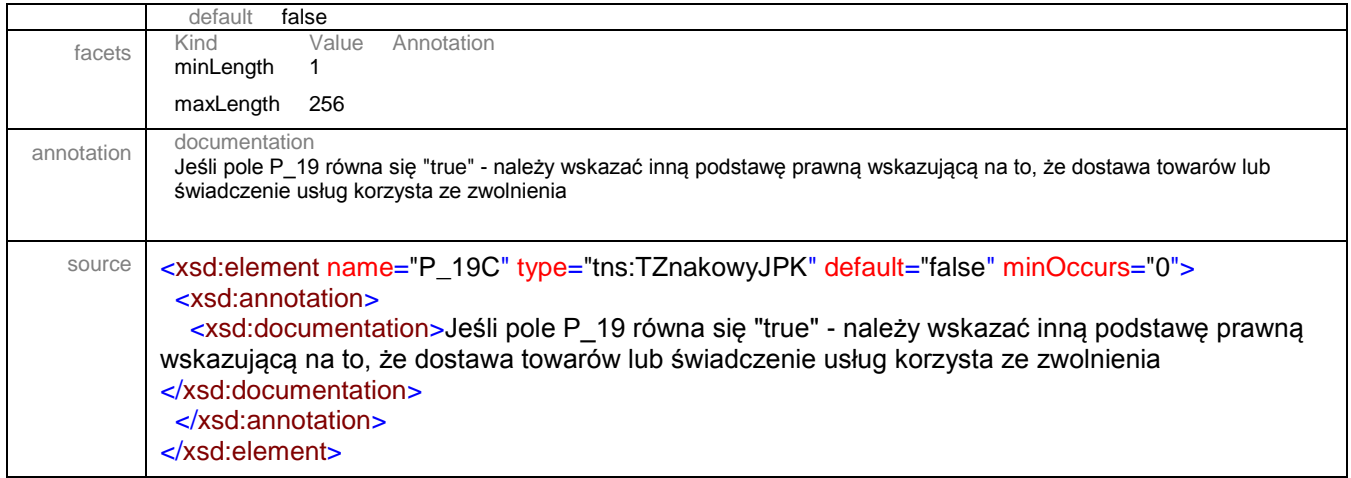

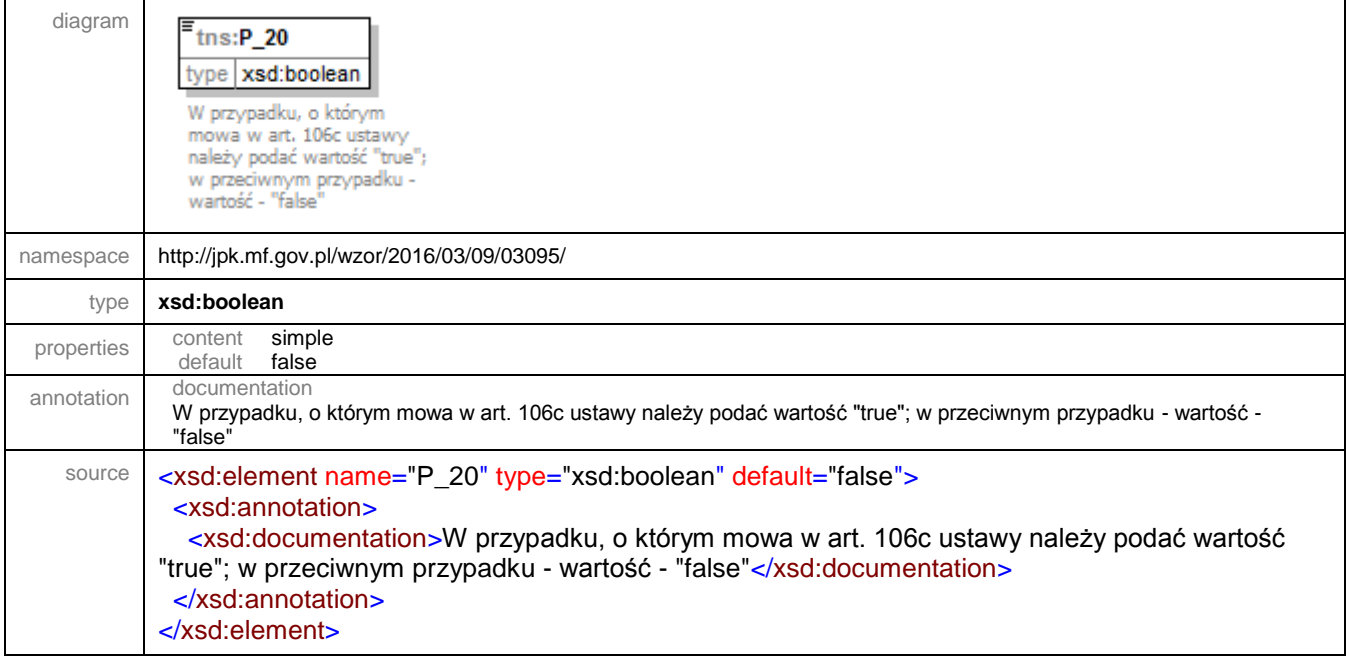

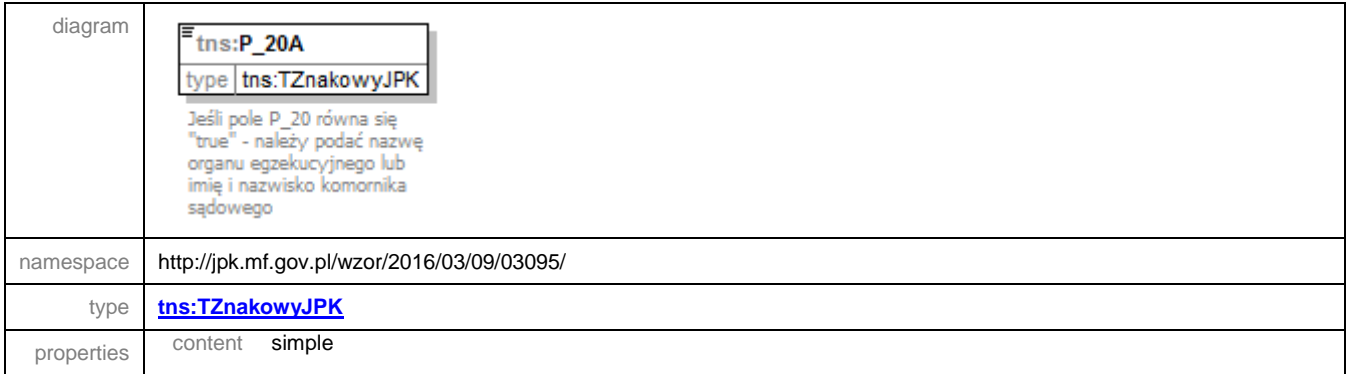

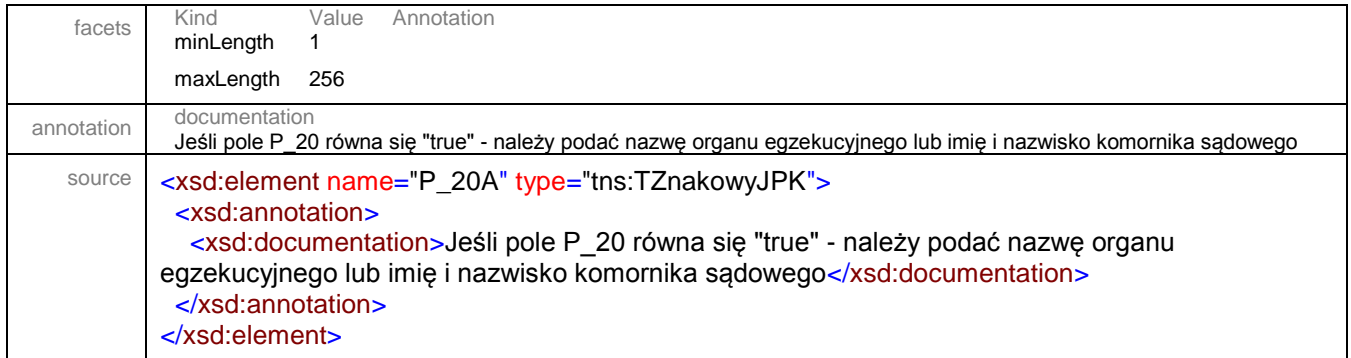

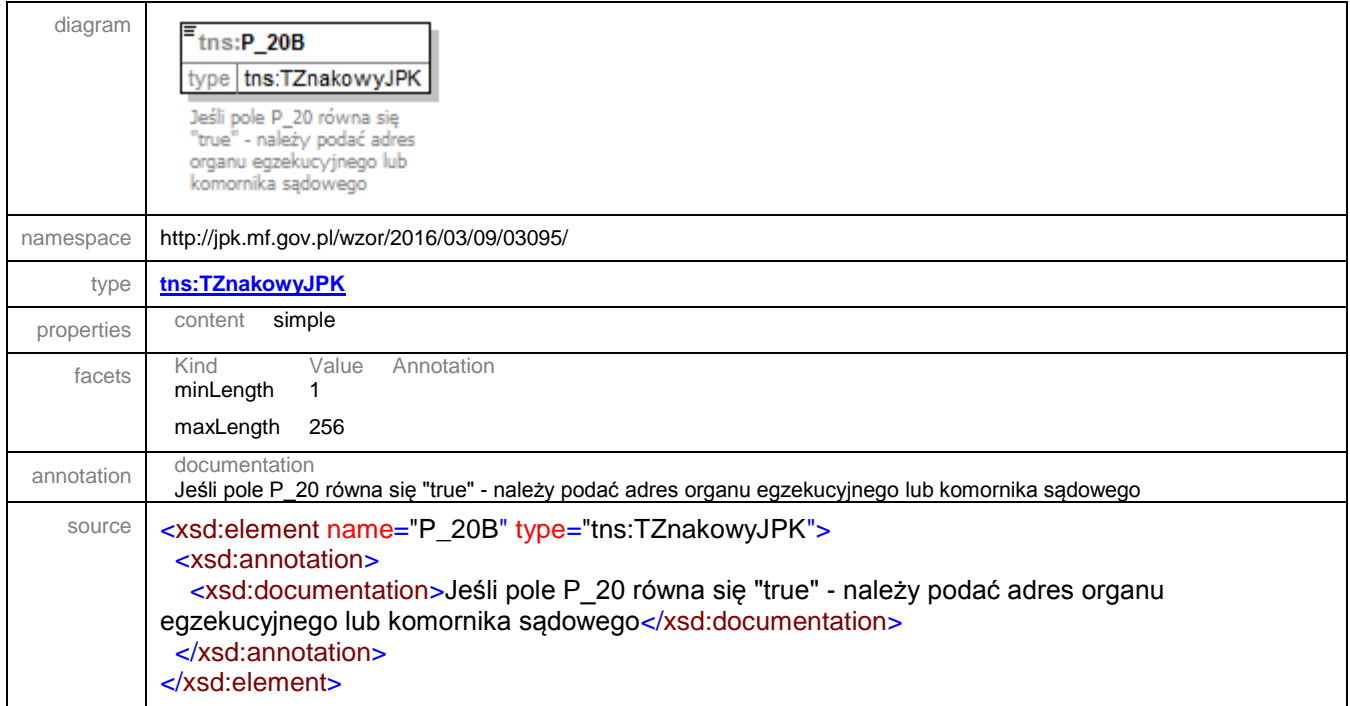

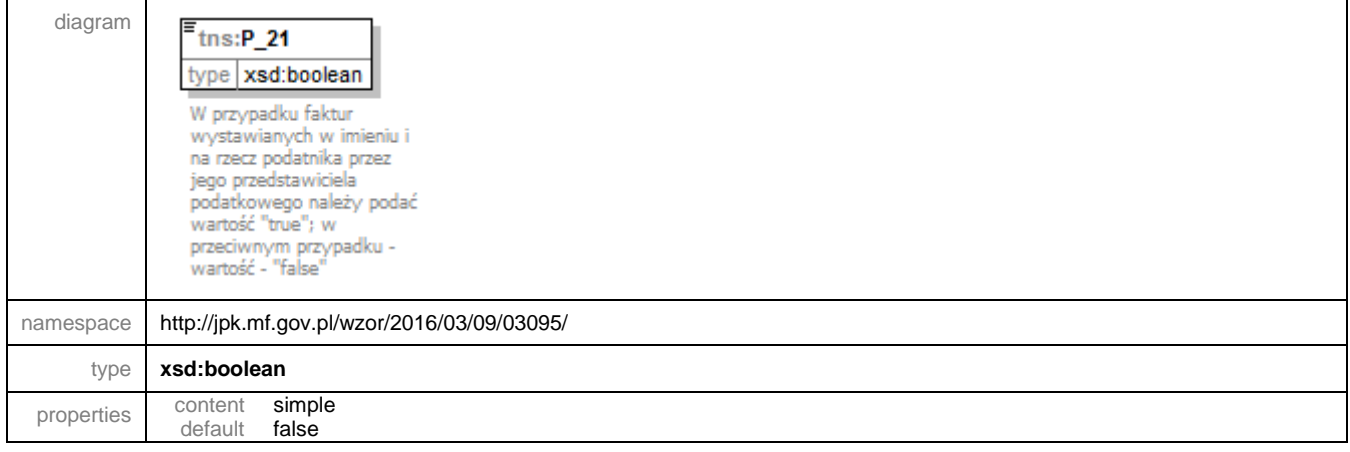

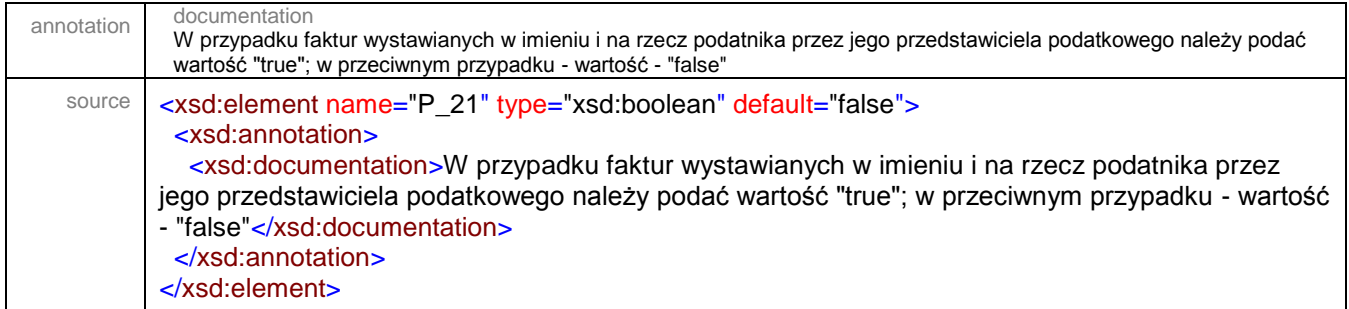

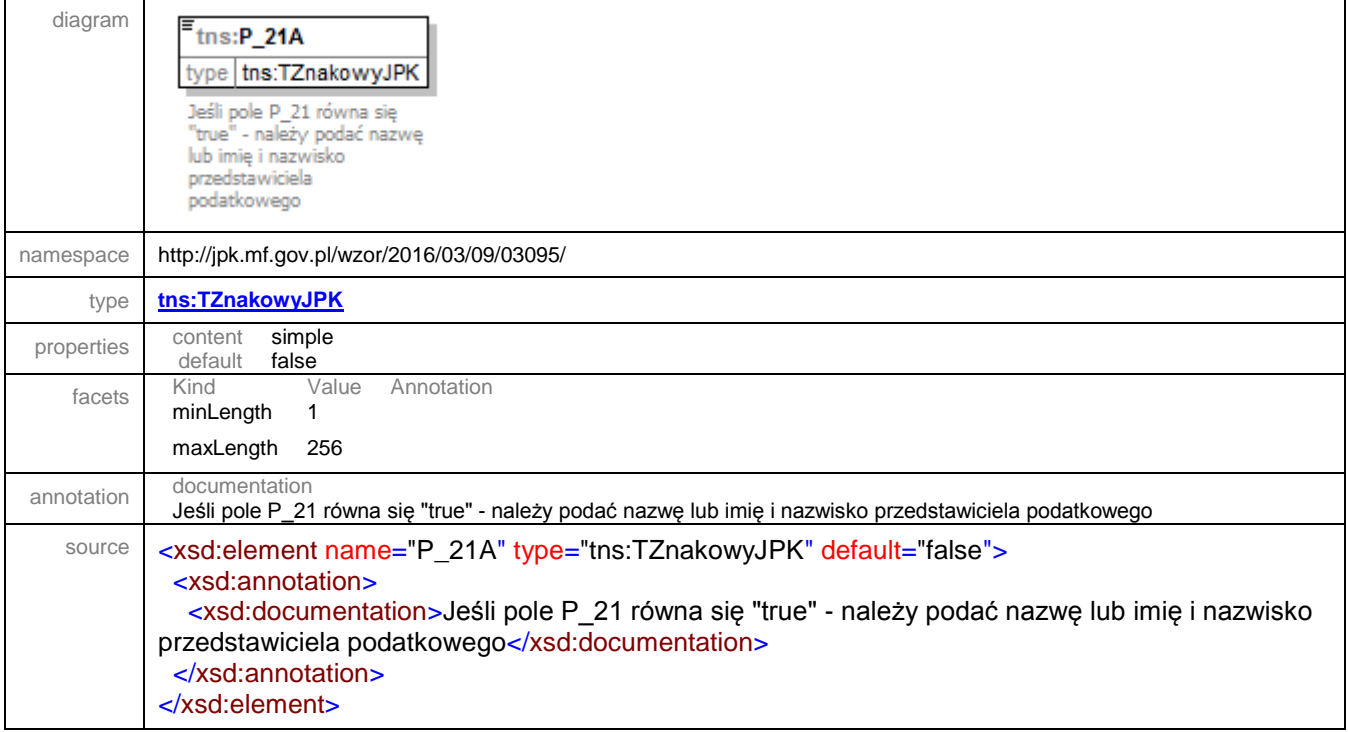

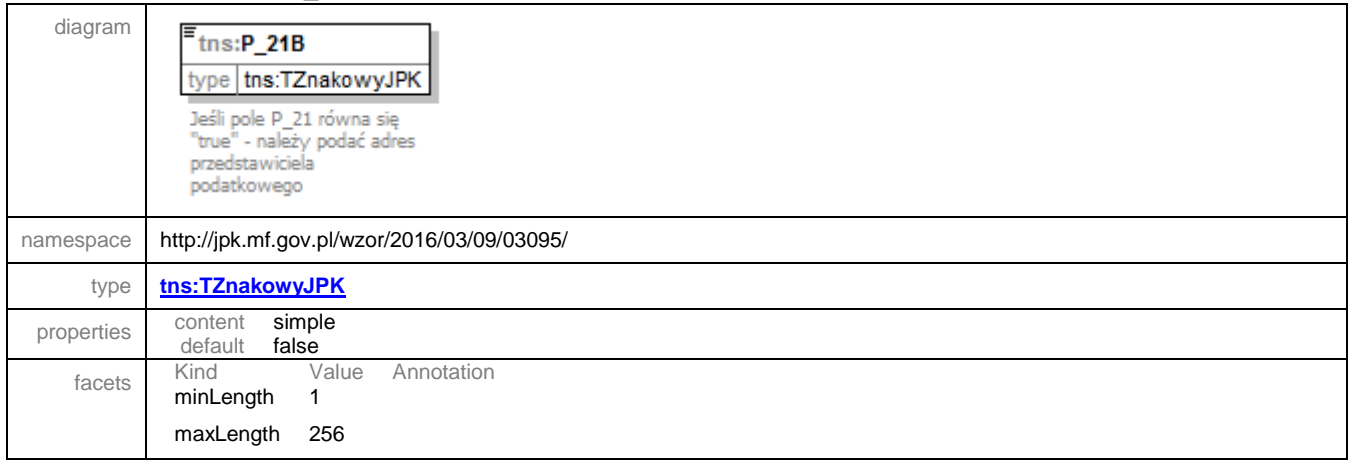

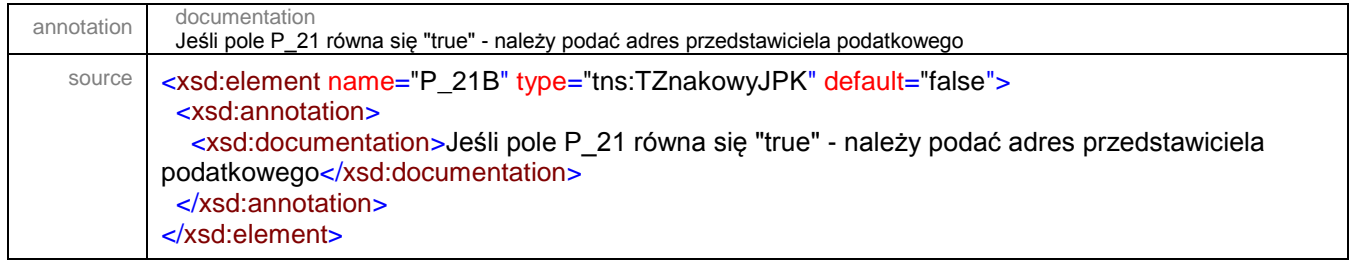

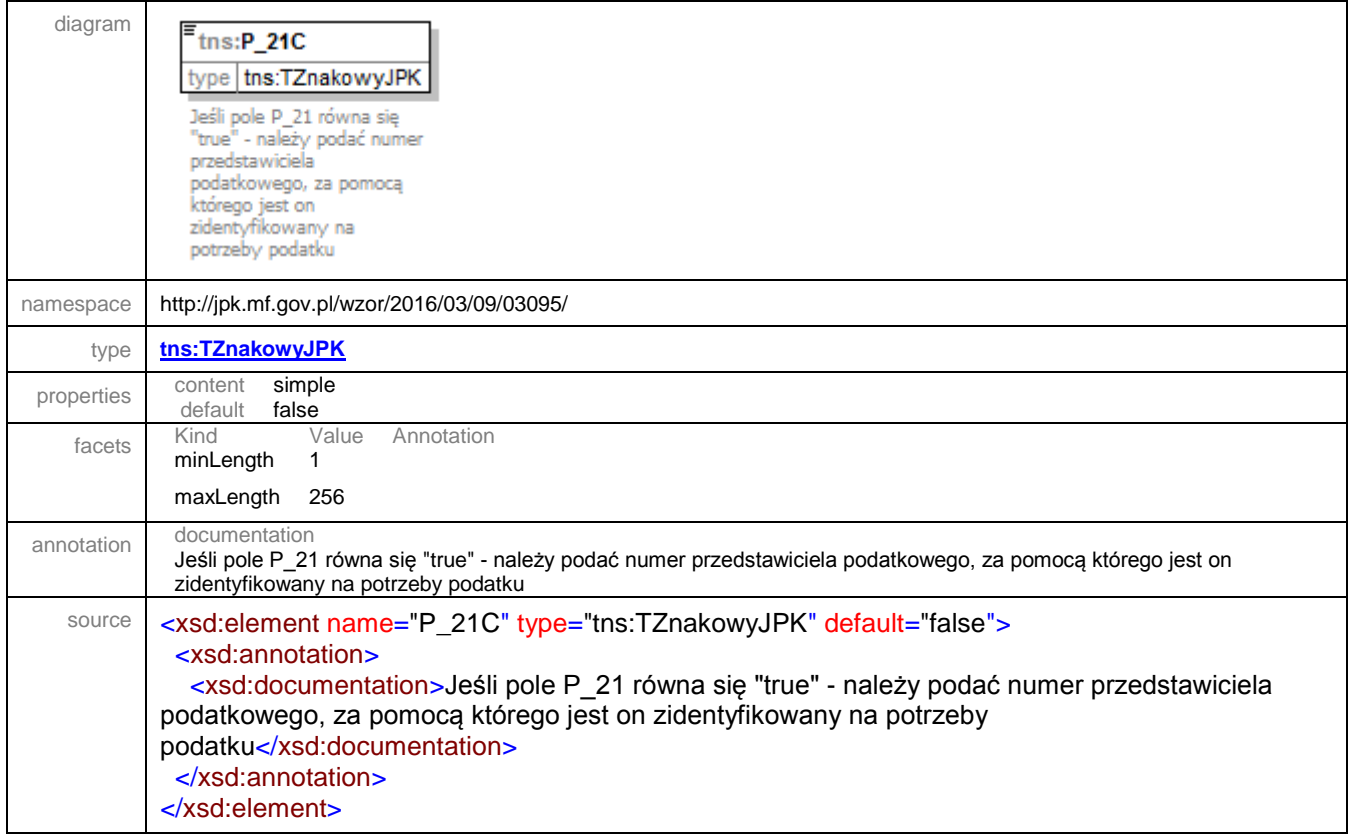

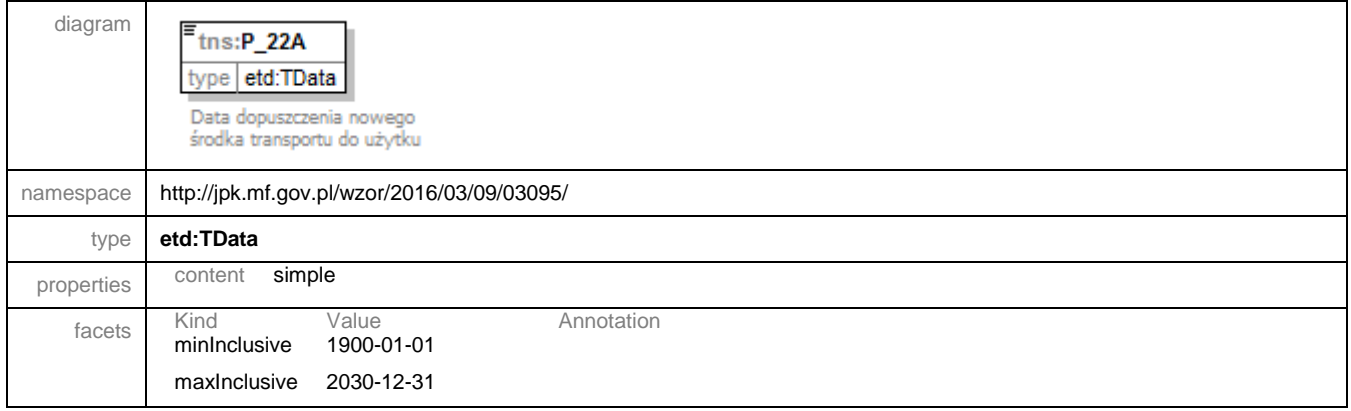

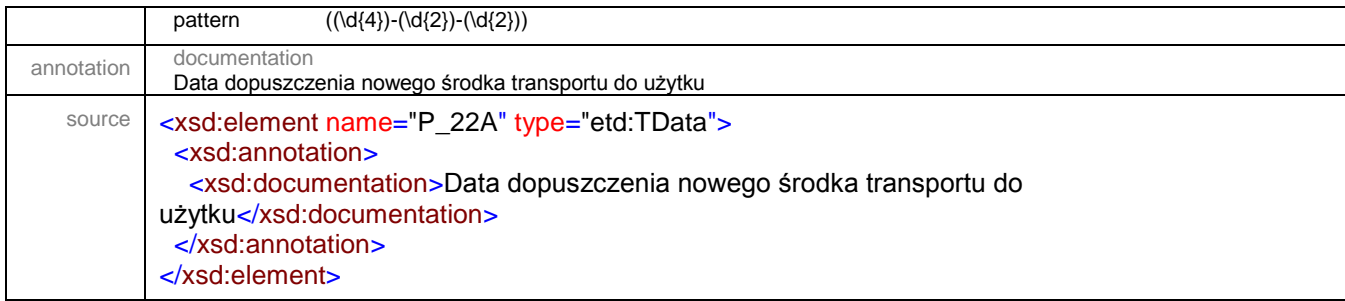

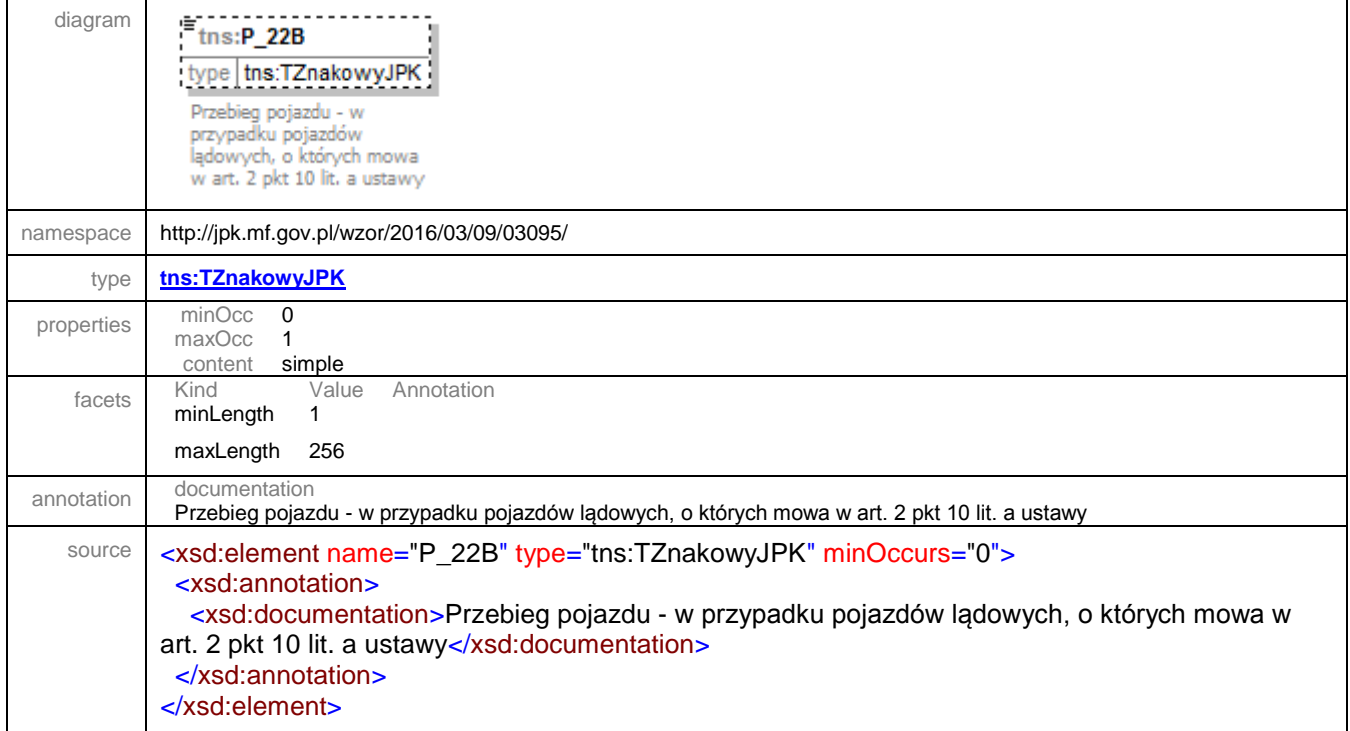

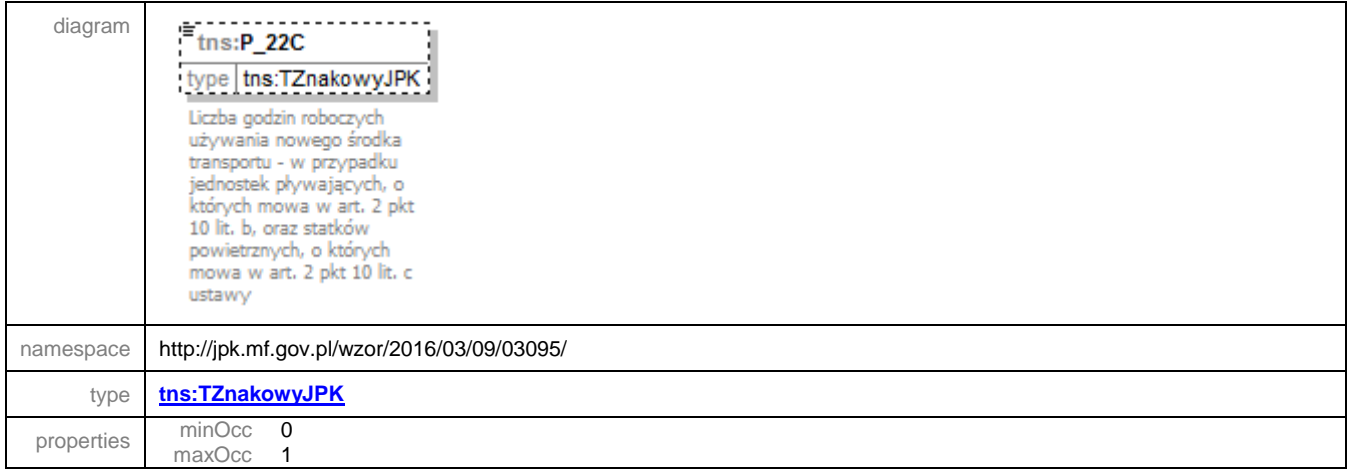

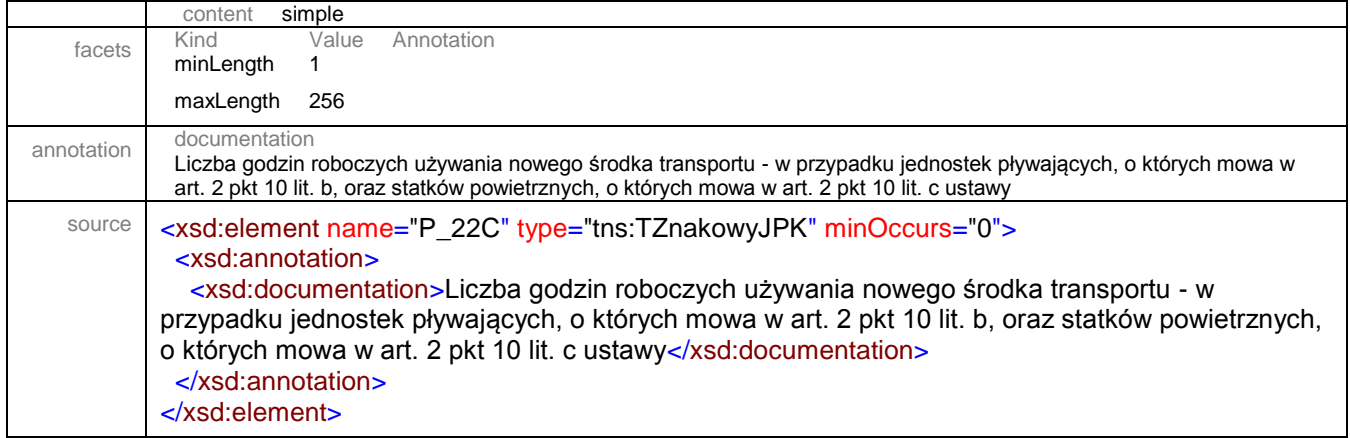

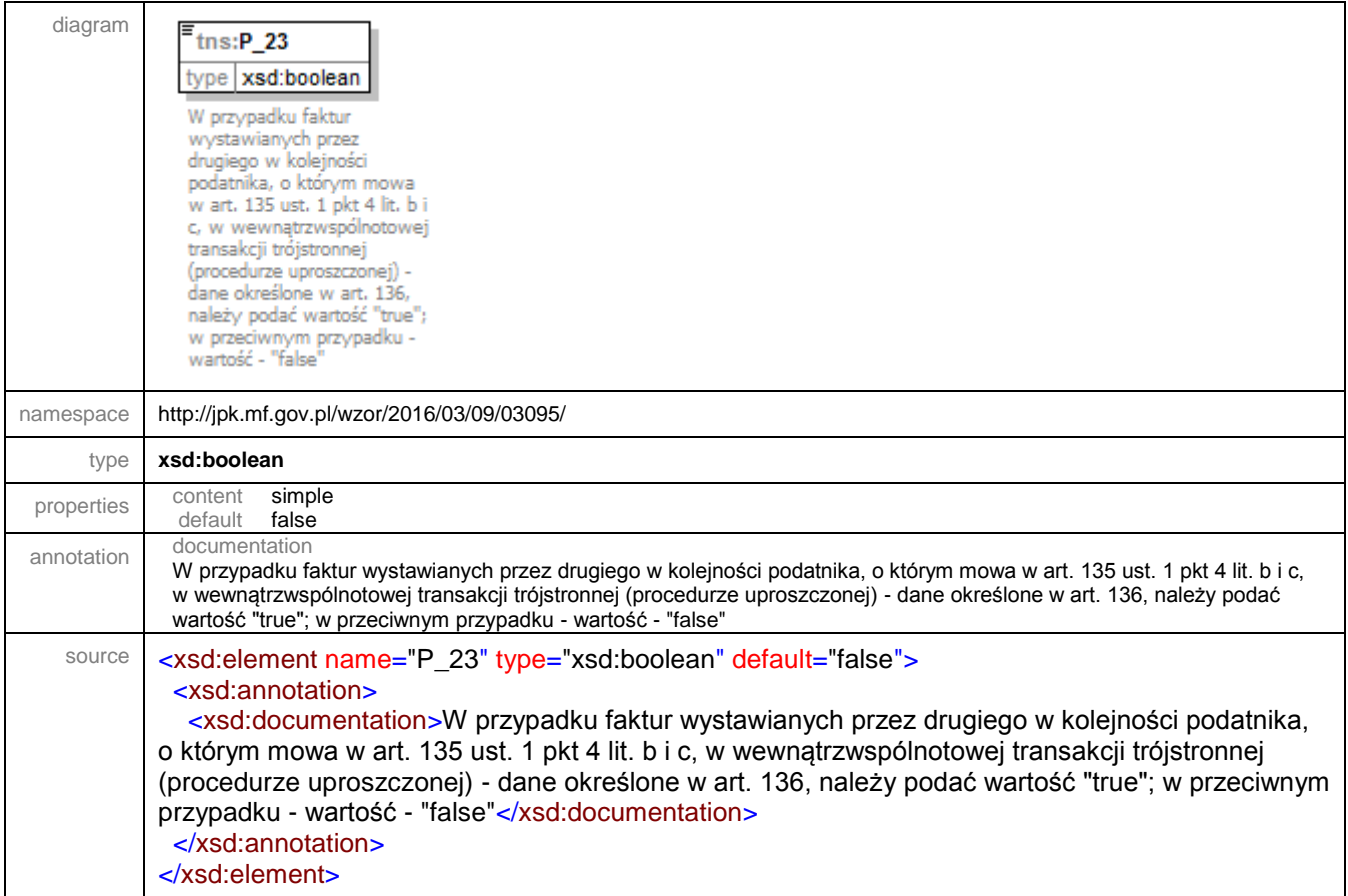

### element **JPK/Faktura/P\_106E\_2**

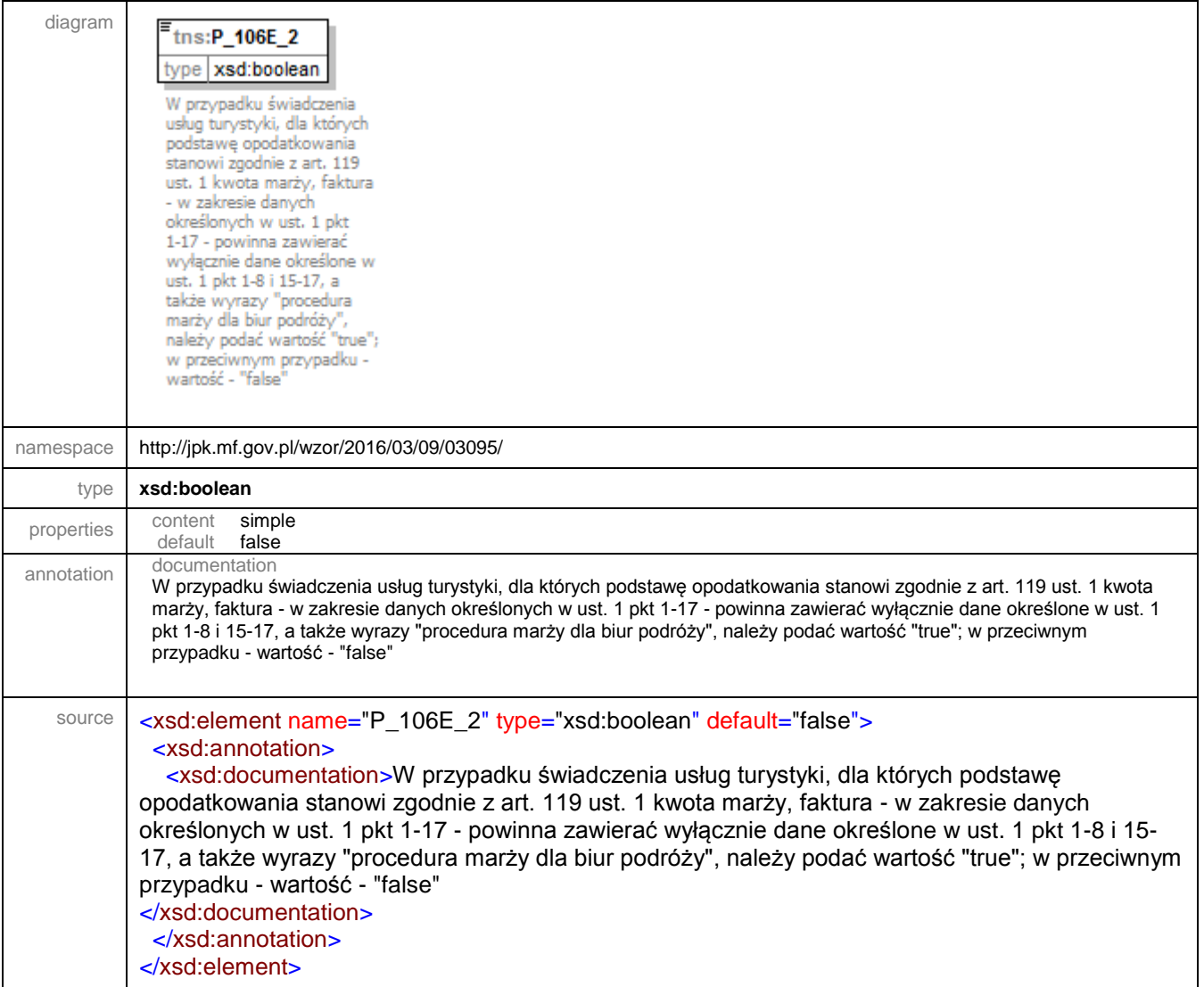

#### element **JPK/Faktura/P\_106E\_3**

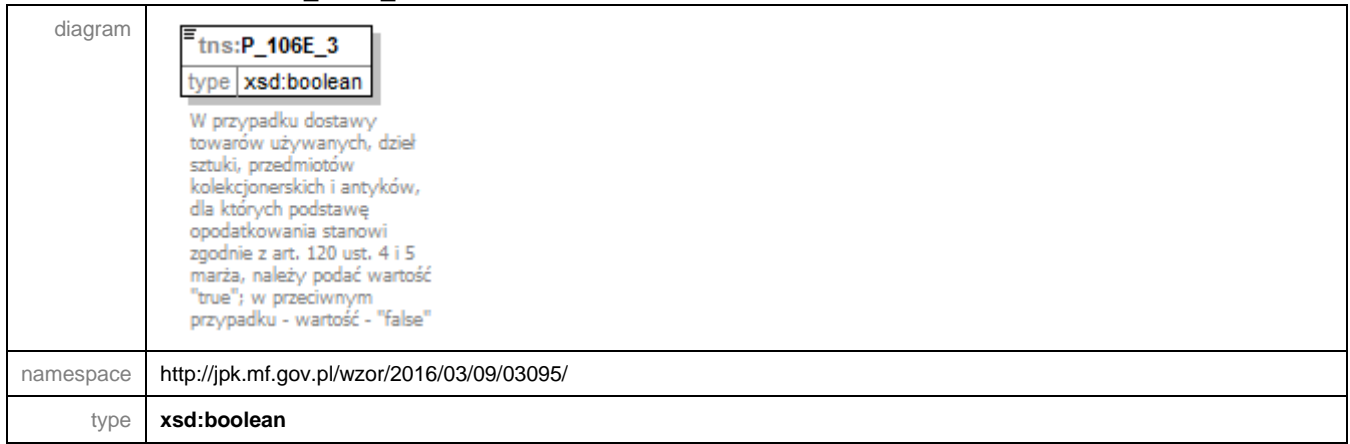

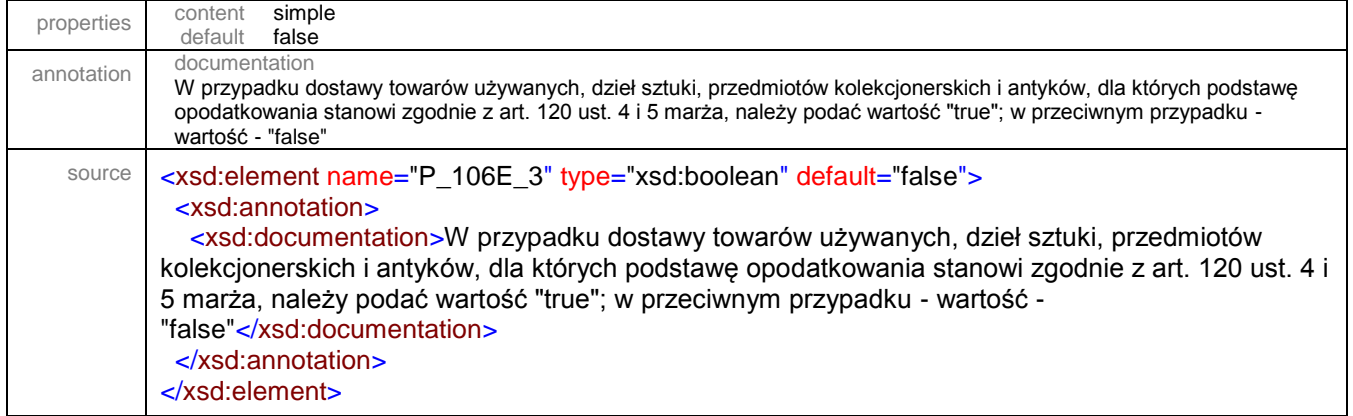

# element **JPK/Faktura/P\_106E\_3A**

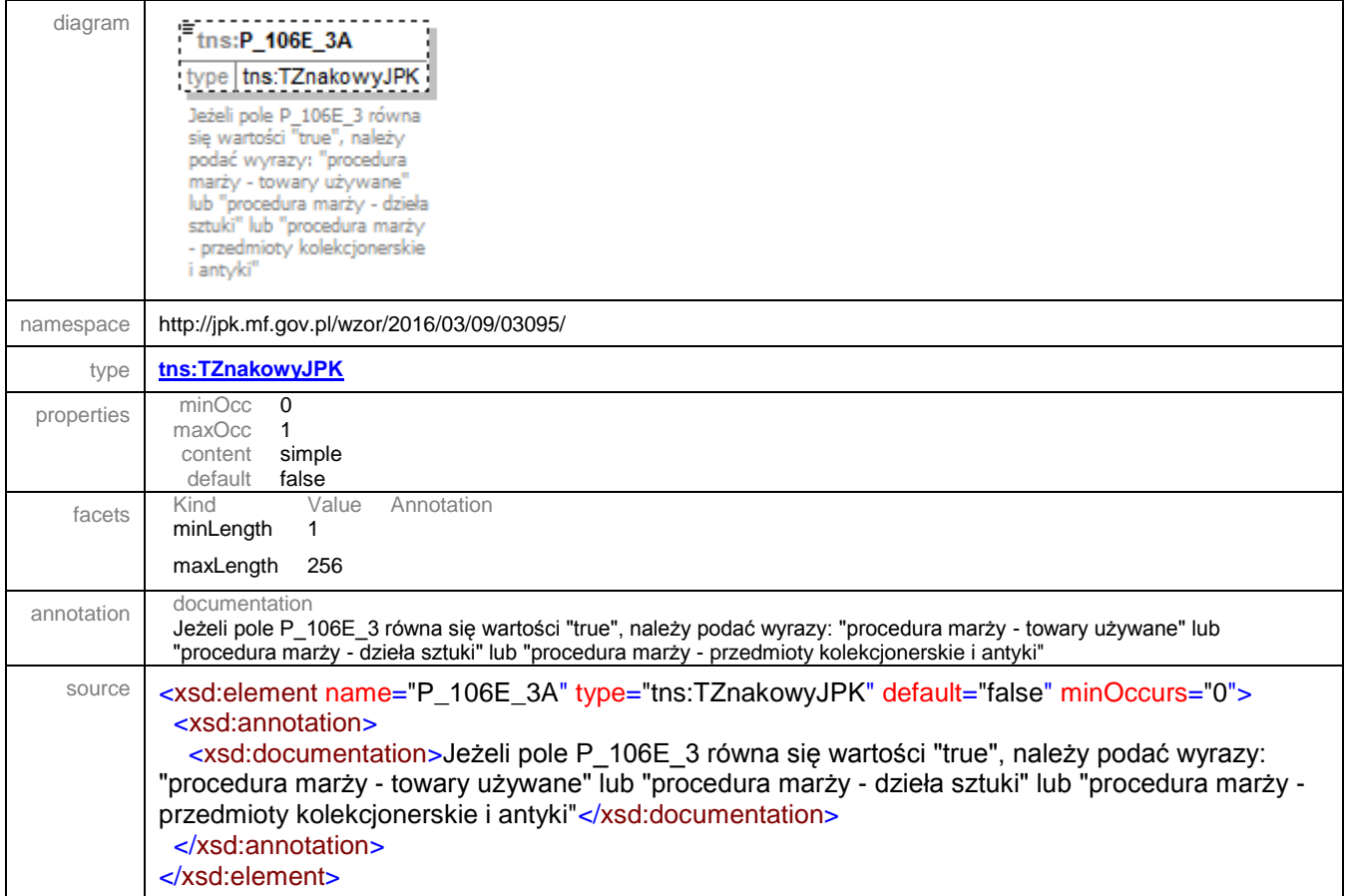

# element **JPK/Faktura/RodzajFaktury**

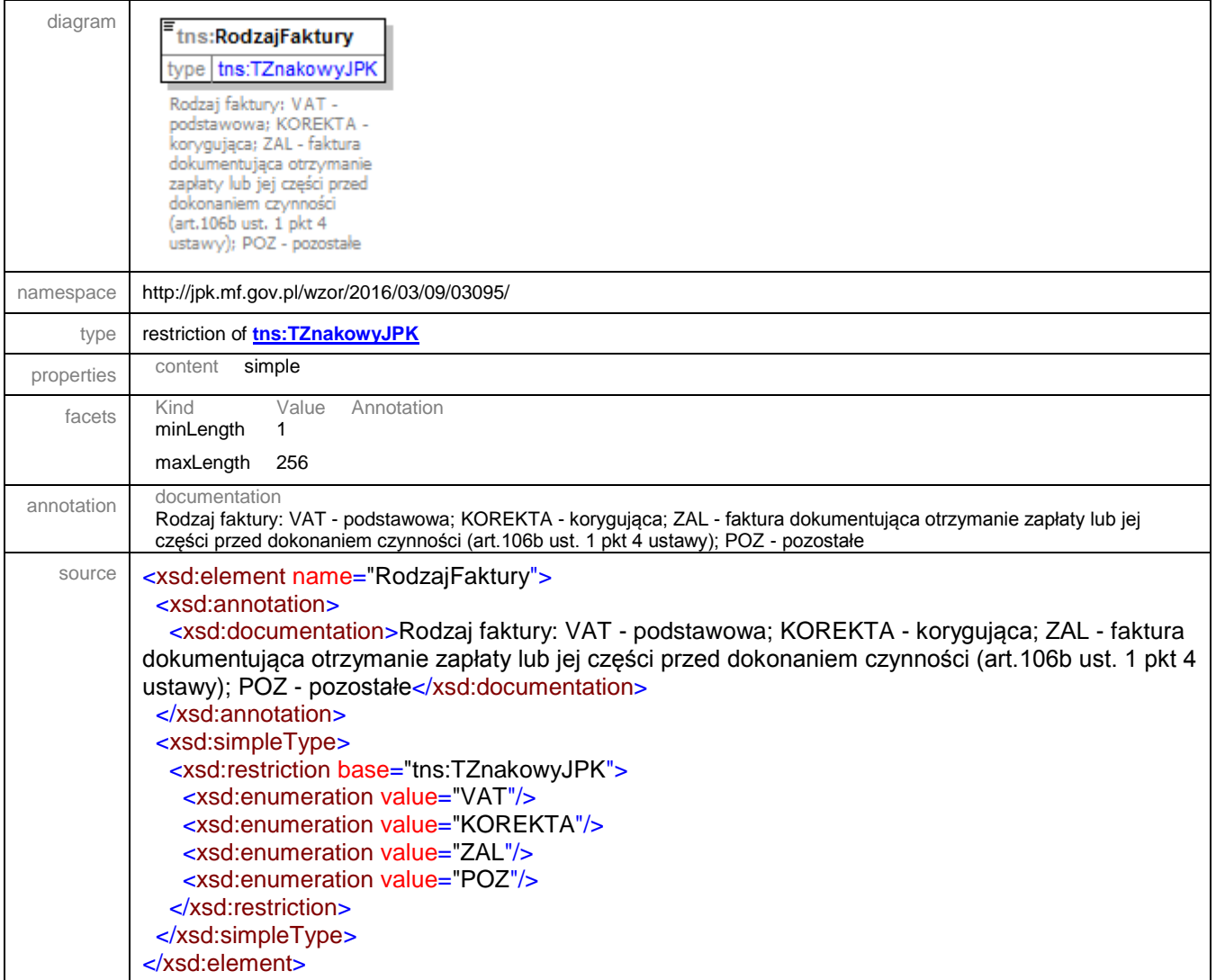

# element **JPK/Faktura/PrzyczynaKorekty**

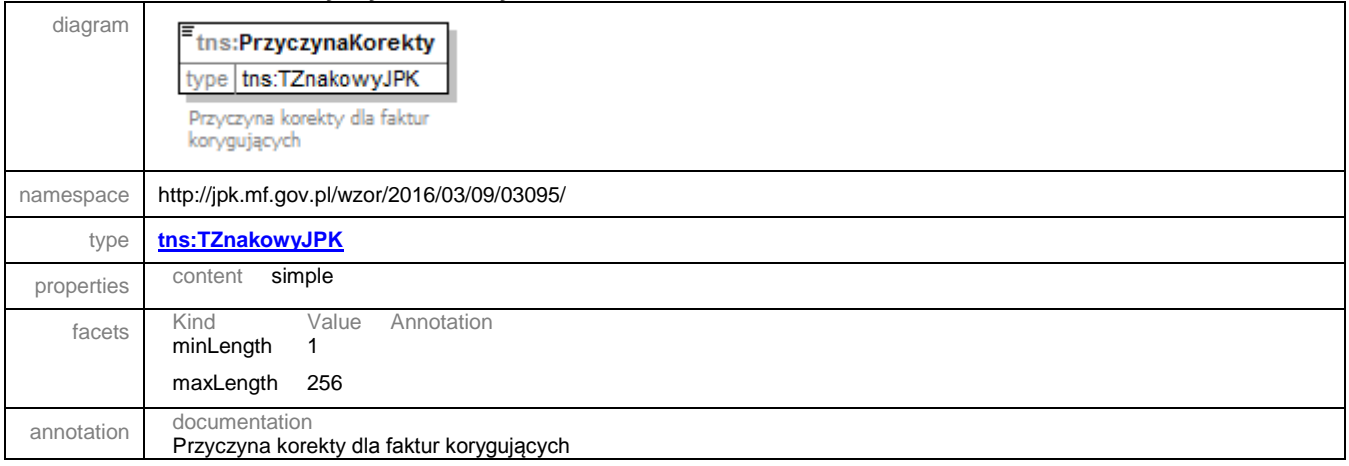

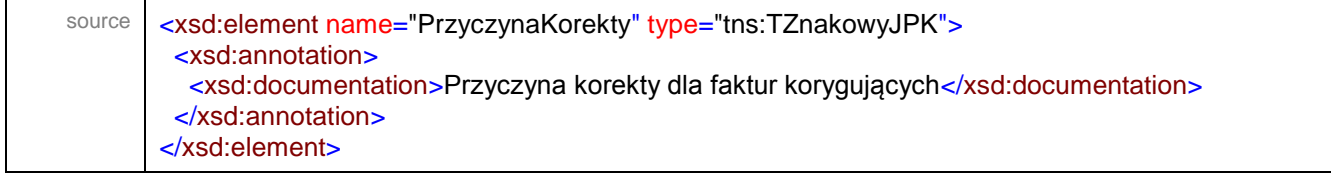

# element **JPK/Faktura/NrFaKorygowanej**

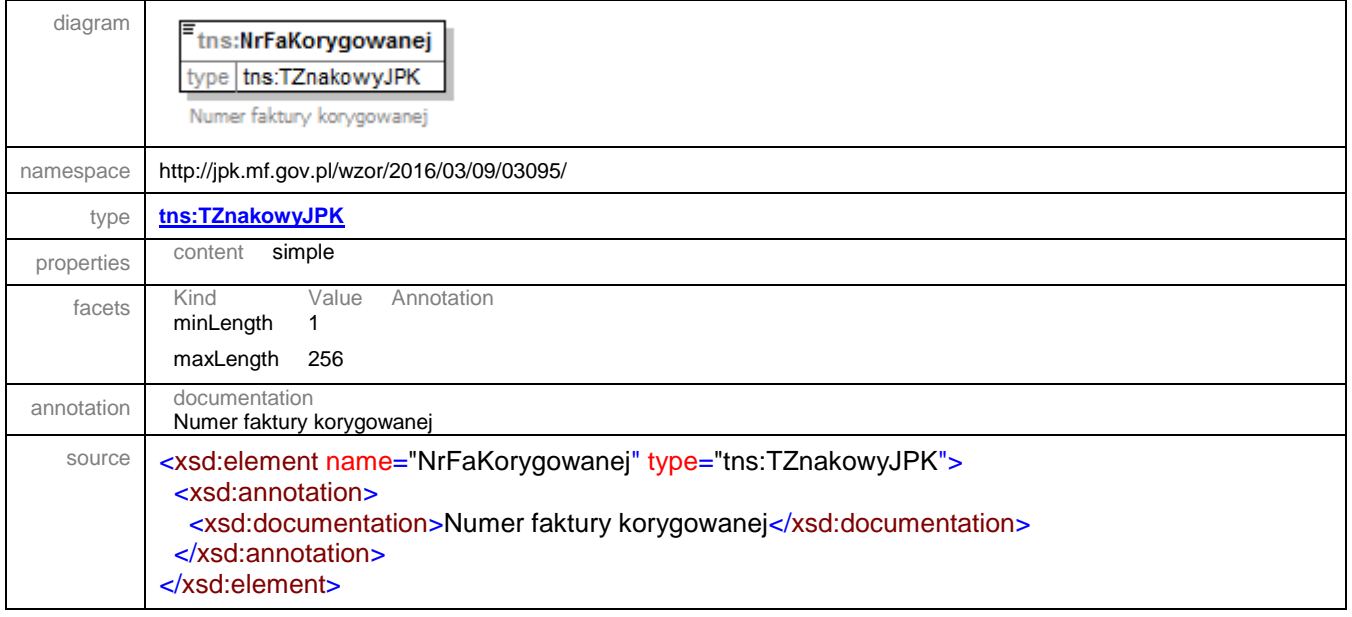

# element **JPK/Faktura/OkresFaKorygowanej**

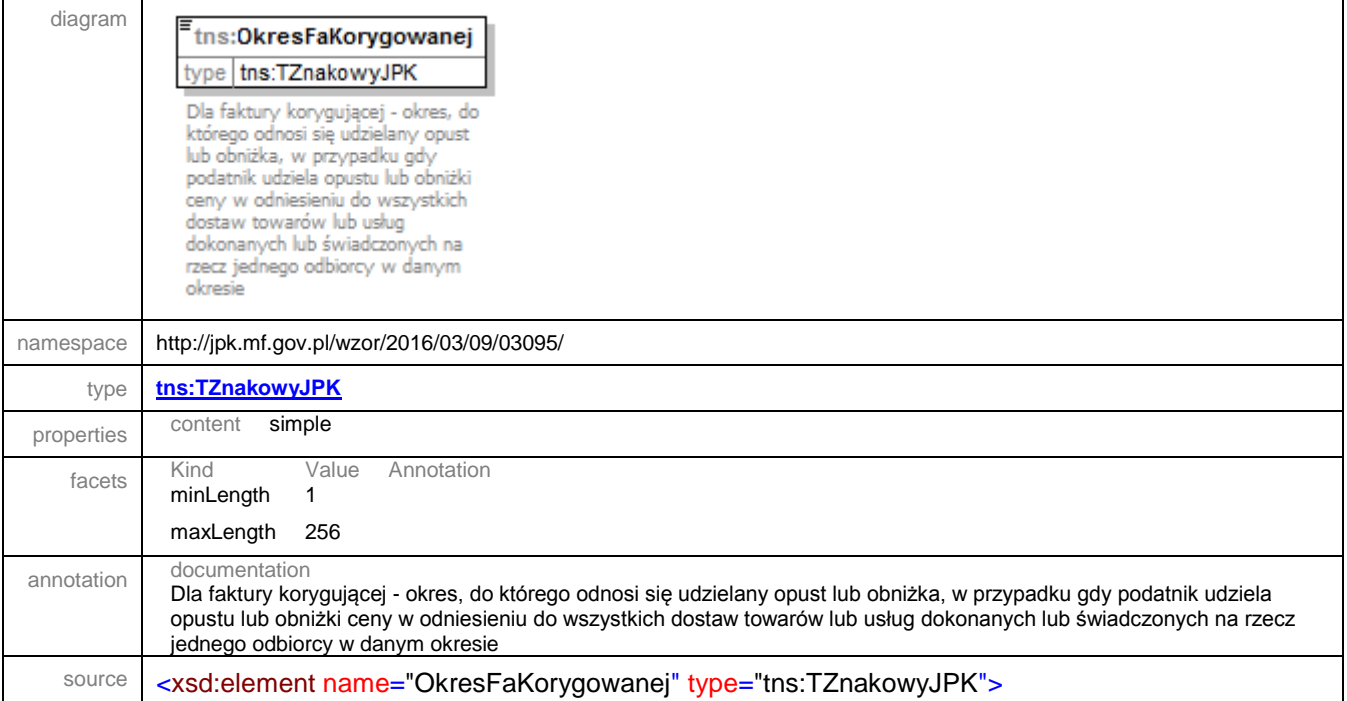

<xsd:annotation>

 <xsd:documentation>Dla faktury korygującej - okres, do którego odnosi się udzielany opust lub obniżka, w przypadku gdy podatnik udziela opustu lub obniżki ceny w odniesieniu do wszystkich dostaw towarów lub usług dokonanych lub świadczonych na rzecz jednego odbiorcy w danym okresie</xsd:documentation> </xsd:annotation>

</xsd:element>

#### element **JPK/Faktura/ZALZaplata**

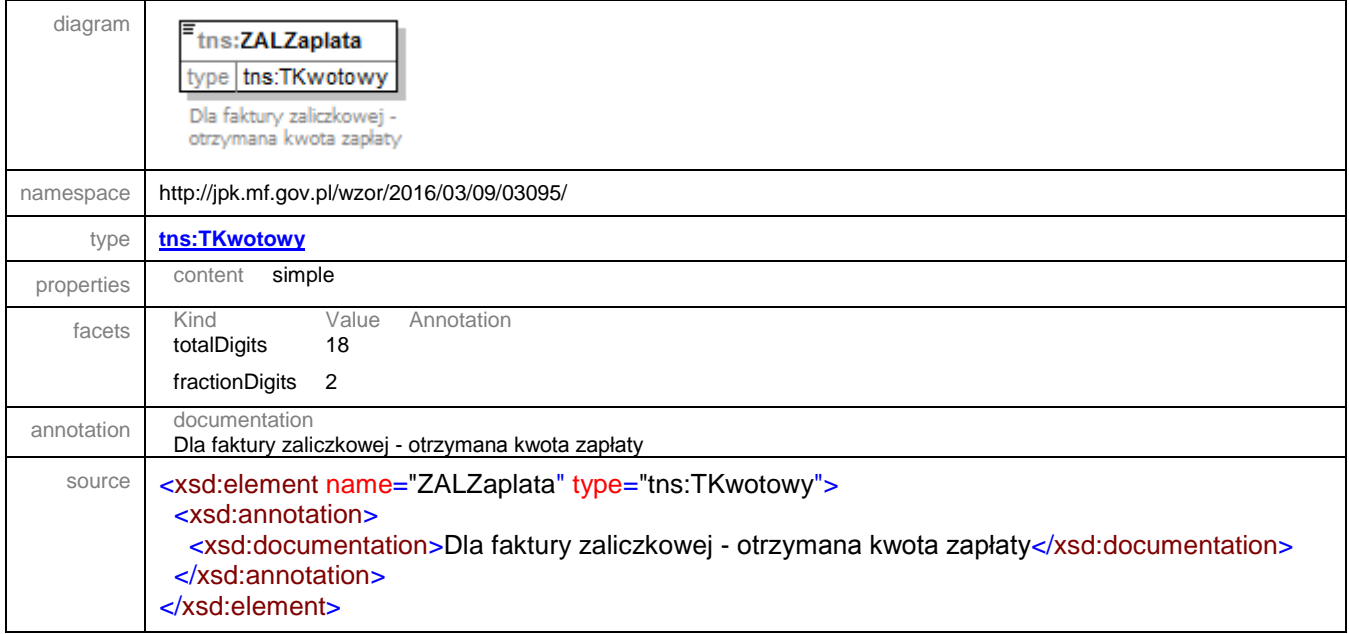

#### element **JPK/Faktura/ZALPodatek**

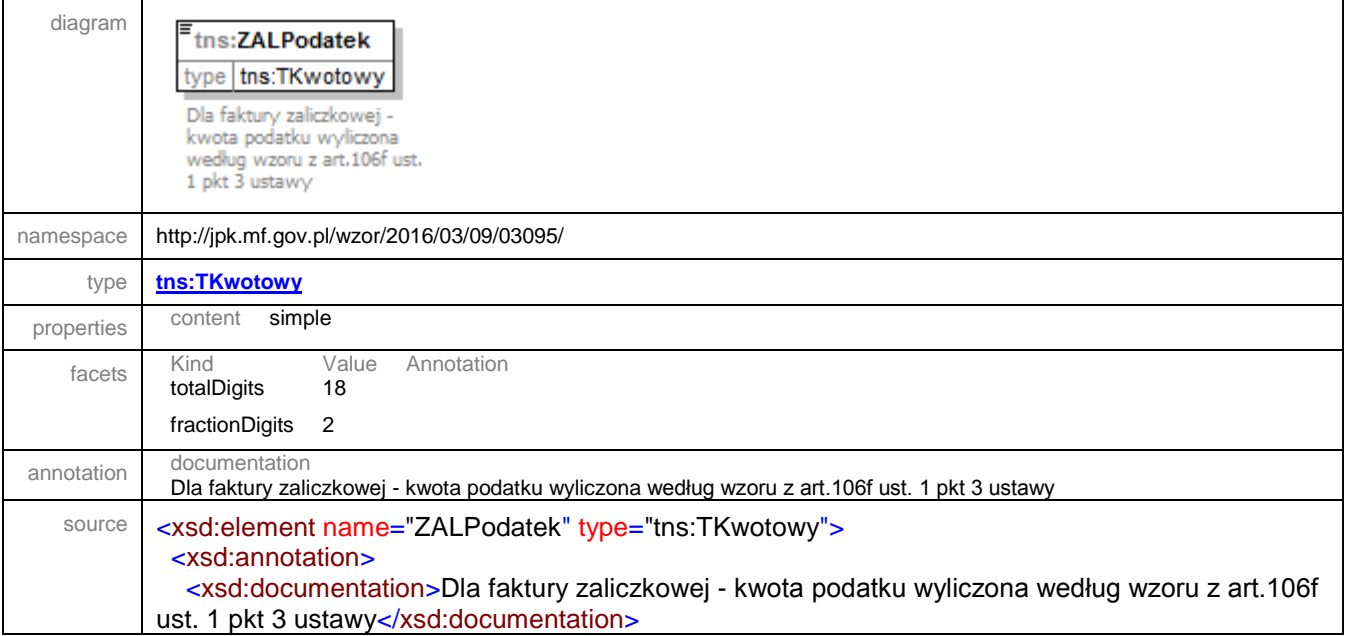

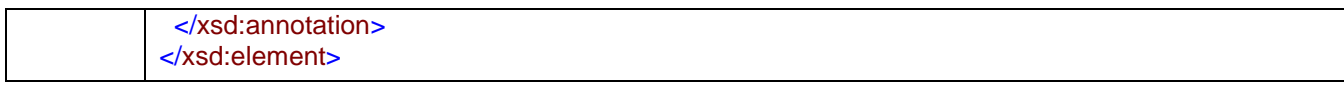

#### element **JPK/FakturaCtrl**

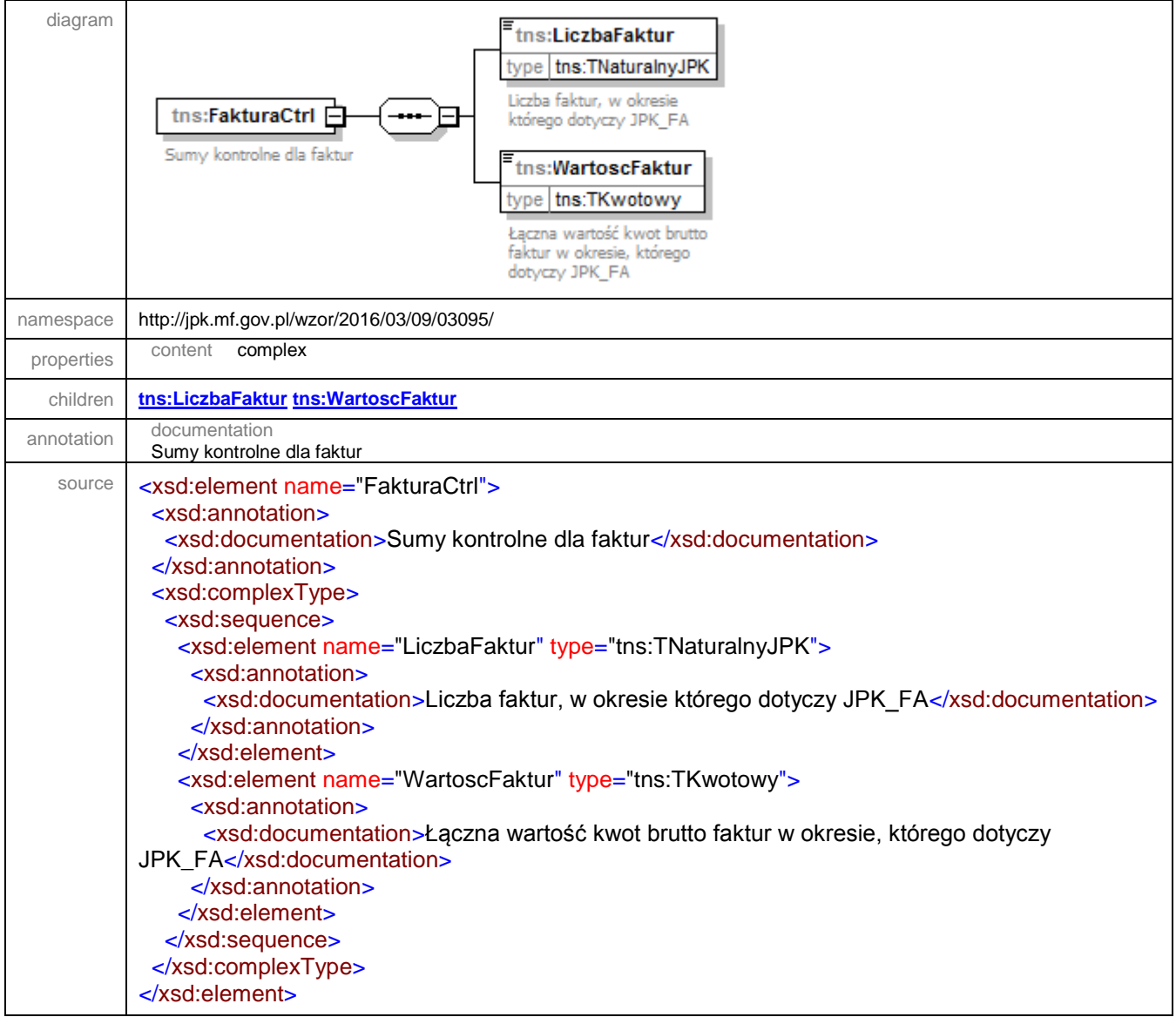

## <span id="page-53-0"></span>element **JPK/FakturaCtrl/LiczbaFaktur**

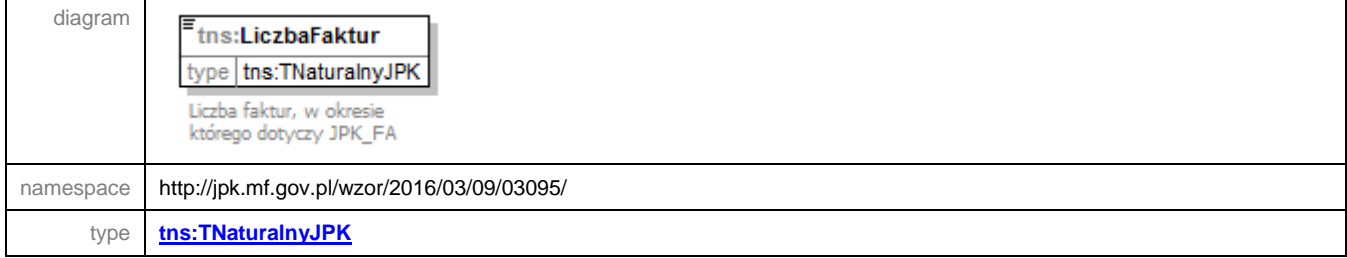

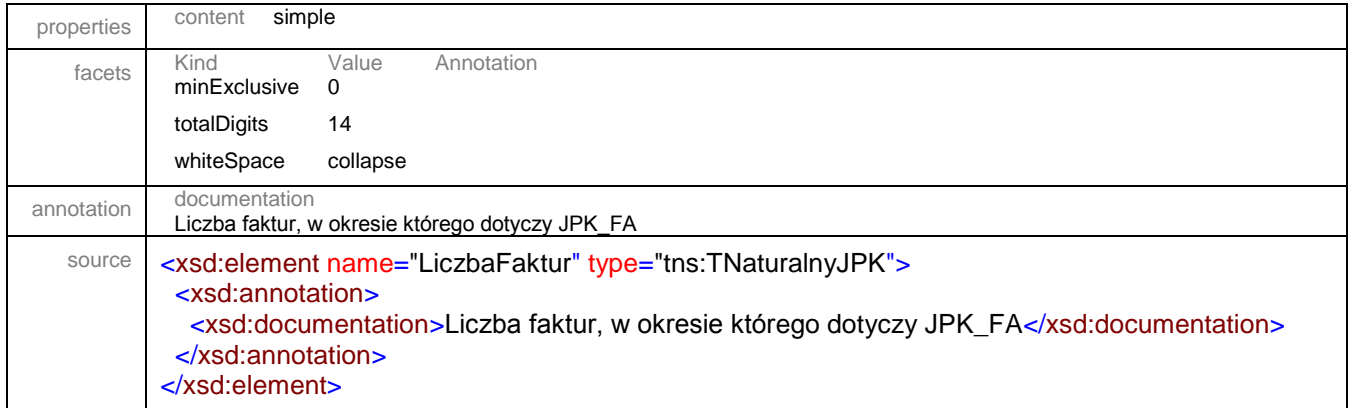

### <span id="page-54-0"></span>element **JPK/FakturaCtrl/WartoscFaktur**

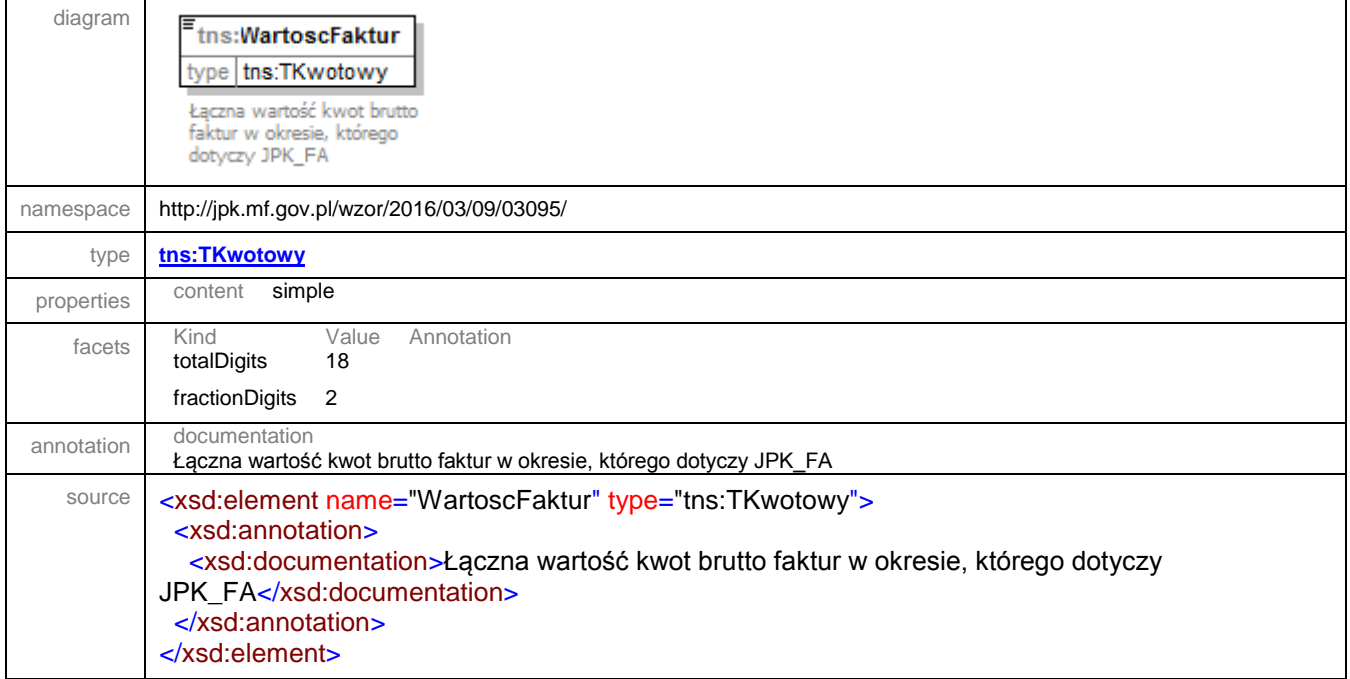

#### element **JPK/StawkiPodatku**

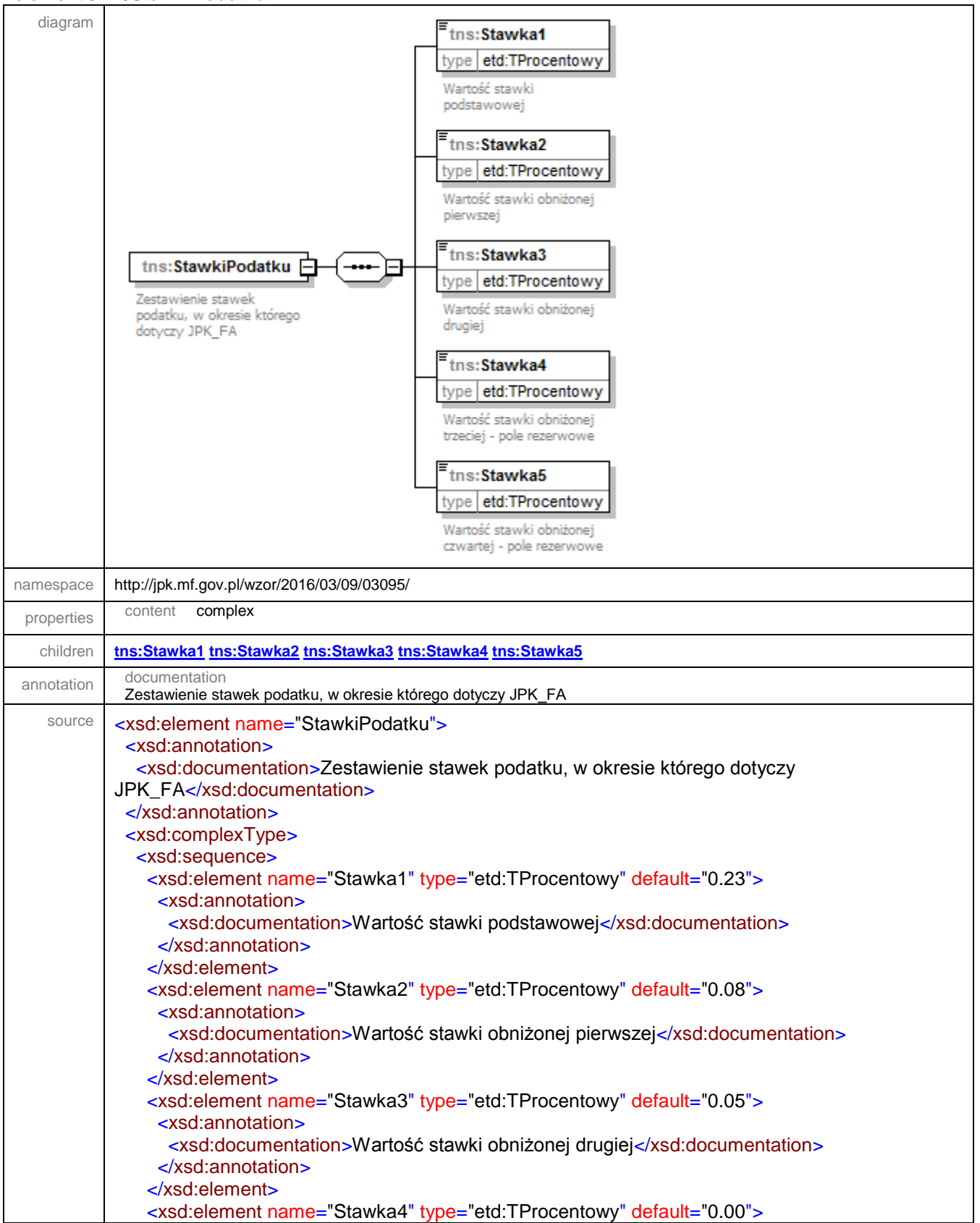

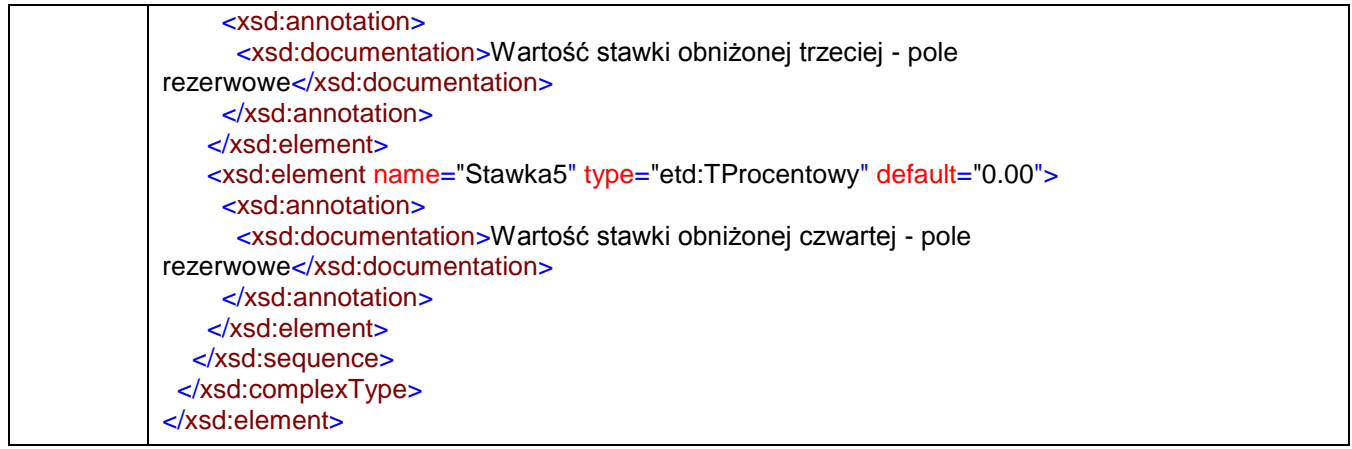

### <span id="page-56-0"></span>element **JPK/StawkiPodatku/Stawka1**

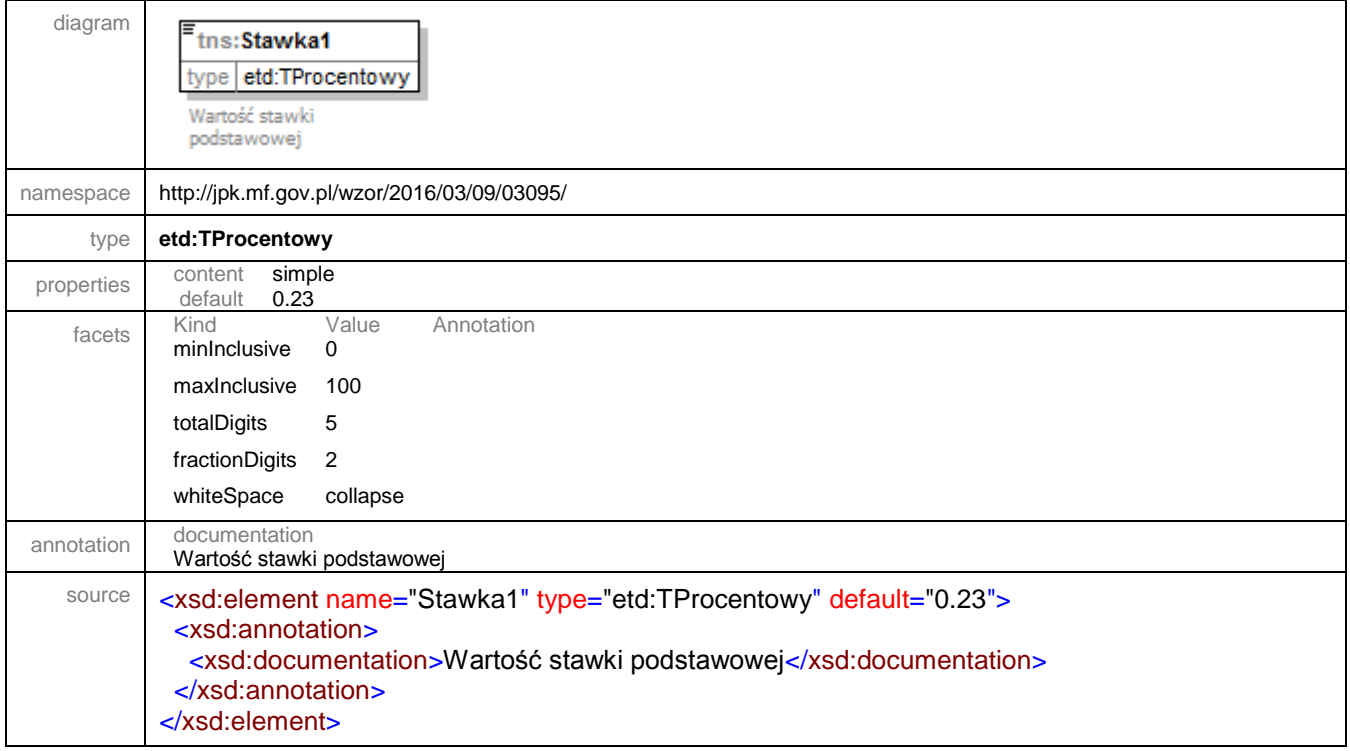

### <span id="page-56-1"></span>element **JPK/StawkiPodatku/Stawka2**

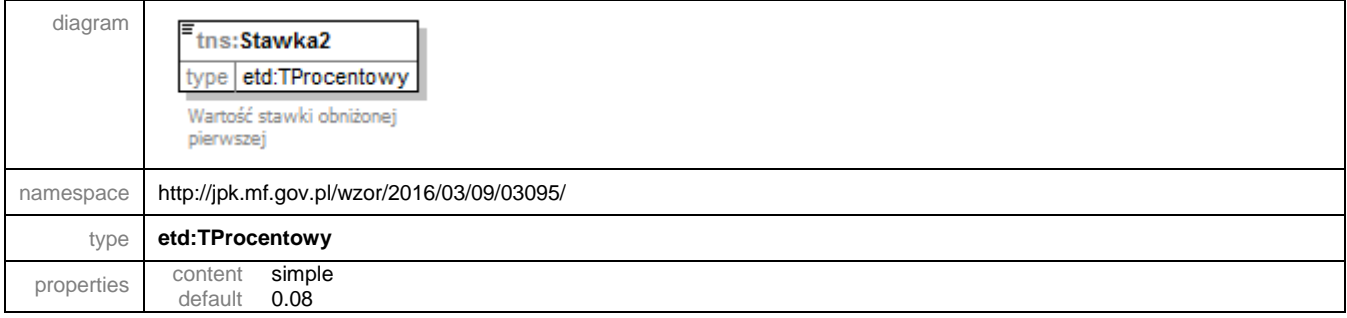

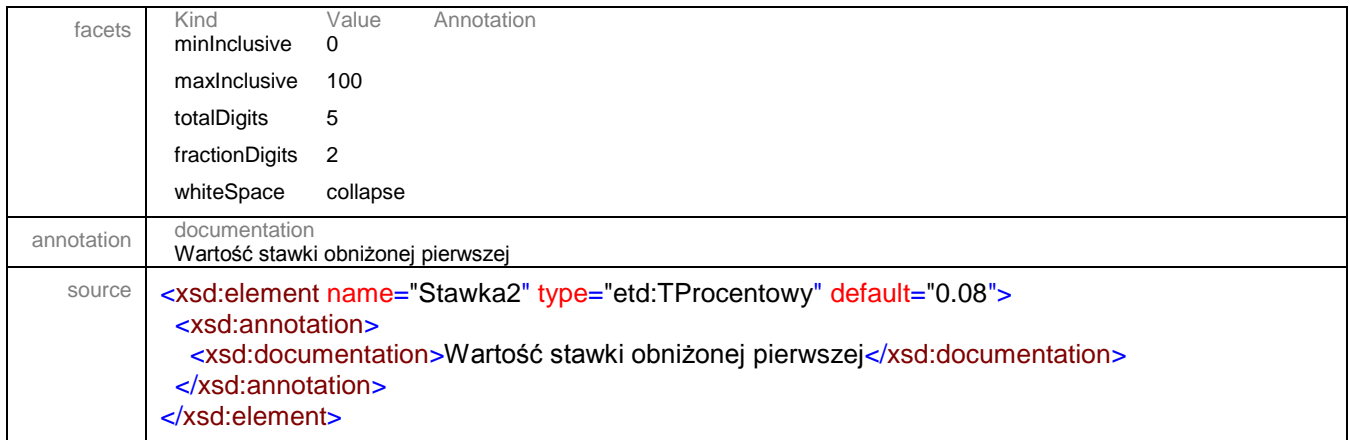

#### <span id="page-57-0"></span>element **JPK/StawkiPodatku/Stawka3**

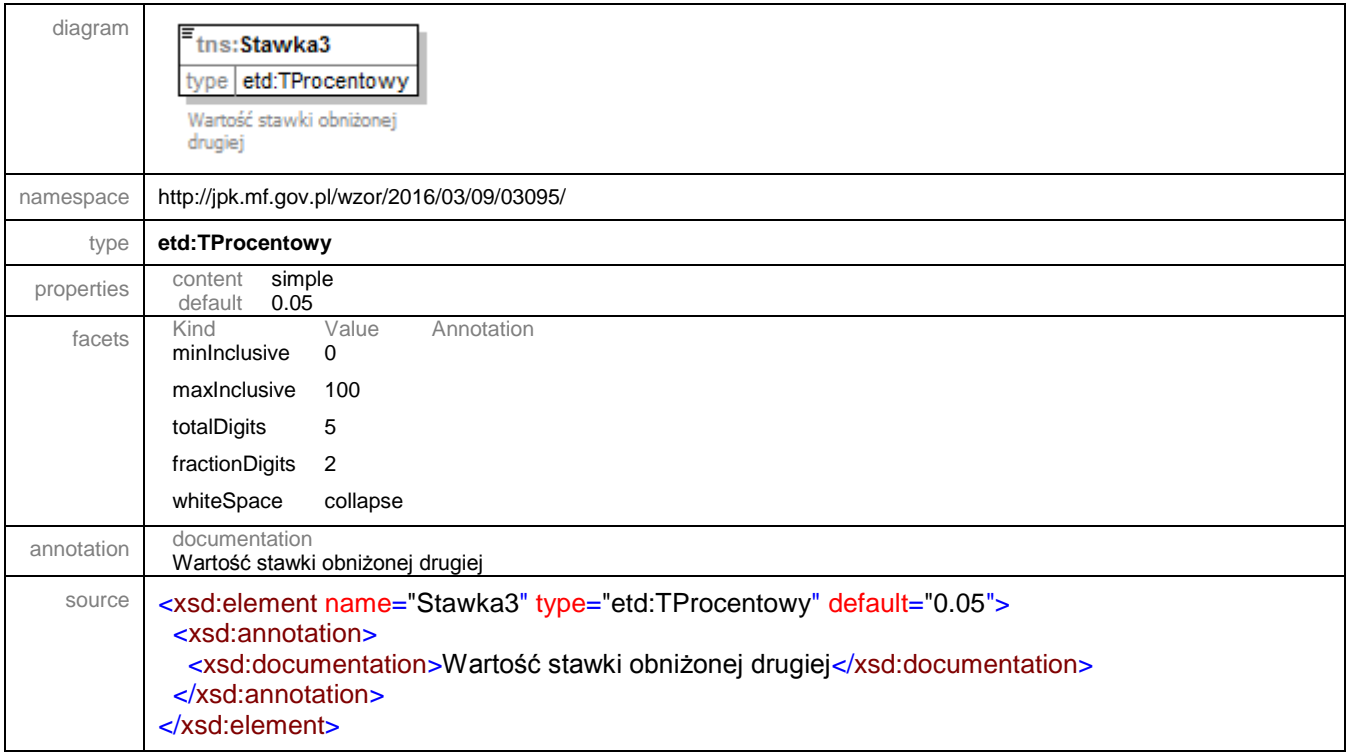

# <span id="page-57-1"></span>element **JPK/StawkiPodatku/Stawka4**

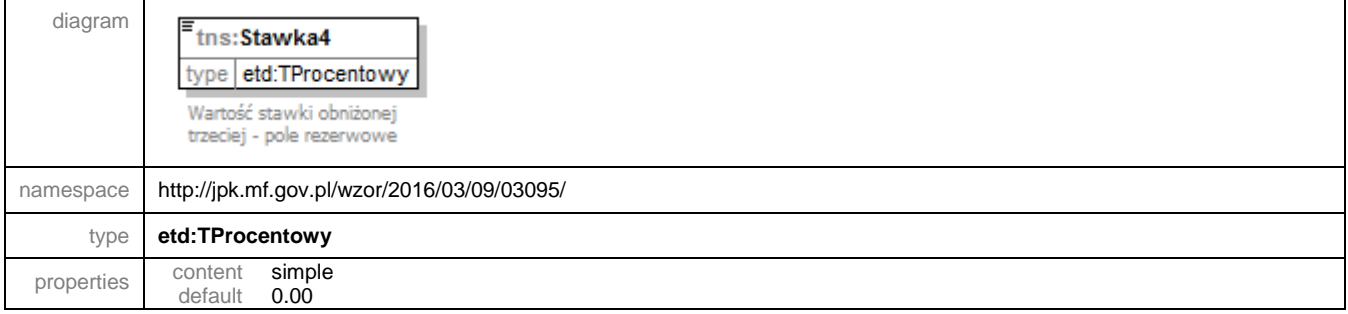

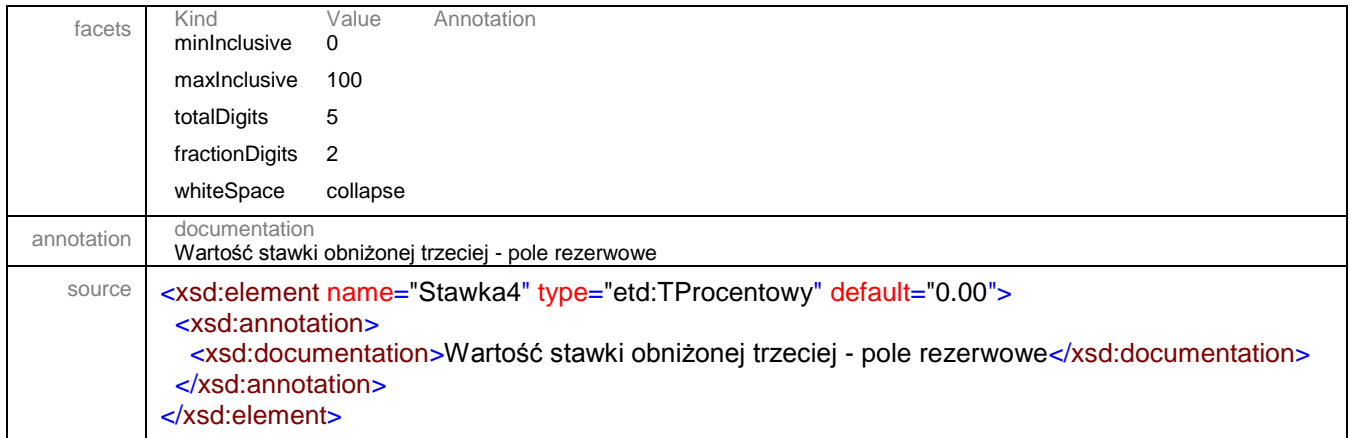

#### <span id="page-58-0"></span>element **JPK/StawkiPodatku/Stawka5**

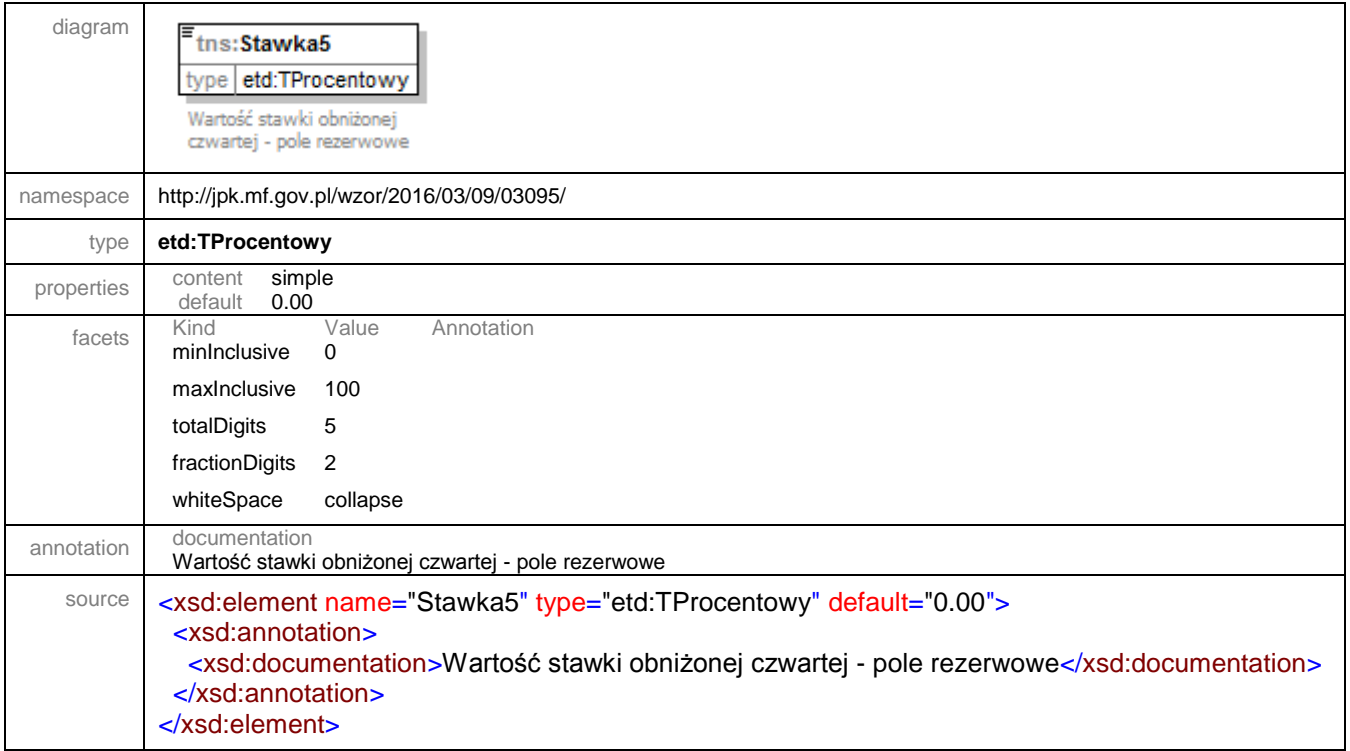

#### element **JPK/FakturaWiersz**

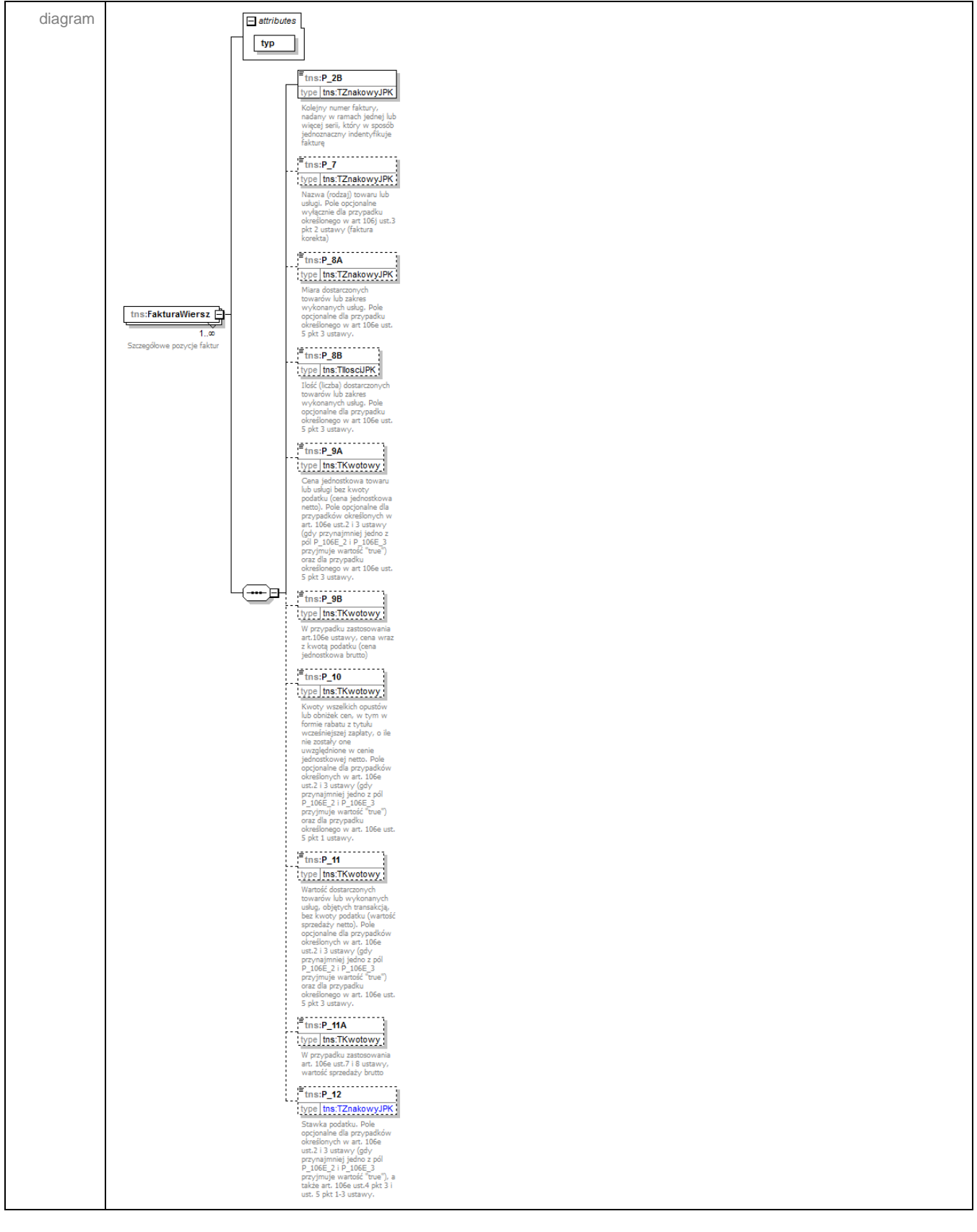

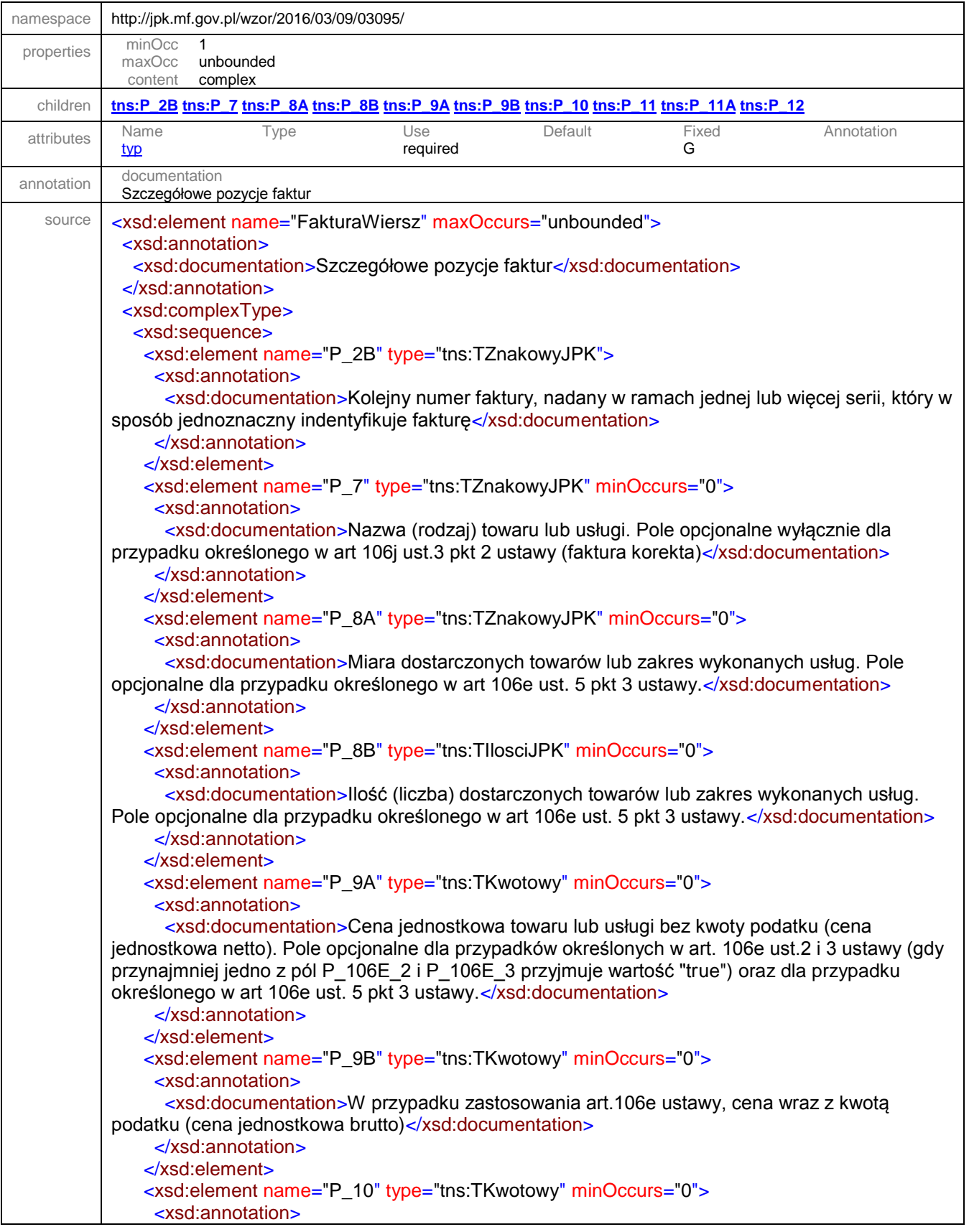

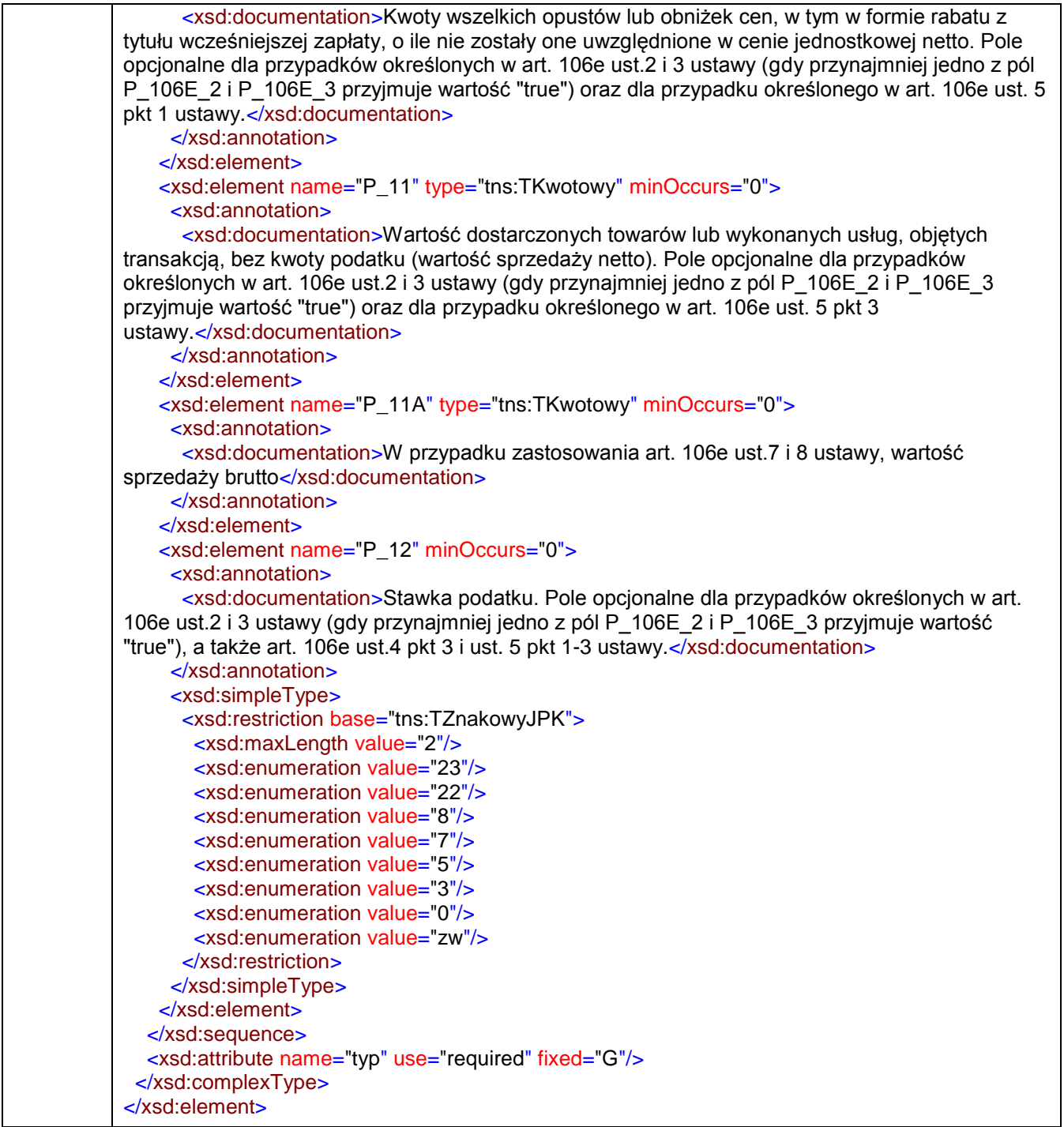

## <span id="page-61-0"></span>attribute **JPK/FakturaWiersz/@typ**

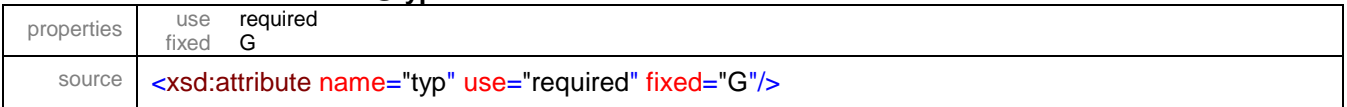

## <span id="page-62-0"></span>element **JPK/FakturaWiersz/P\_2B**

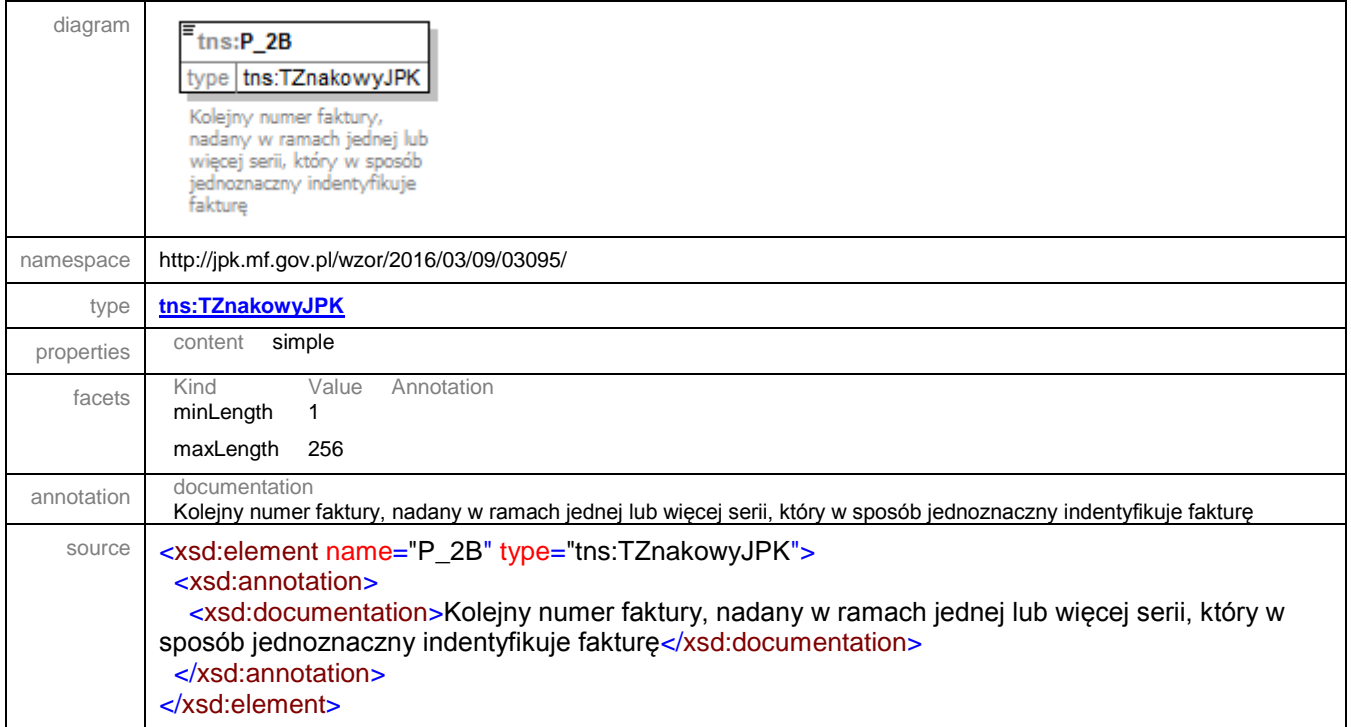

# <span id="page-62-1"></span>element **JPK/FakturaWiersz/P\_7**

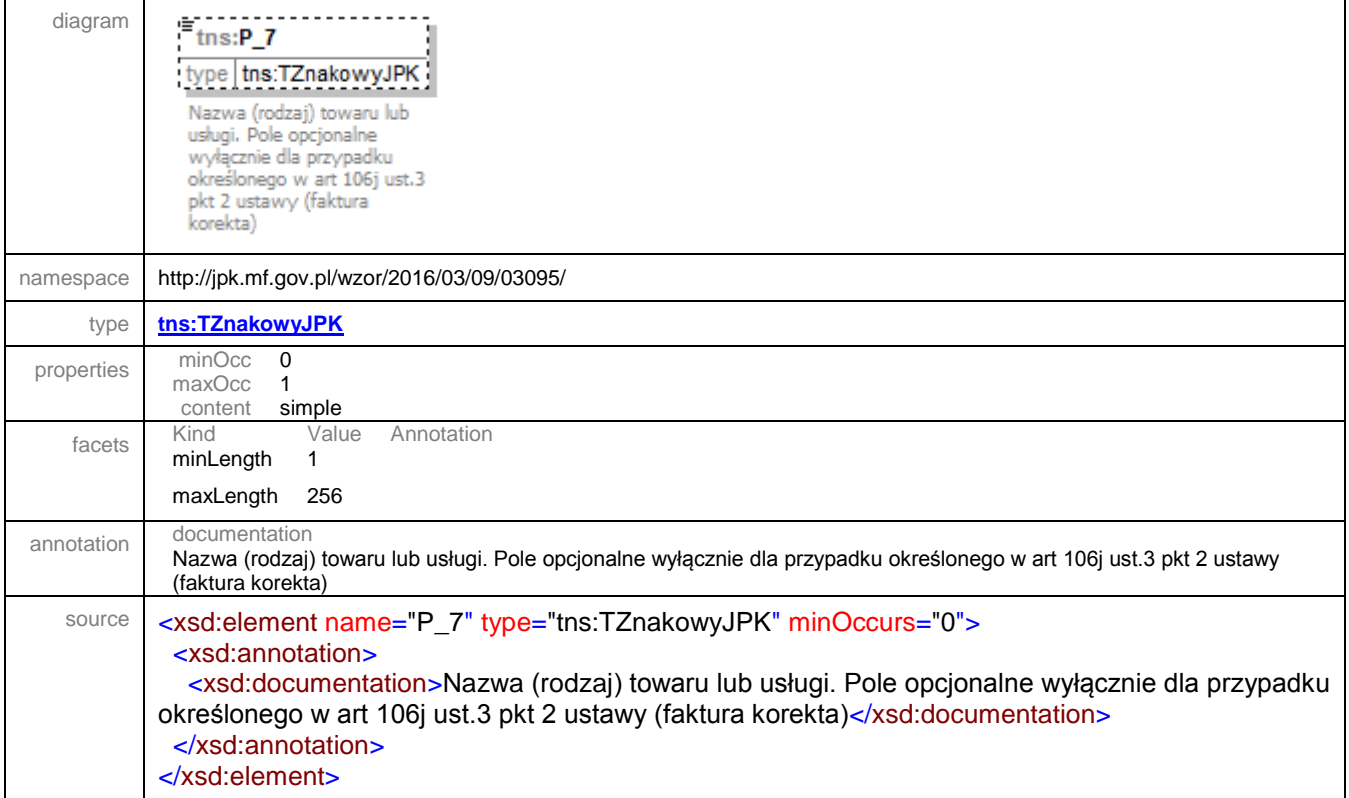

# <span id="page-63-0"></span>element **JPK/FakturaWiersz/P\_8A**

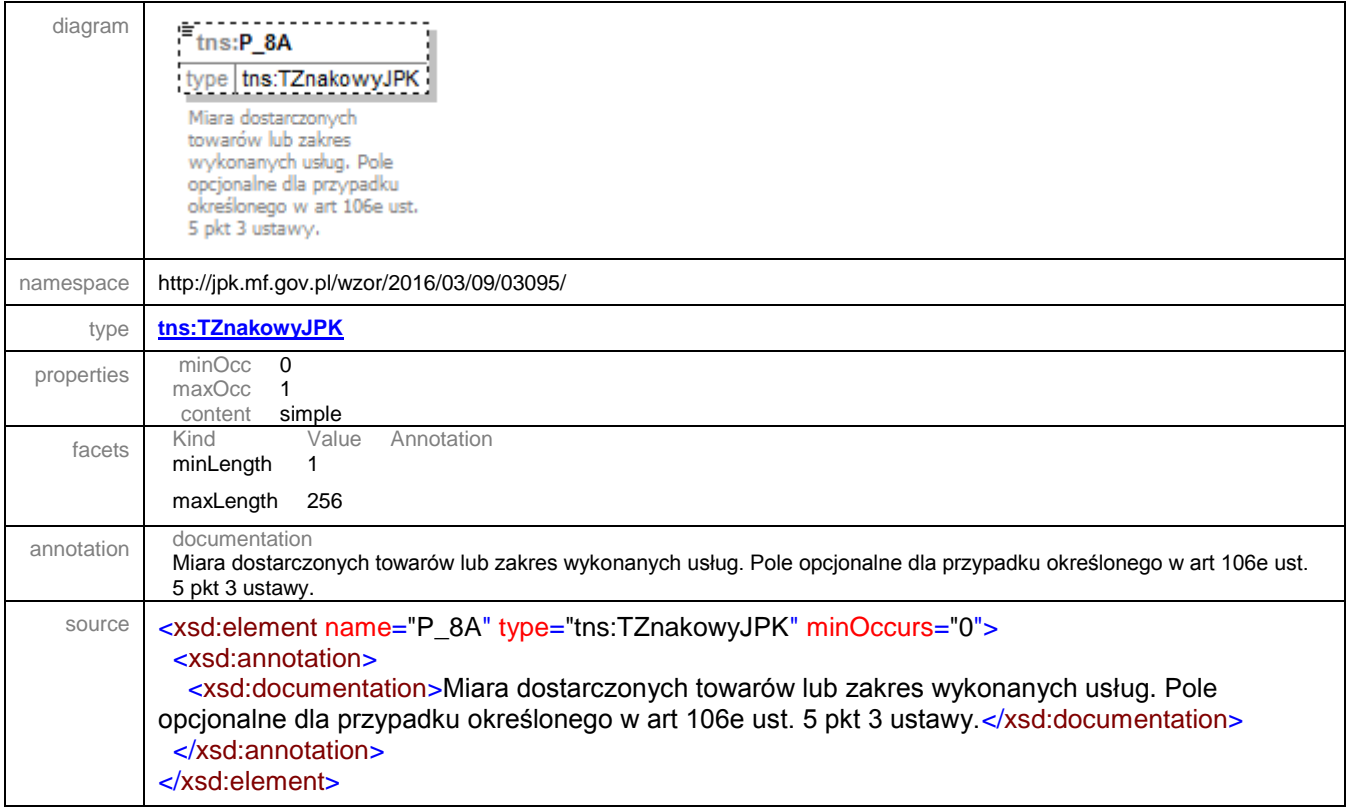

## <span id="page-63-1"></span>element **JPK/FakturaWiersz/P\_8B**

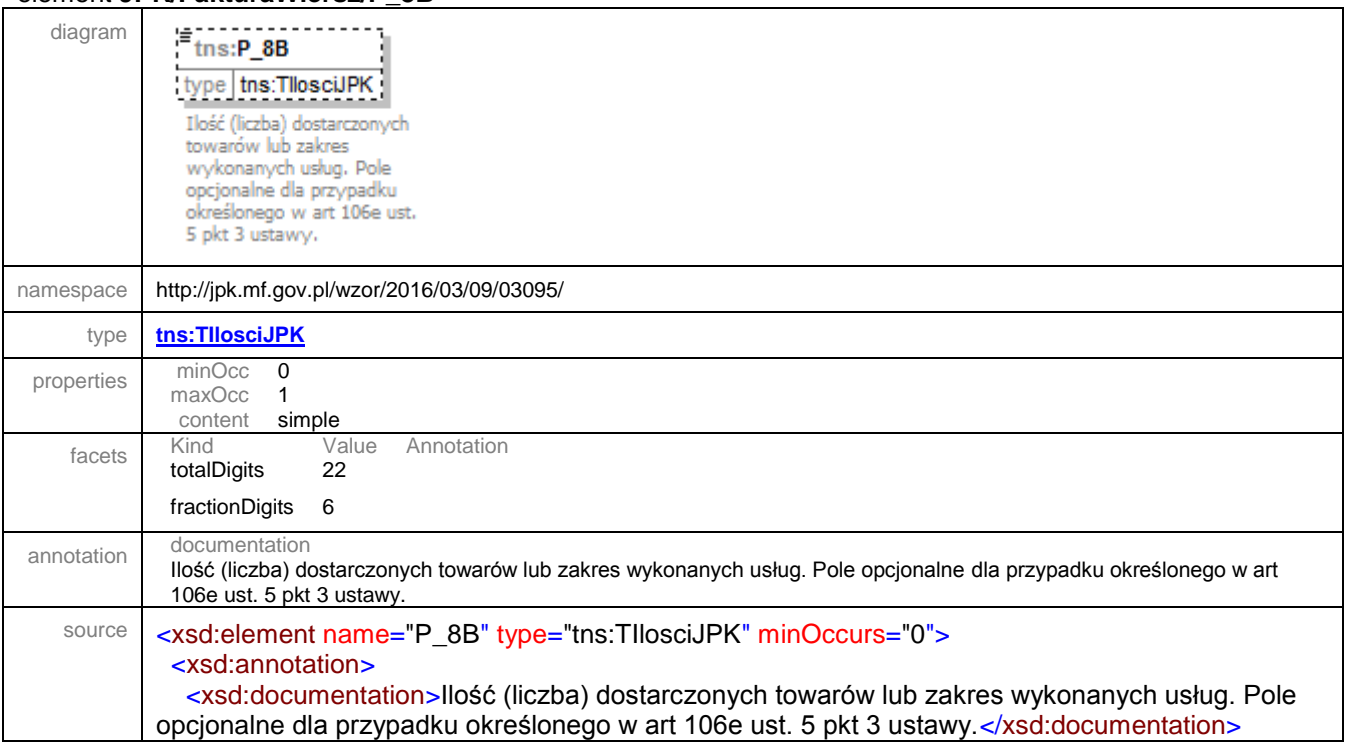

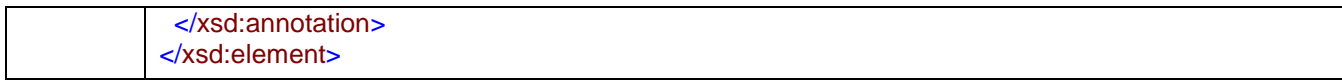

# <span id="page-64-0"></span>element **JPK/FakturaWiersz/P\_9A**

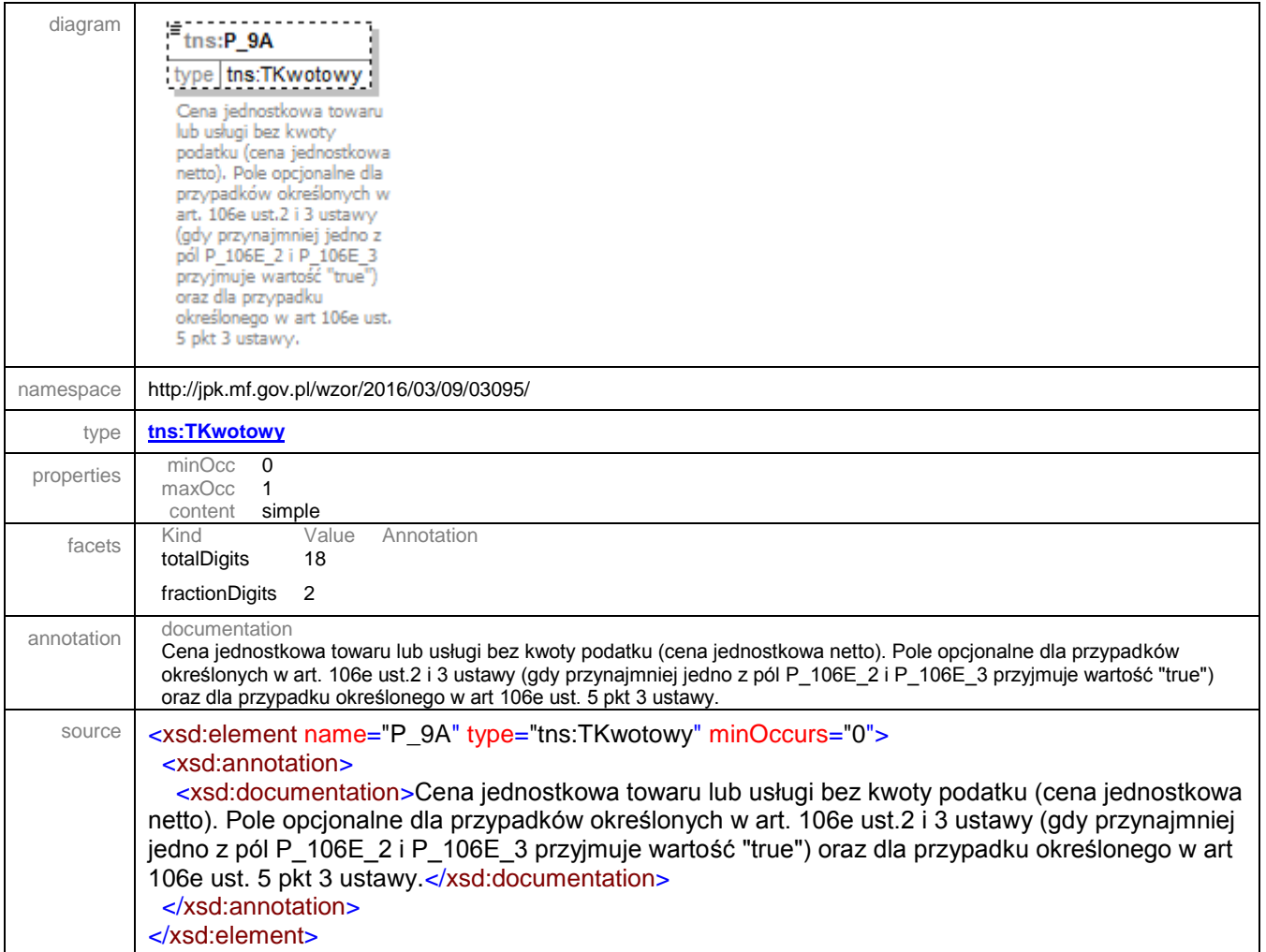

### <span id="page-64-1"></span>element **JPK/FakturaWiersz/P\_9B**

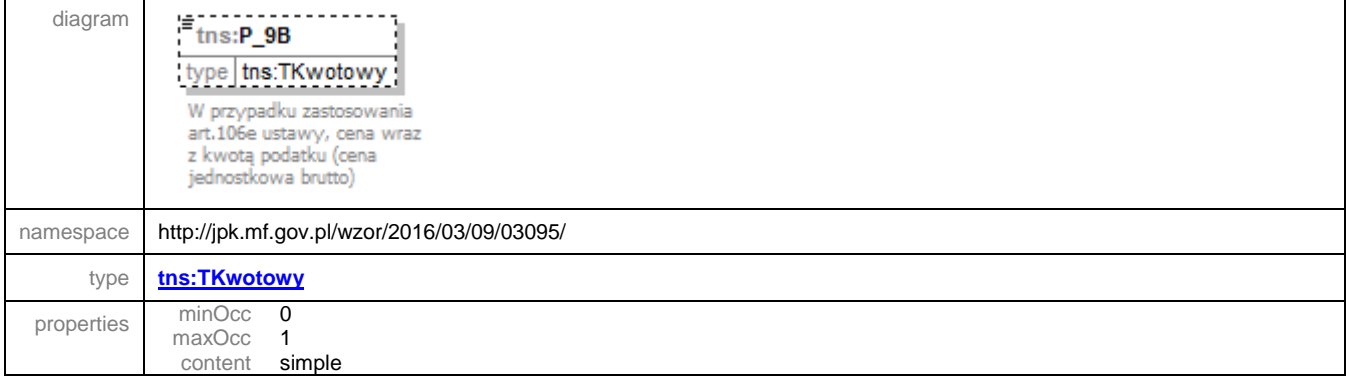

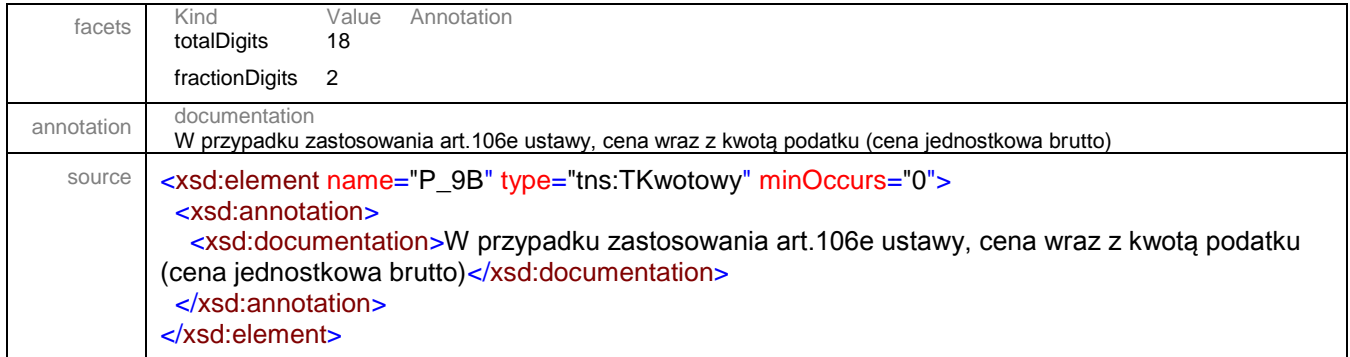

# <span id="page-65-0"></span>element **JPK/FakturaWiersz/P\_10**

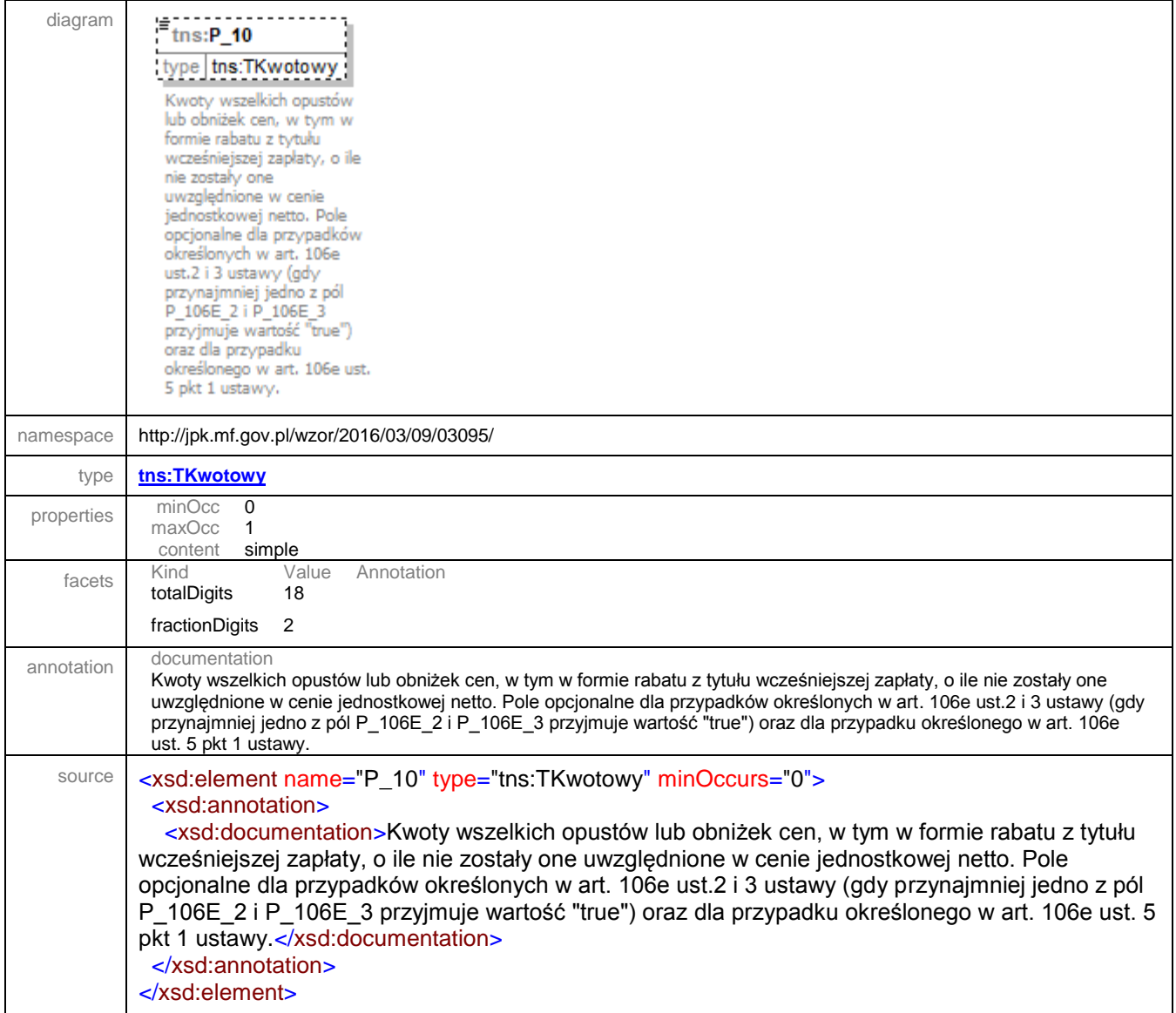

### <span id="page-66-0"></span>element **JPK/FakturaWiersz/P\_11**

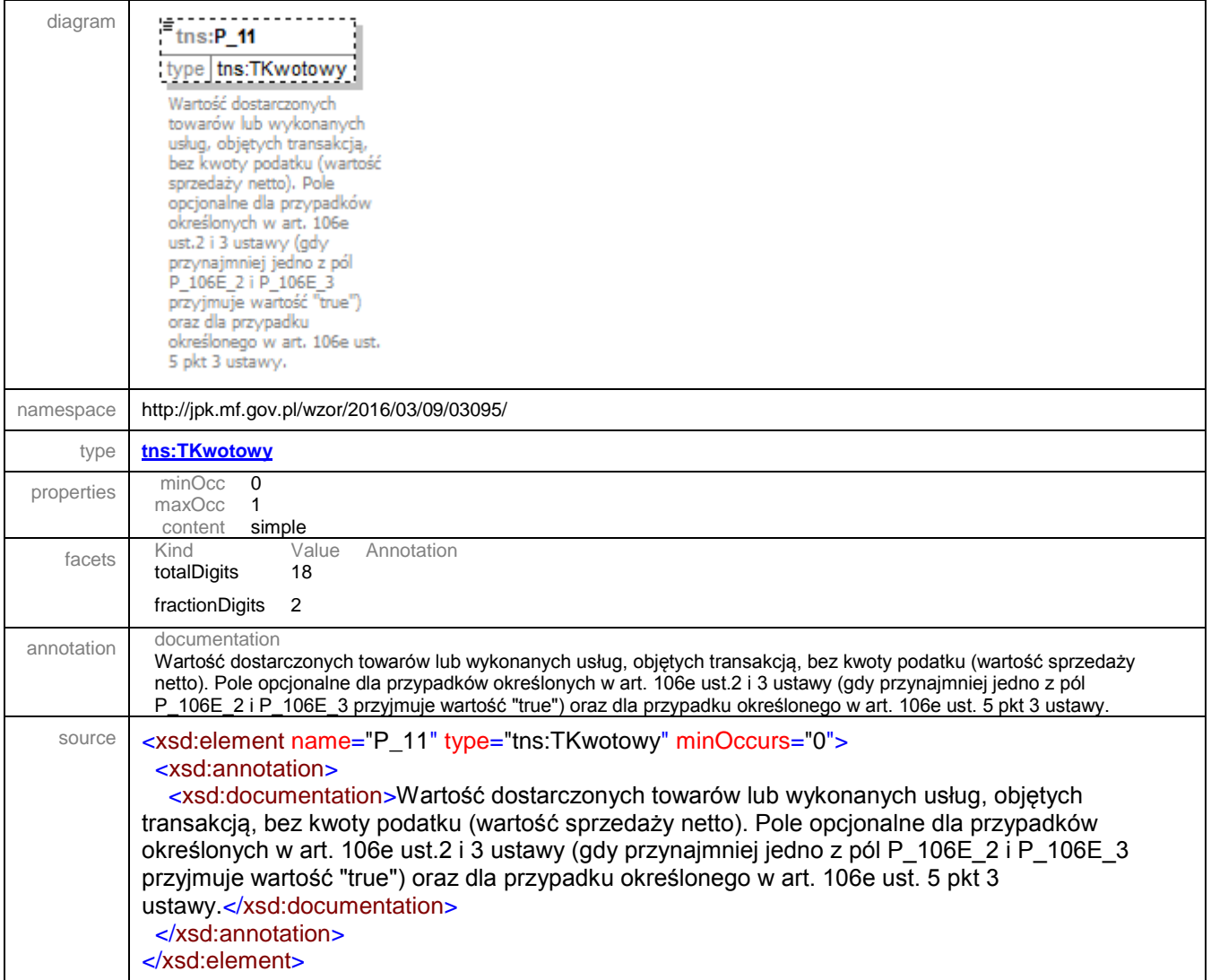

#### <span id="page-66-1"></span>element **JPK/FakturaWiersz/P\_11A**

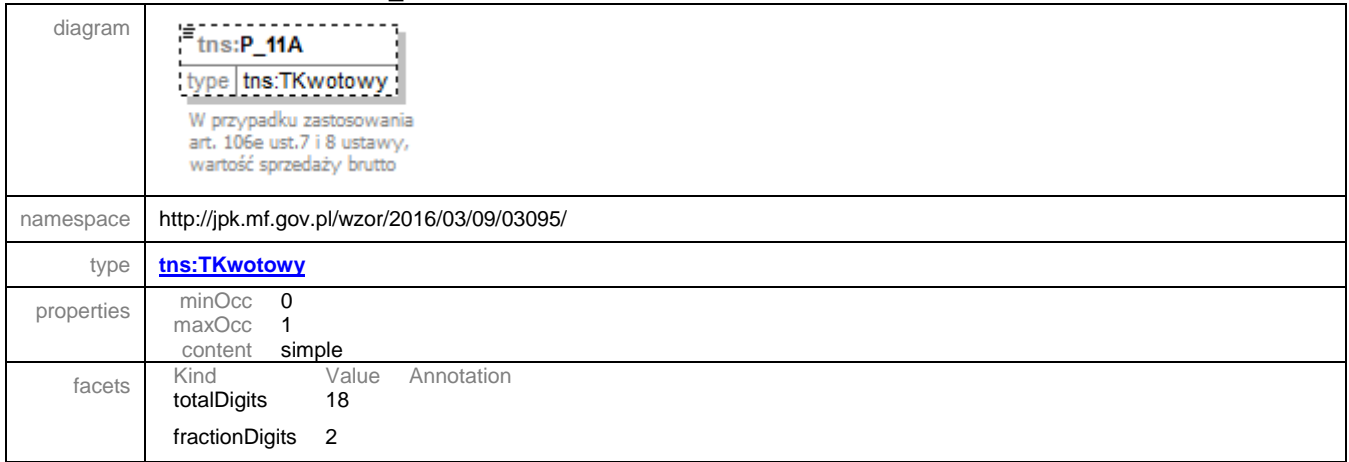

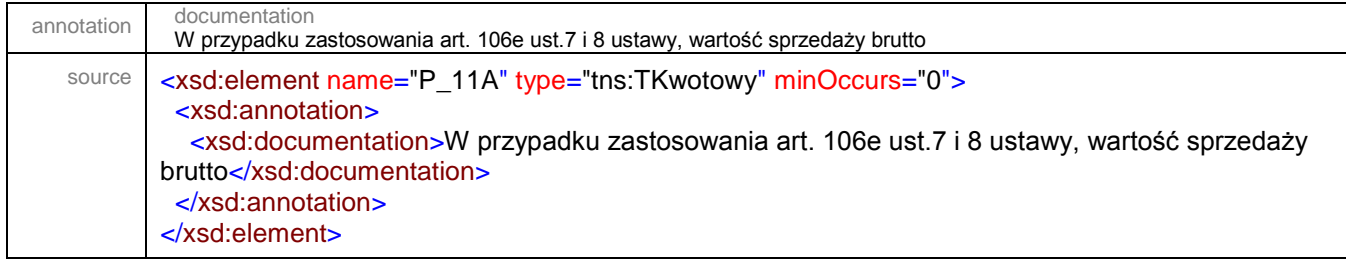

# <span id="page-67-0"></span>element **JPK/FakturaWiersz/P\_12**

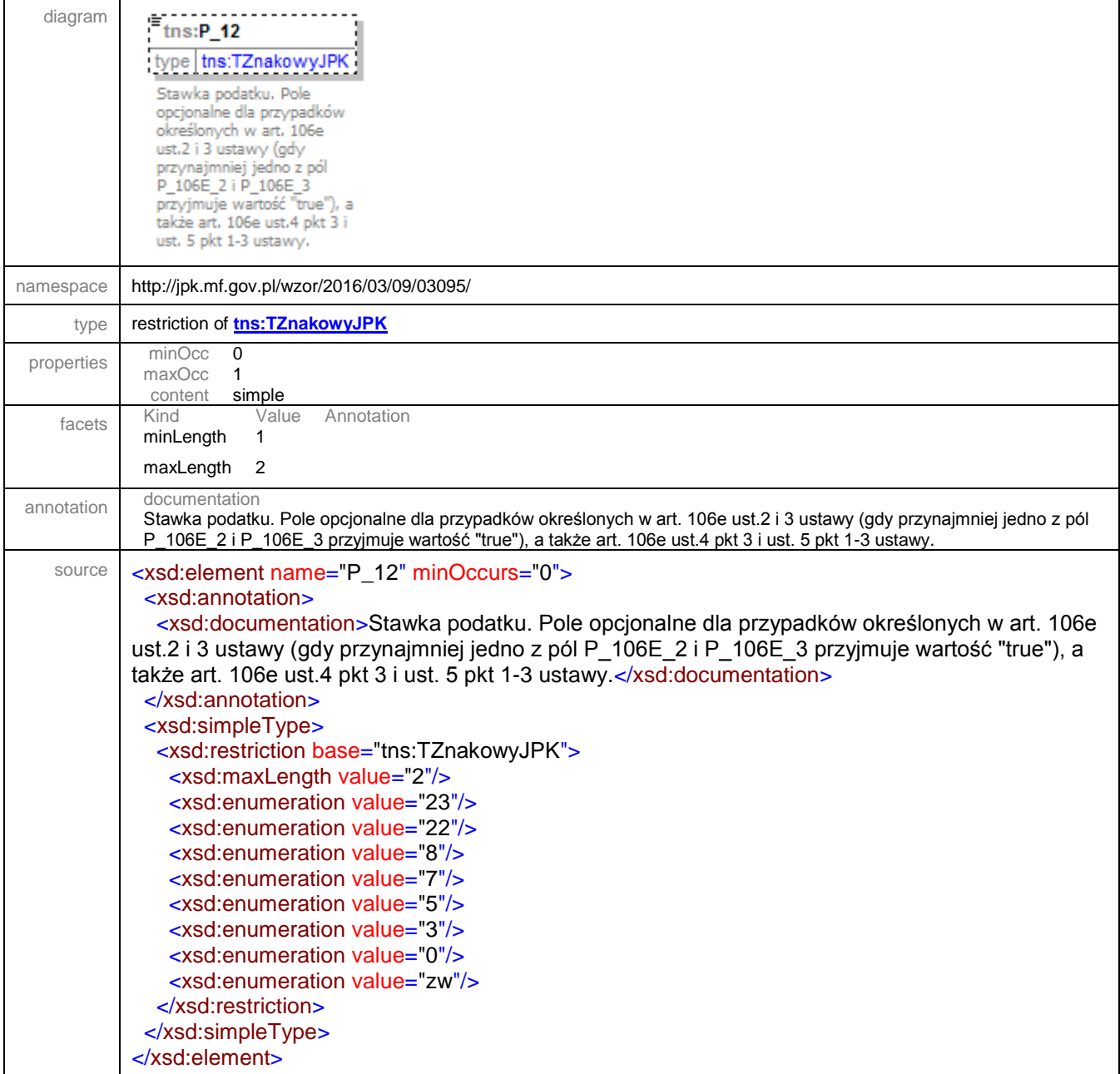

#### element **JPK/FakturaWierszCtrl**

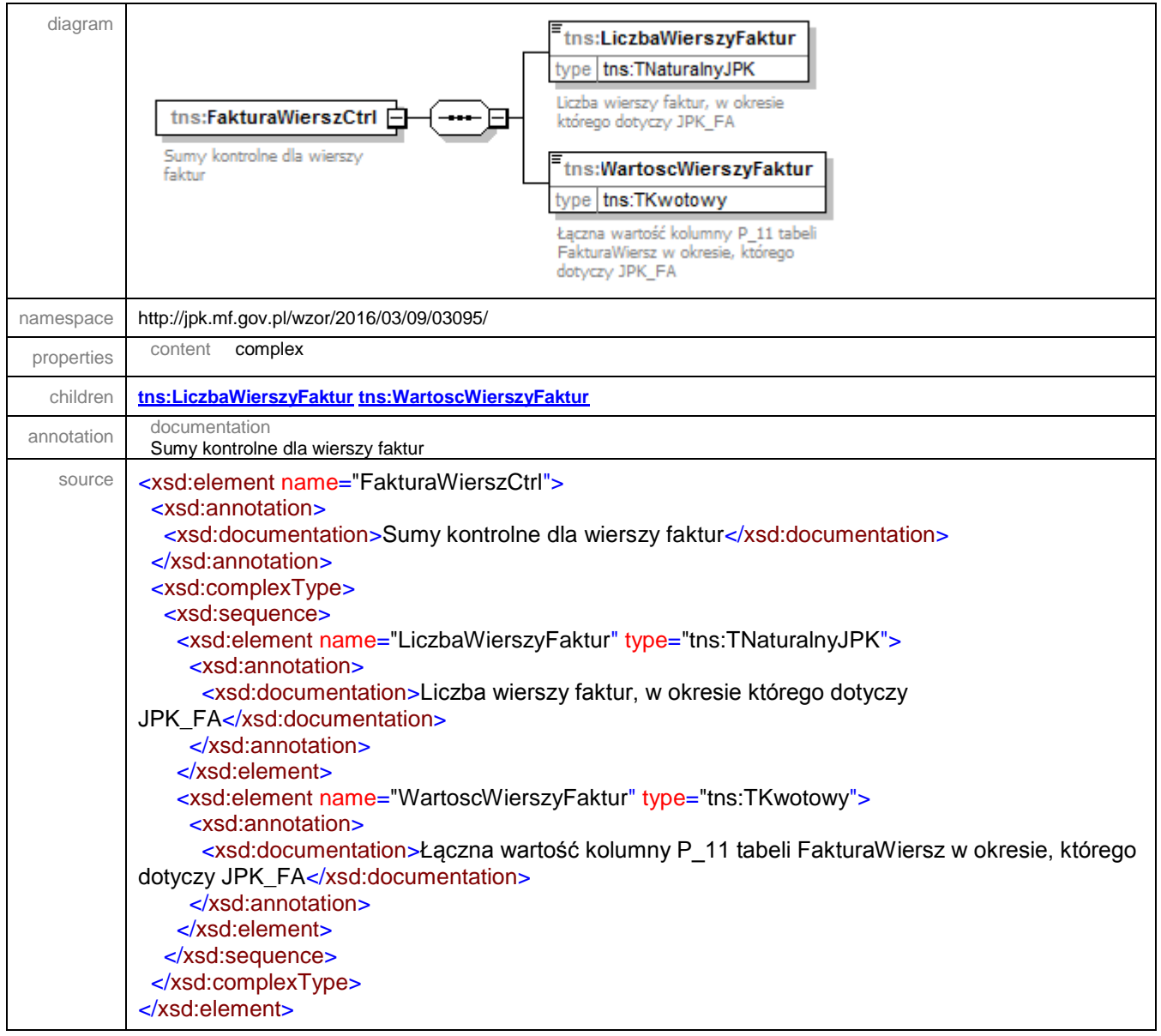

# <span id="page-68-0"></span>element **JPK/FakturaWierszCtrl/LiczbaWierszyFaktur**

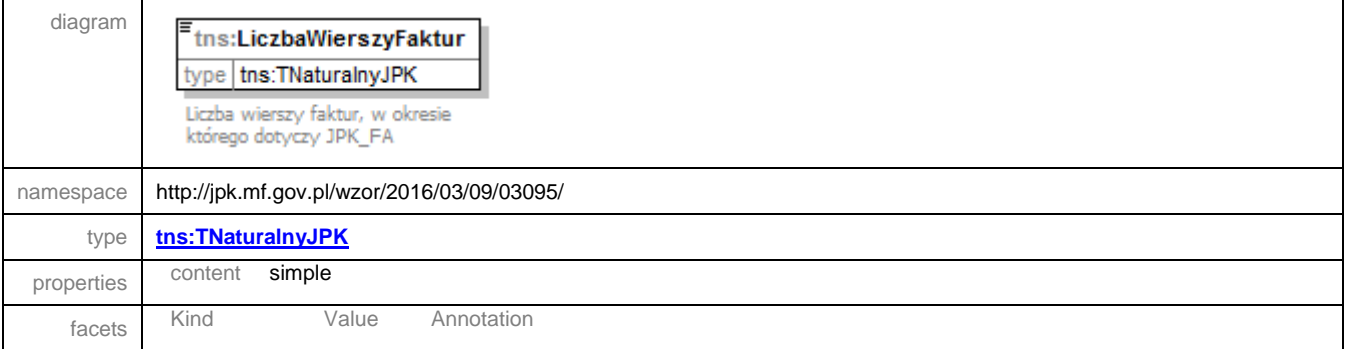

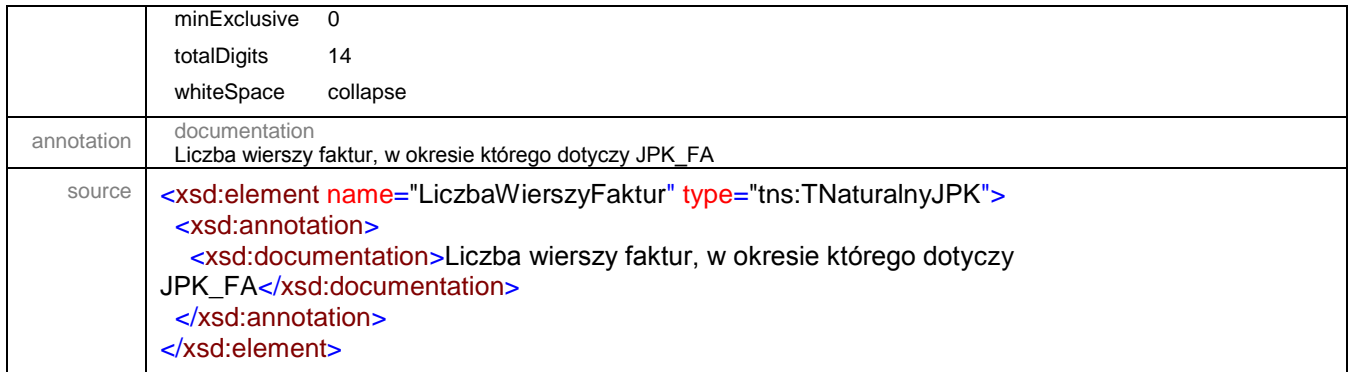

# <span id="page-69-0"></span>element **JPK/FakturaWierszCtrl/WartoscWierszyFaktur**

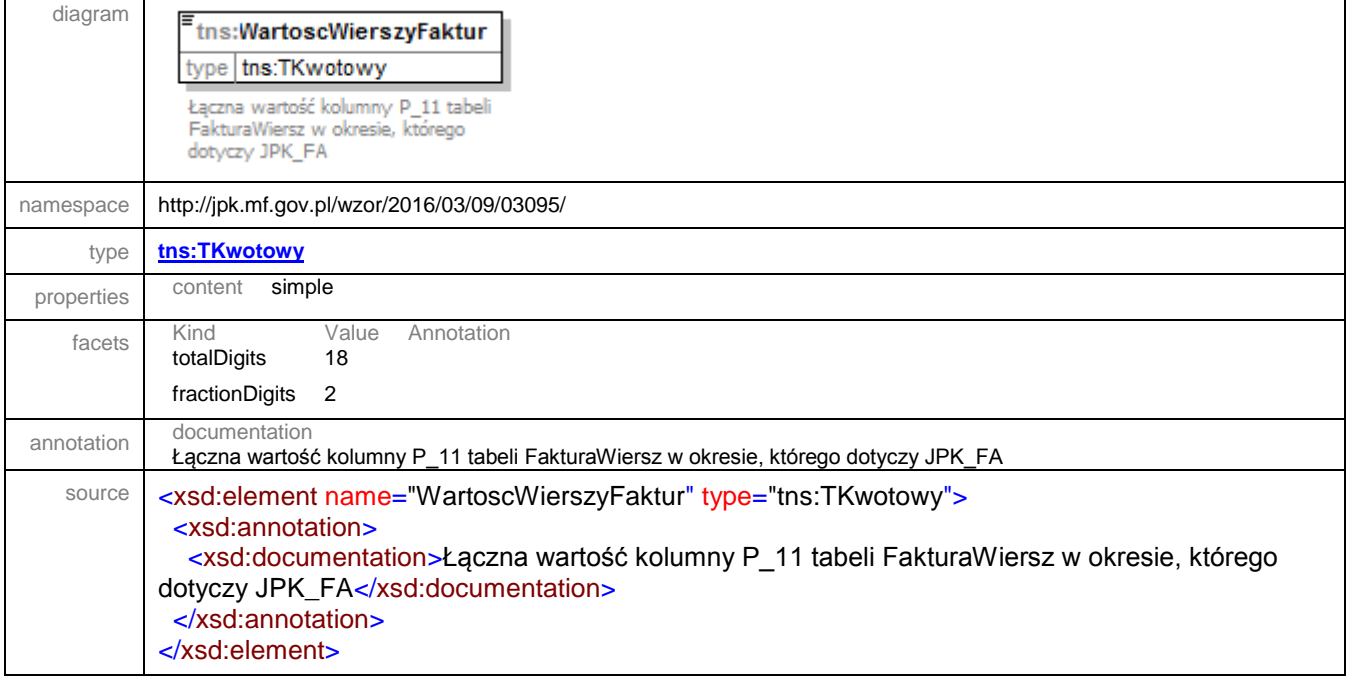

#### complexType **TNaglowek**

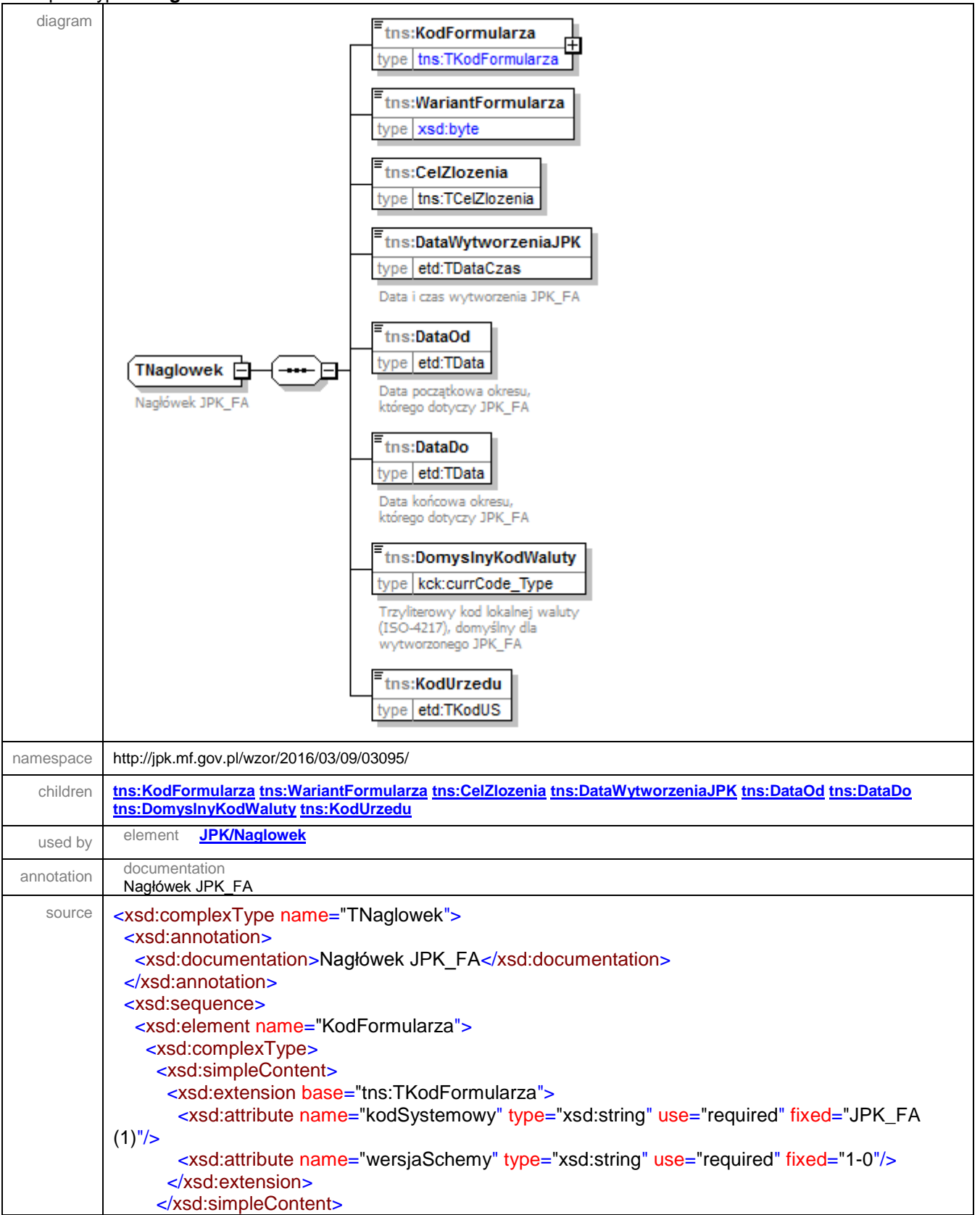

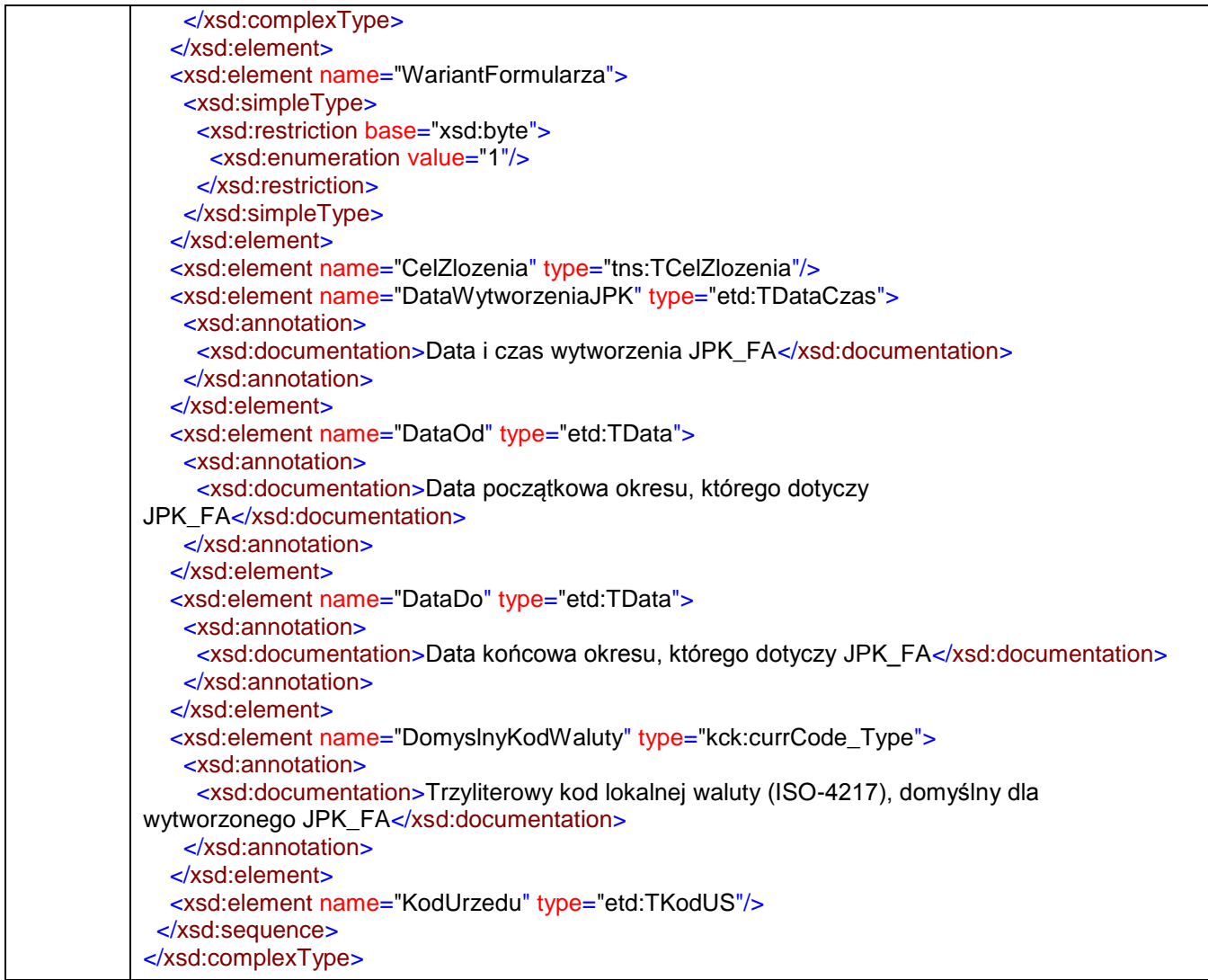

# <span id="page-71-0"></span>element **TNaglowek/KodFormularza**

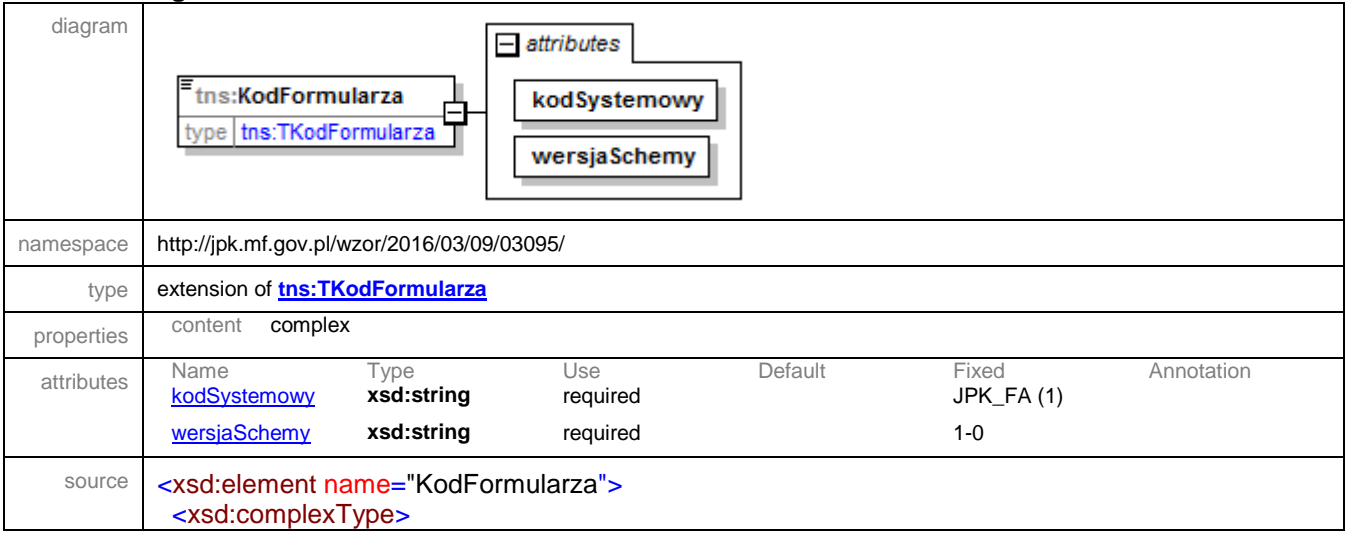
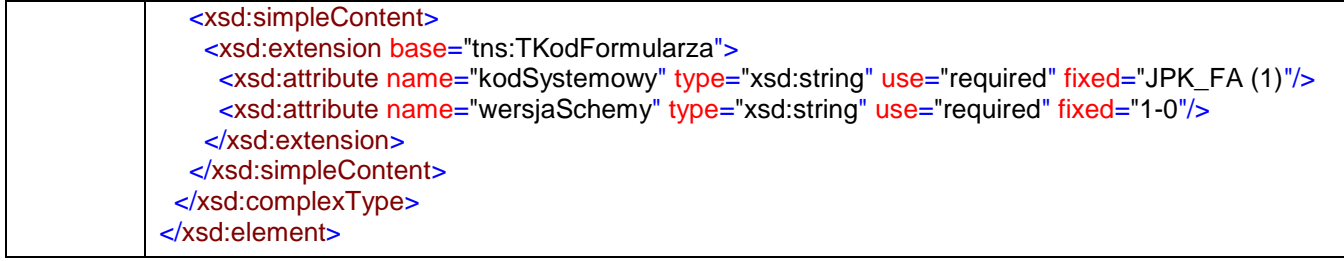

## attribute **TNaglowek/KodFormularza/@kodSystemowy**

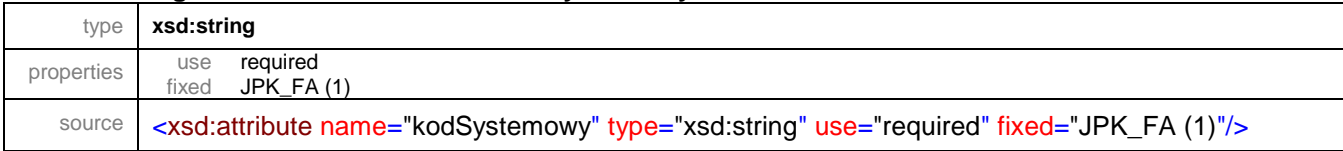

#### attribute **TNaglowek/KodFormularza/@wersjaSchemy**

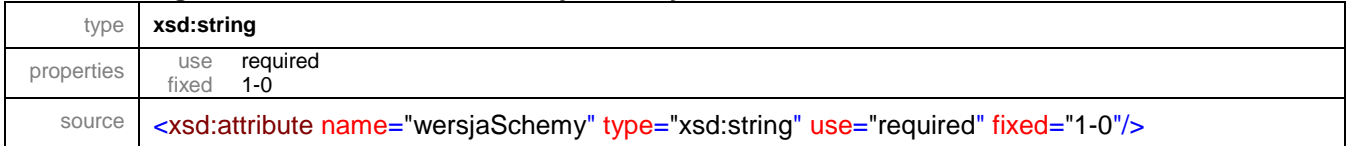

#### element **TNaglowek/WariantFormularza**

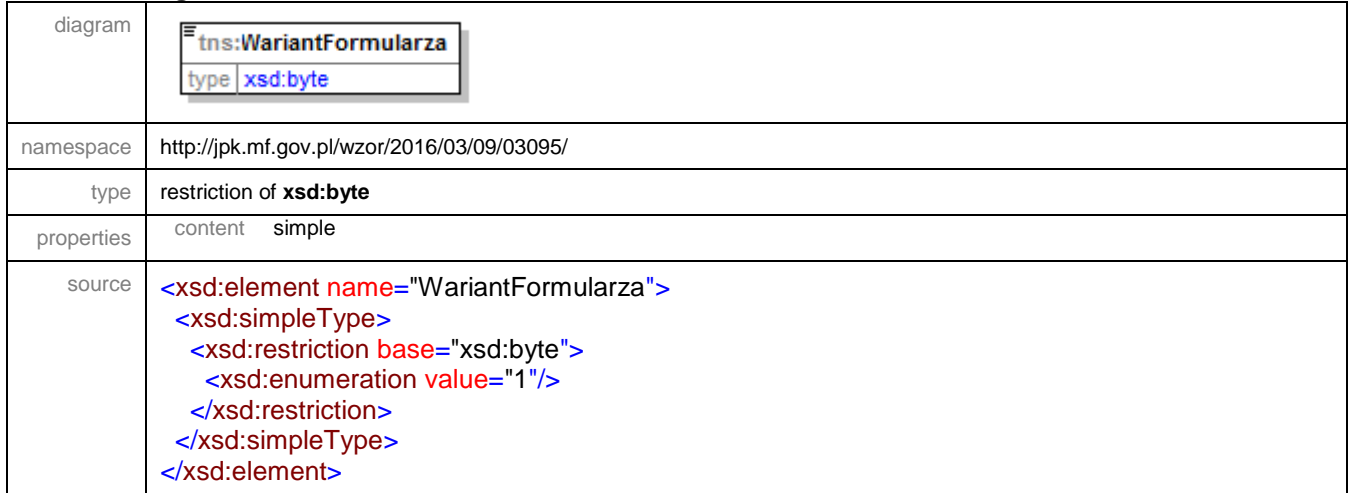

#### <span id="page-72-0"></span>element **TNaglowek/CelZlozenia**

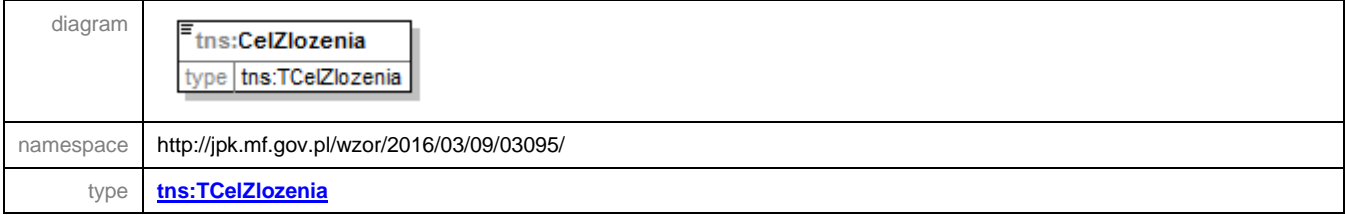

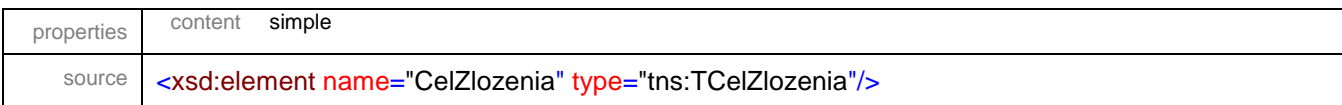

## element **TNaglowek/DataWytworzeniaJPK**

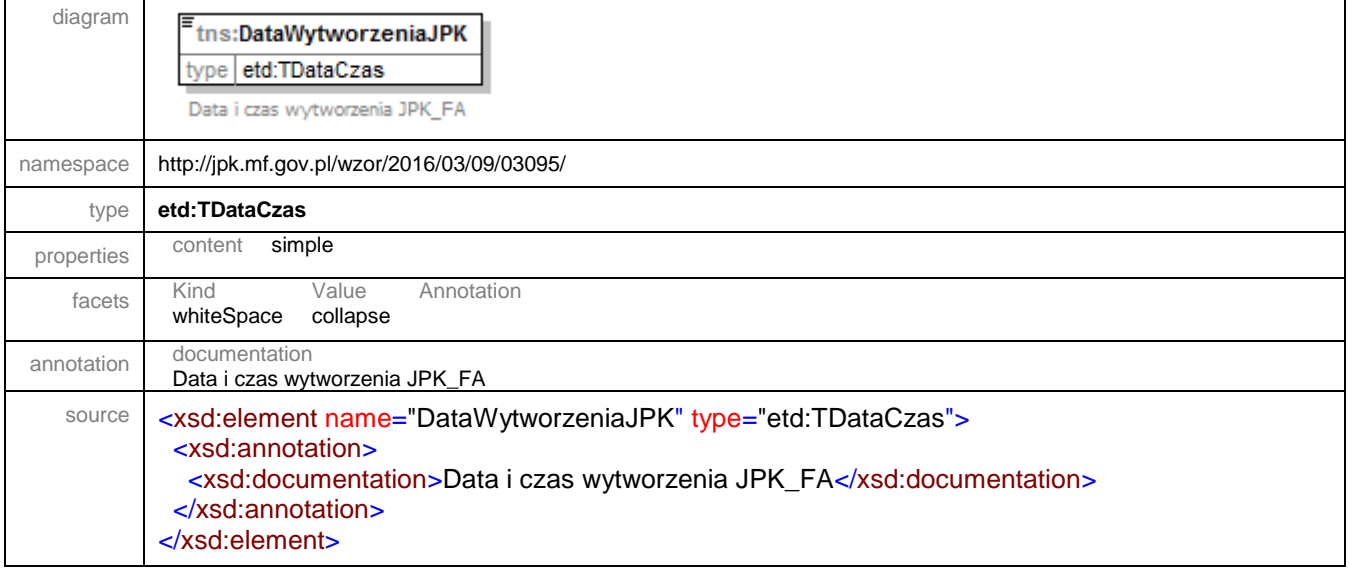

#### element **TNaglowek/DataOd**

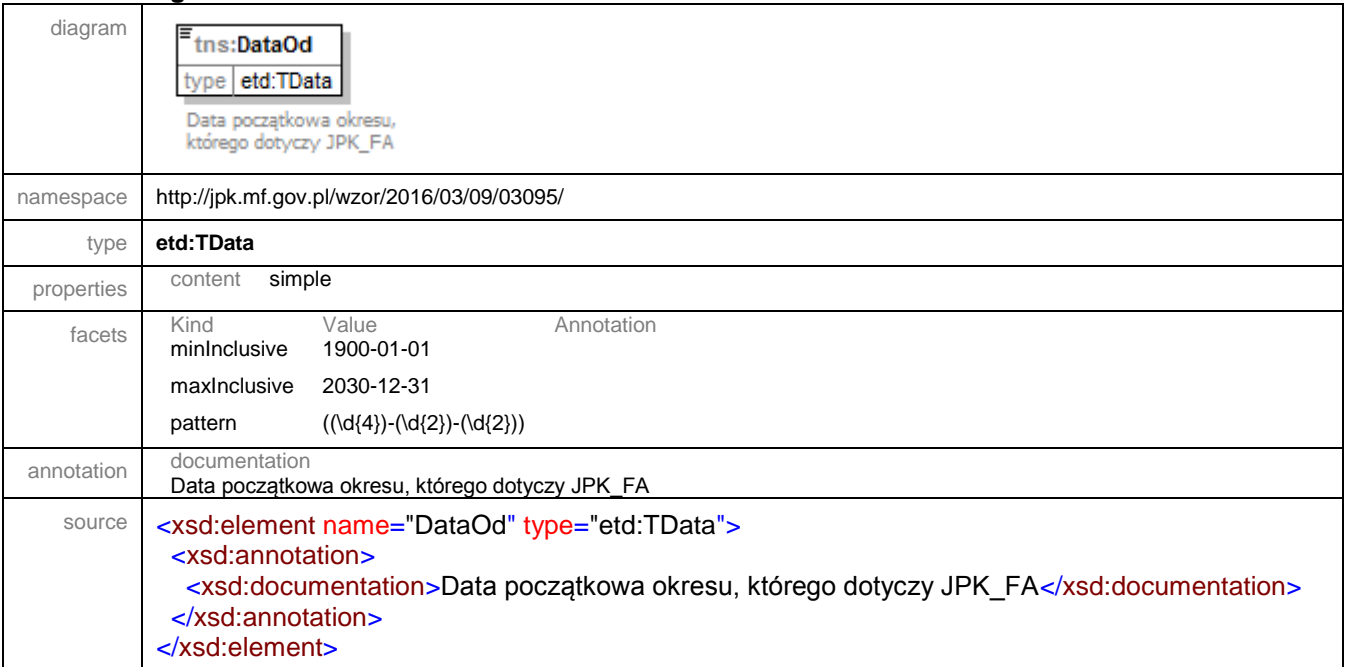

#### element **TNaglowek/DataDo**

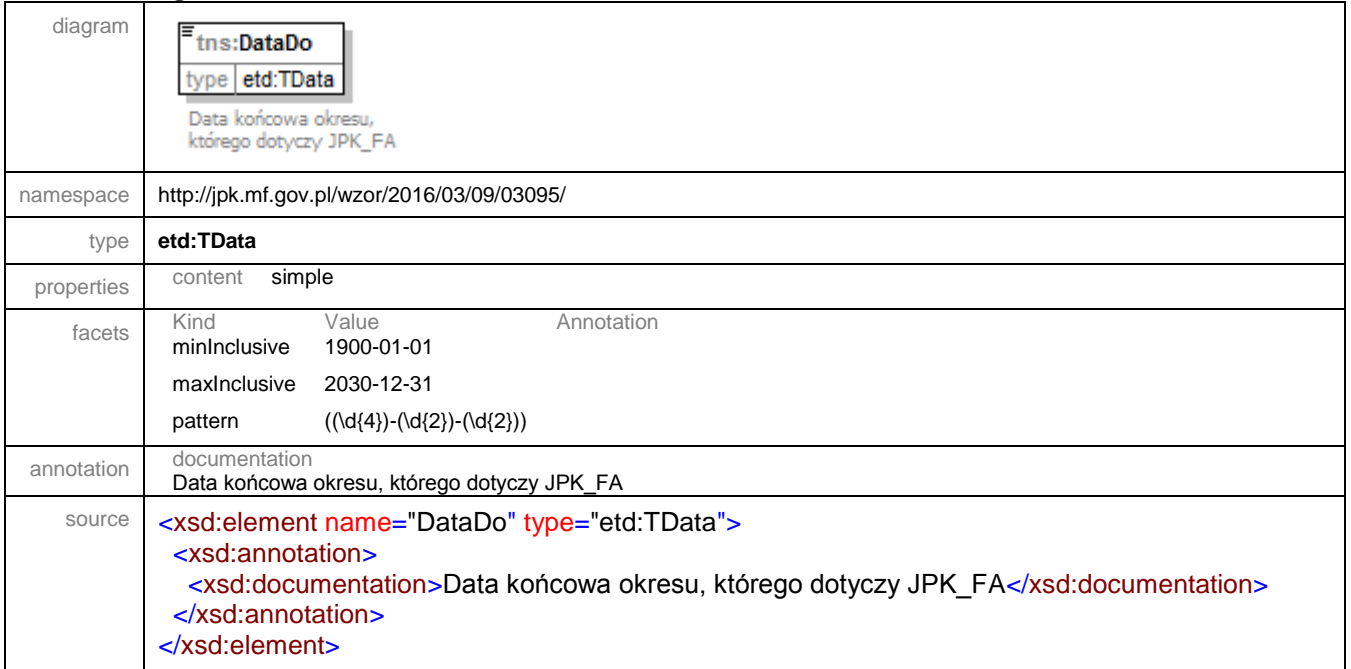

#### element **TNaglowek/DomyslnyKodWaluty**

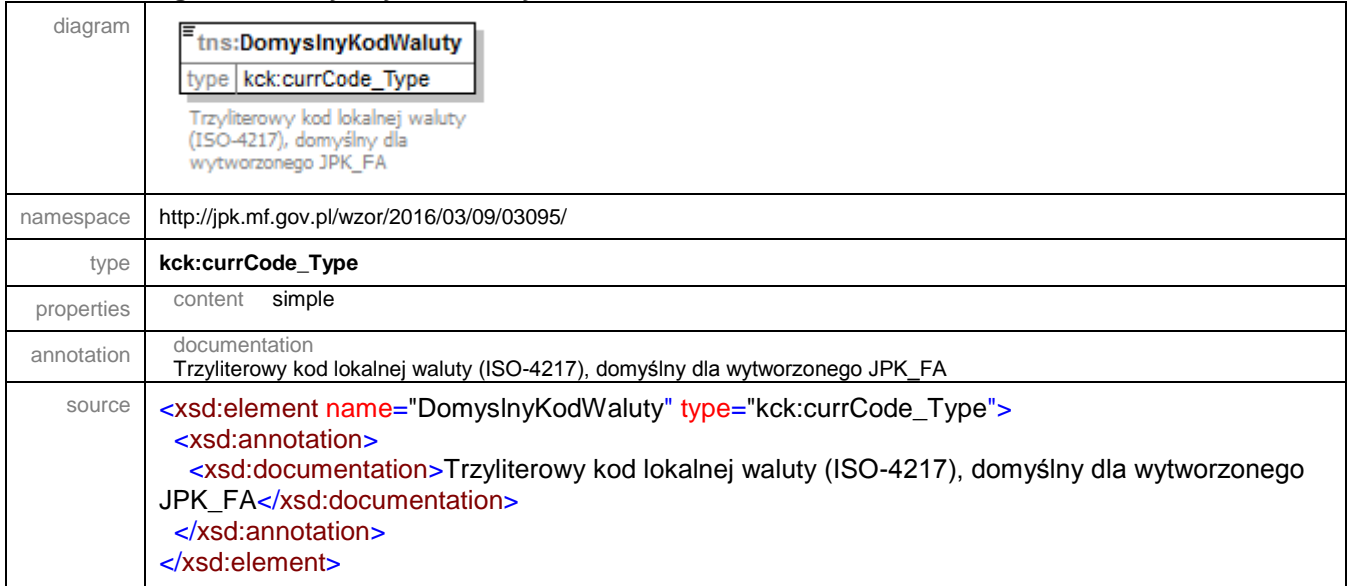

### element **TNaglowek/KodUrzedu**

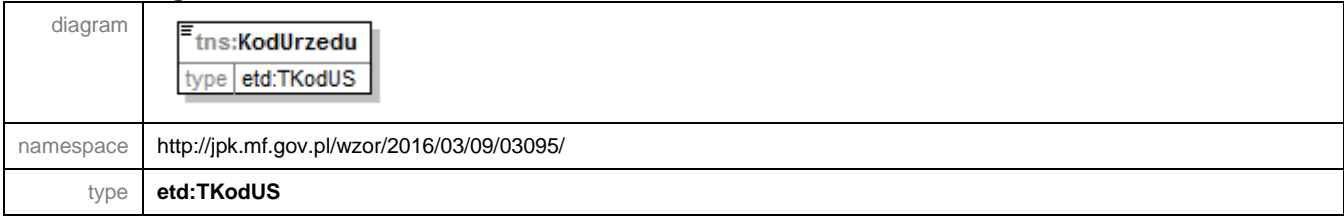

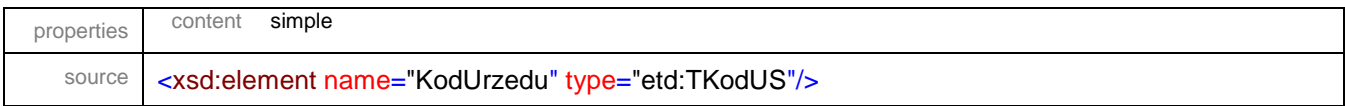

### <span id="page-75-0"></span>simpleType **TCelZlozenia**

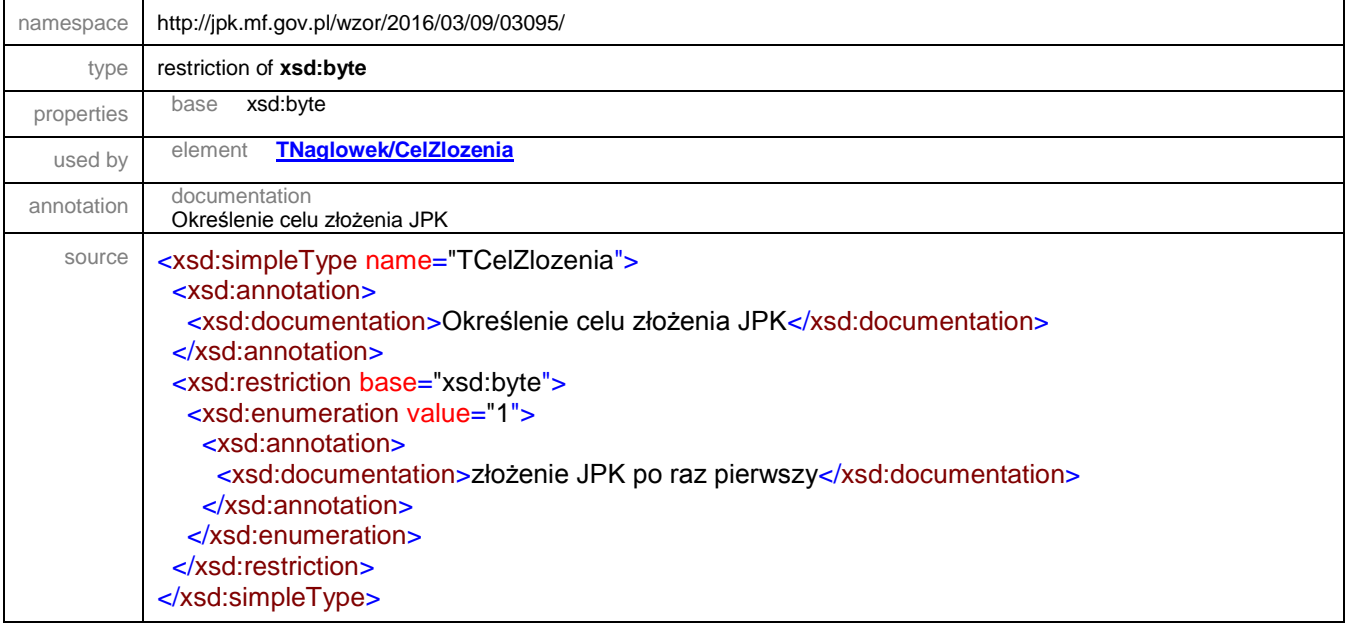

### simpleType **TIlosciJPK**

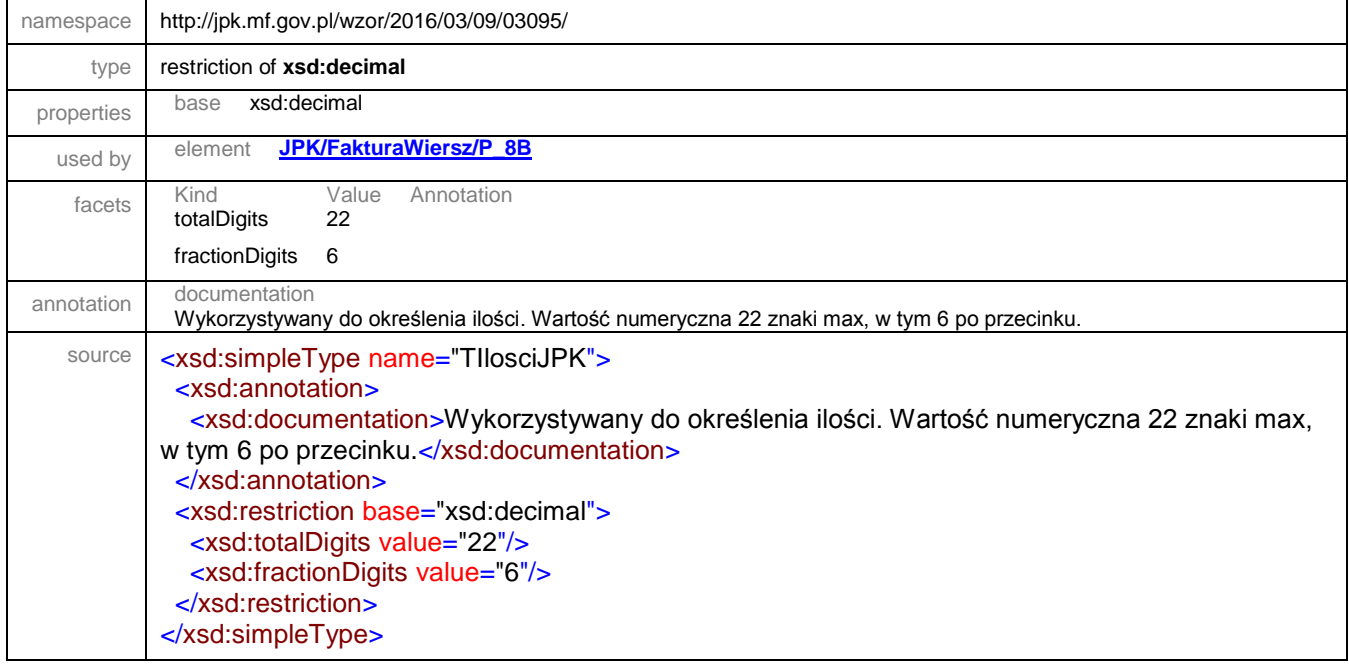

#### simpleType **TKodFormularza**

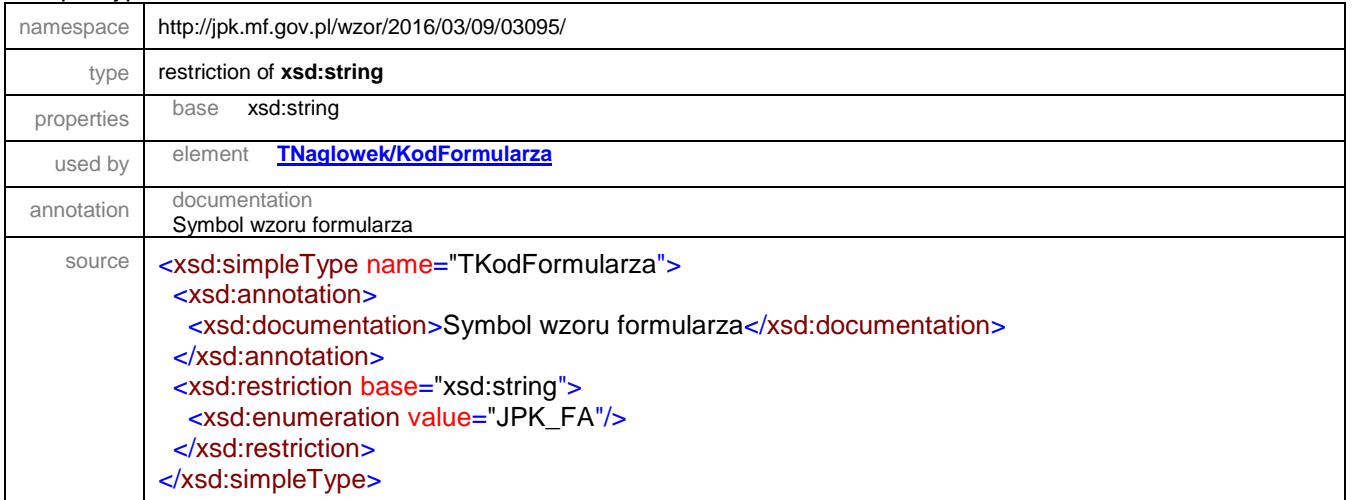

#### simpleType **TKwotowy**

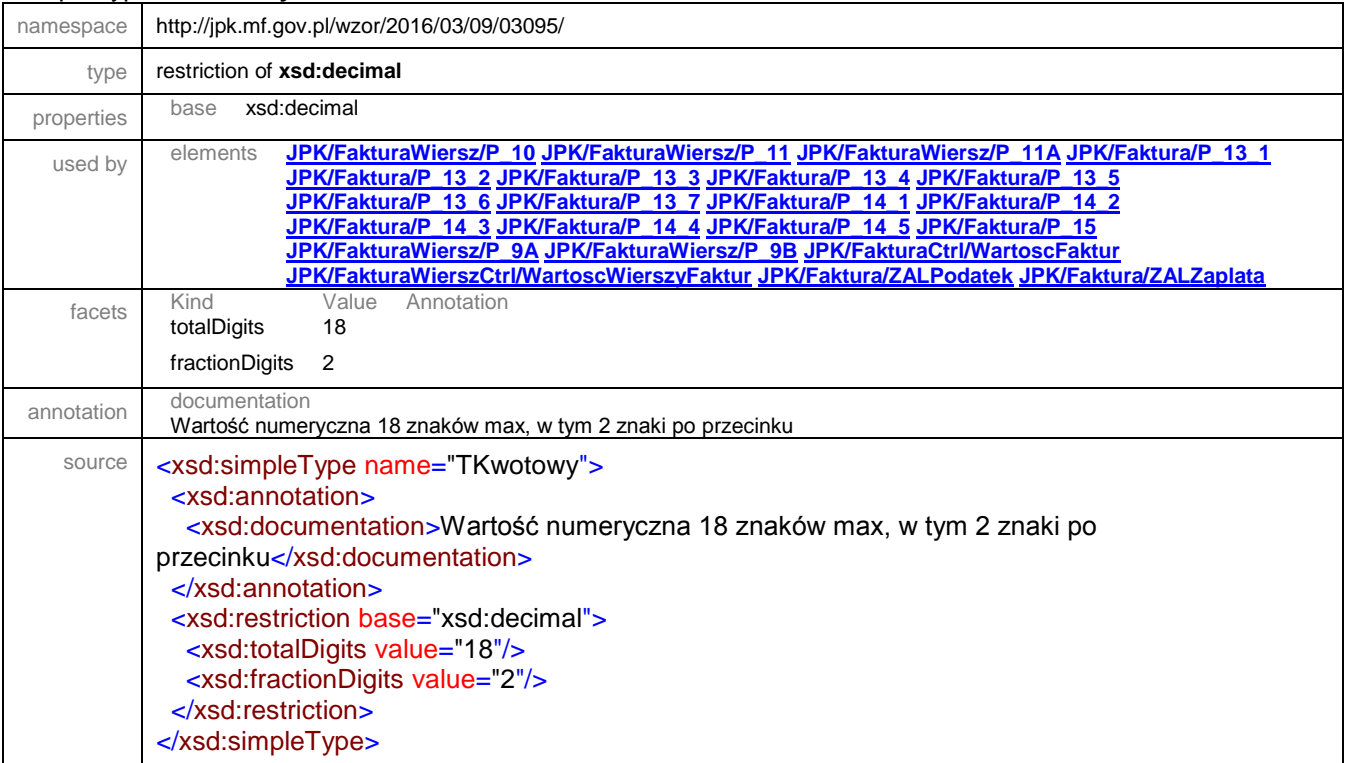

## simpleType **TNaturalnyJPK**

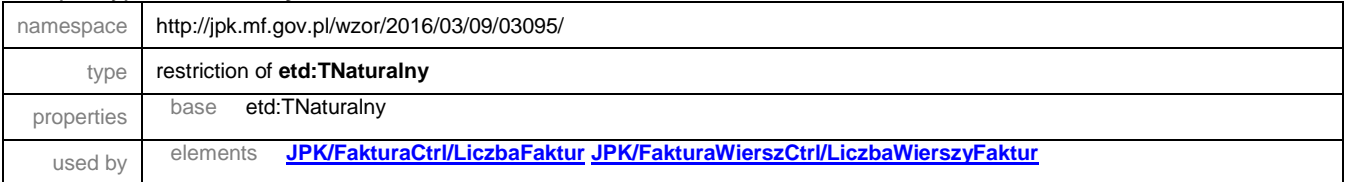

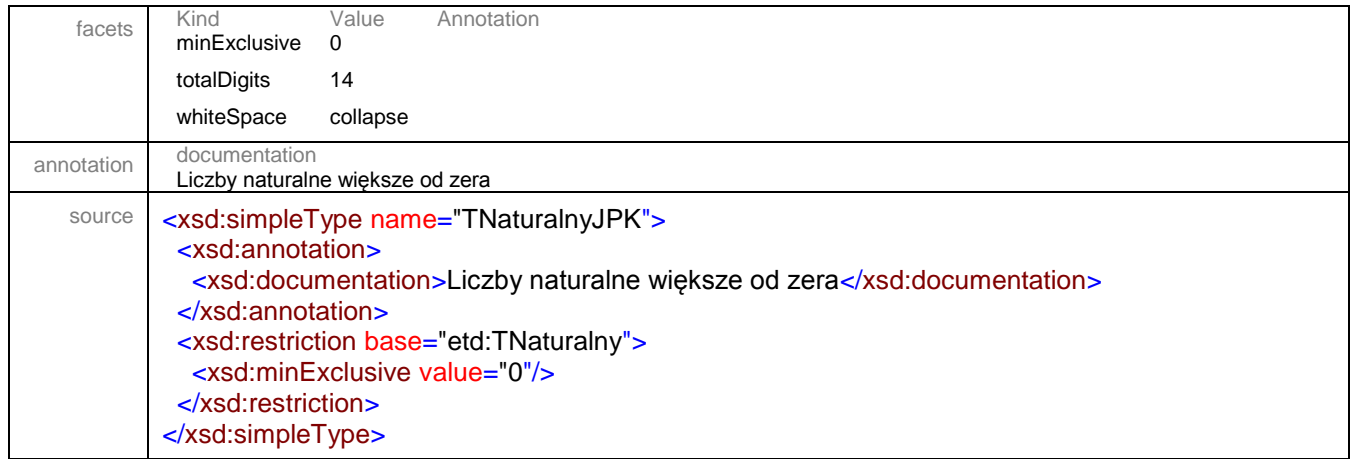

# simpleType **TZnakowyJPK**

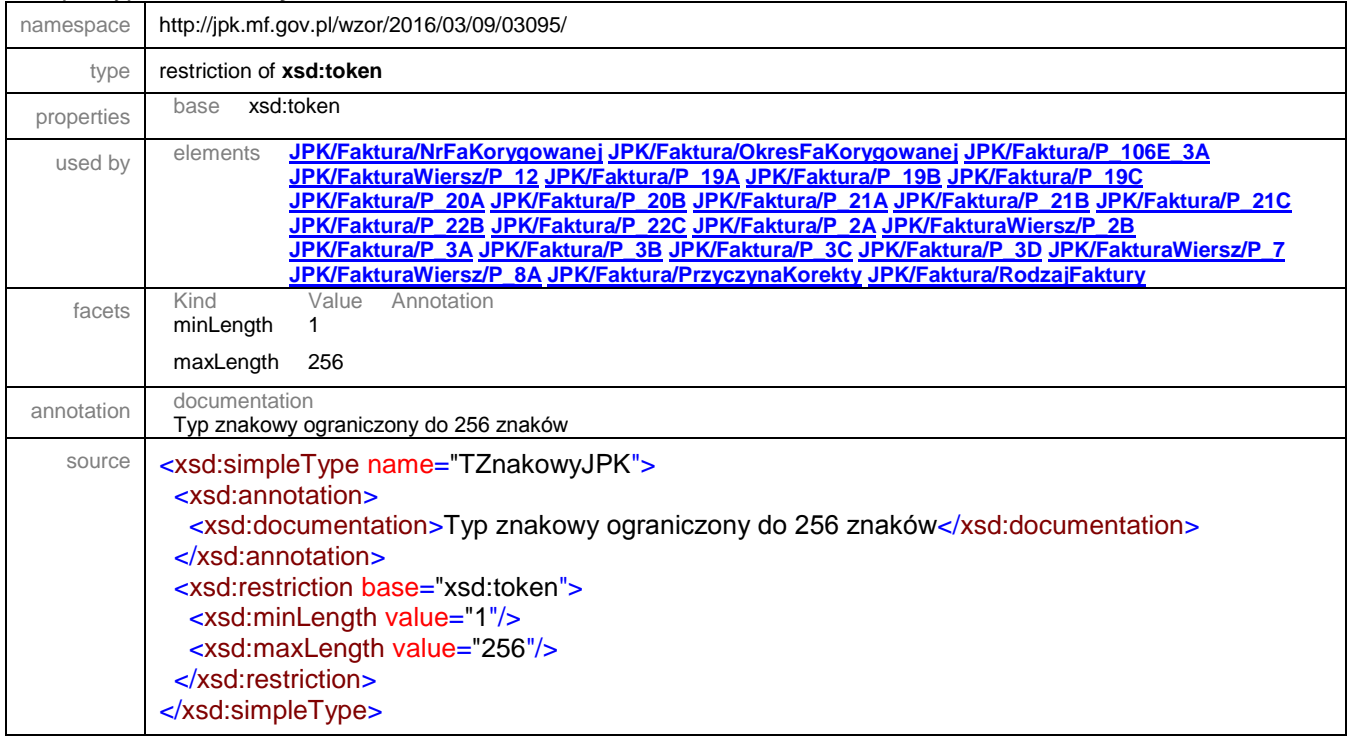

XML Schema documentation generated by **[XMLSpy](http://www.altova.com/xmlspy)** Schema Editor **<http://www.altova.com/xmlspy>**